**تحليل البيانات**

**إعداد: سامح محمد**

ماجستير إدارة أعمال

هذه المقالت تم نشرها في:

**[موقع الدارة والهندسة الصناعية](http://samehar.wordpress.com/) [http://samehar.wordpress.com](http://samehar.wordpress.com/)**

**2010**

حقوق النشر محفوظة للمؤلف

# **المحتويات**

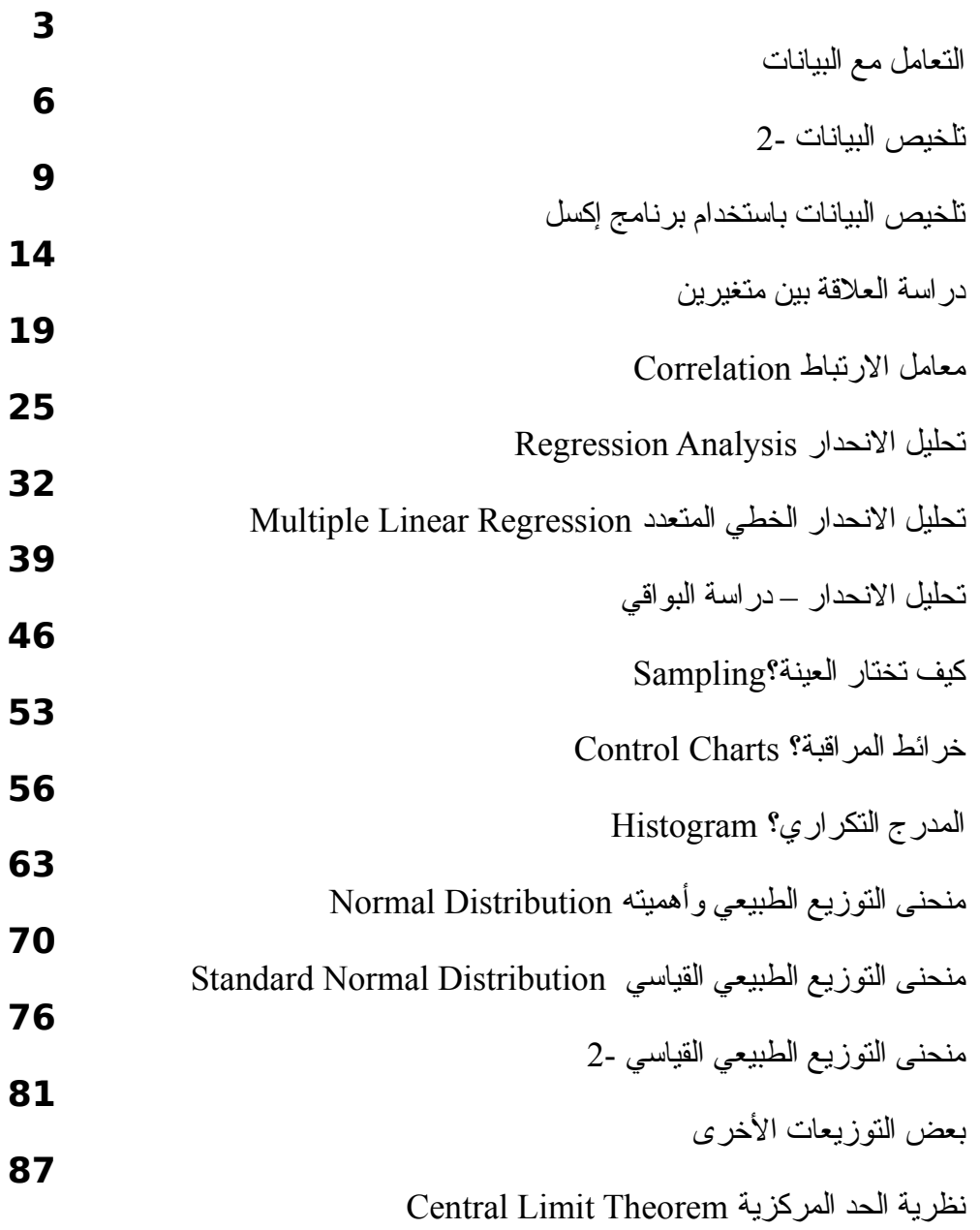

 **[التعامل مع البيانات](http://samehar.wordpress.com/2009/06/20/200609/)**

يونيو ,20 2009

الدارة السليمة تعتمد على المعلومات السليمة ولذلك فإن المديرين يحتاجون أن يتعساملوا مسع البيانسات وأن يسستنبطوا منها معلومات تساعدهم على اتخاذ القرارات<sub>.</sub> على الجانب الآخر فإن المهندسين الصناعيين يستخدمون البيانــات فــي دراساتهم لتحسين العمليات وهم يستخدمون أدوات متقدمة لتحليل البيانات.

أحاول في هذه المقالة والمقالت التالية تقديم بعض الساليب البسيطة لتلخيسص البيانسات واسستخراج معلومسات مفيسدة منها.

### تلخيص البيانات

افترض أنك حصلت على معلومات حول درجات الطلب في المتحان أو درجات حرارة الجو في في كل يوم خلل شهر ما أو حجم المبيعات في كل شهر خلل العام أو عدد العيوب في المنتسج خلل فسترات دوريسة أو مسا شسابه ذلسك. كيف يمكننا شرح هذه البيانات باستخدام عدد قليل مـن الأرقــام؟ كيـف يمكننــا التعليـق علــى هـذه البيانــات ومقارنتهـا ببيانات فترة أو فترات سابقة؟ قد يتبادر لذهنك المتوسط الحسابي وهو فعل أحد وسائل وصسف البيانسات ولكسن هنساك أرقاما اخرى تصف لنا هذه البيانات.

المتوسط الحسابي Mean or Average: المتوسط الحسابي هو من الرقام التي يشسيع اسستخدامها نظسرا لبسساطته ولكونه مؤشرا عاما <u>بالتعامل مع البيانات</u>مكن أن يعبر عن كل البيانات<sub>.</sub> ولكن المتوسط الحسابي لا يعـبر تعـبيرا كــاملا عن البيانات ولذلك فإن هناك أرقاما أخرى لها أهميتها.

المتوسط الحسابي سهل في حسابه فهو حاصل قسمة مجموع البيانات على عددها. على سبيل المثال لو كانت البيانات عبارة عن درجة حرارة الجو خلل ست ساعات وكانت درجة الحرارة في كل ساعة كالتالي:

109 ،104 ،108 ،111 ،107 ،105

فإن المتوسط الحسابي يكون (109+104+108+111+107+105)\6= 644\6= 107.3 درجة مئوية

وهكذا فإننا نستطيع أن نقول إن درجة الحرارة المتوسطة خلال الست ساعات هي 107.3 درجـة مئويـة. هـذا الرقـم يعطينا انطباعا عاما عن درجة الحرارة خلال الفترة كلها. ويمكننا استخدام هـذا الرقـم لمقارنــة درجـة حـرارة اليـوم بالمس.

الوسيط Median: الوسيط هو رقم غير شائع الستخدام والكثيرون ل يعرفونه أصل مع أن دللته قوية وفهمه أيسر من فهم المتوسط الحسابي. الوسيط هو رقم مشابه للمتوسط الحسابي ولكنه يعني ببساطة:

إن %50 من البيانات أقل من هذه القيمة و %50 من البيانات أعلى من هذه القيمة.

فمثل لو كانت درجات تسعة طلبة هي:

84 ،90 ،77 ،64 ،83 ،95 ، 80 ،90 ،97

فإن الوسيط يكو[نالتعامل مع البيانات](http://samehar.wordpress.com/2009/06/20/200609/) 84 لن أربعة طلبوا حصلوا على درجسة أعلسى مسن تلسك الدرجسة وأربعسة طلبسة حصلوا على درجة أقل من تلك الدرجة. وبالتالي يكون %50 من الطلبة حصلوا على أعلى من 84 و %50 حصسلوا على أقل من .84

وللوسيط أهمية عندما تك<u>التعامل مع البياناتون</u> هناك قيم قليلة متطرفة أي أن قيمتها تبتعد كثير ا عن باقي البيانات<sub>.</sub> ففي المثال السابق فإن المتوسط الحسابي هو 760\9= 84.4 وهي قيمة تقترب كثيرا من قيمة الوسيط. ولكن ماذا لو كانت درجة الطالب الذي حصل على 64 في المثال السابق هسي 25 درجسة فقسط. فسي هسذه الحالسة ل يتغيسر الوسسيط ولكسن

المتوسط الحسابي يصبح 80 وهي قيمة تقل عن الوسيط بسبب وجود قيمة واحدة قليلة جسدا. فسي هسذه الحالسة تجسد أن الوسيط يعطيك م<u>التعامل مع البيانات</u>عنى أفضل<sub>.</sub> وعلى كل حال فإن المتوسط والوسيط قد يستخدمان معا<sub>.</sub> وعند التعليق على البيانات فإنه ل يلزم أن تستخدم لفظ وسيط فقد ل يفهمك الخرون ولكن يمكنك أن توضح أن %50 من الطلبة حصلوا على أعلى من 84 درجة. وبالطبع فإن المستمع يفهم أن الـ 50% الآخرين حصلوا على أقل من 84 درجة. قد يكون عدد البيانات هو رقم زوجي مثل أن يكون عدد الطلبة هو 10 وليس 9 في هذه الحالة فإن الوسيط يكون هو متوسط القيميتن المتوسطتين. مثال: درجات الطلبة هي: 92 ،86 ،96 ،80 ،10 ،100 ،95 ،85 ،90 ،70 نقوم بترتيب البيانات تصاعديا: 100 ،96 ،95 ،92 ،90 ،86 ،85 ،80 ،70 ،10 فيكون الوسيط هو متوسط الرقمين: 86 و 90 أي 88 لاحظ أن المتوسط هنا هو 80.4 نظر ا لوجود قيمة متطرفة جدا هي 10. المنوال Mode: المنوال هو القيمة الكثر تكررا في مجموعة البيانات. مثال: لدينا سرعة عشر سيارات مرت خلل الخمس دقائق الماضية على طريق ما وهي كالتالي: 76 ،90 ،77 ،82 ،90 ،85 ،95 ،80 ،90 ،100 في هذه الحالة يكون المنوال هو 90 لن هذه السرعة تكررت ثلث مرات. وهذا يعني أن سسرعة 90 كسم/سساعة هسي السرعة الكثر شيوعا بين هذه السيارات العشر ومسن الطسبيعي أن تكسون سسيارات كسثيرة سسرعتها تقسترب مسن هسذه القيمة. قد يكون هناك اكثر من منوال عند تساوي تكرار قيمتين وقد ل يكون هناك أي منوال عندما ل تتكرر أي قيمة. الربعين الادنى والأعلى Quartiles: الربعين الأدنى والأعلى هما ممسائلان للوسبط ولكنهمـا يمثلان نسبة 25% و 75% أي القيمة التي يكون 25% من البيانات أقل منها والقيمة التي يكون 75% من البيانات أقل منها. هذه القيم تساعدنا كثيرا على فهم البيانات ومقارنتها ببيانـات مماثلــة لفـترة سـابقة أو مدرســة أخـرة أو شـركة أخـرى وهكذا. قيمة الربع الأدنى هي قيمة الملاحظة (البيان) المناظر ل 0.25\*(عدد المشاهدات أو البيانات + 1) أما قيمة الربع الأعلى فهي القيمة المناظرة لـ 0.75\*(عدد المشاهدات أو البيانات + 1) كما في حساب الوسيط فإن قيمة كلا من الربع الأدنـى والأعلـى قد تصـادف بيانـا بعينــه أو تكـون قيمــة متسـطـة بيـن قيمتين. مثلا إذا كانت البيانات تمثل درجات 1 طالبا فإن قيمة الربع الأدنى تكون هي القيمة المناظر ة لــــــــــــــــــــ  $3=(11+1)*0.25$ 

وقيمة الربع الأعلى تكون القيمة المناظرة ل  $9=(11+1)*0.75$ فلو كانت الدرجات كالتالي: 96 ،95 ،94 ،90 ،86 ،82 ،80 ،76 ،66 ،40 ،35 فإن قيمة الربع الأدنى تكون 66 وقيمة الربع الأعلى تكون 90 أي أن 25% من الطلبة حصـلوا علـى أقـل مـن 66 و %75 من الطلبة حصلوا على أقل من .90 أما لو كان عدد الطلبة 12 مثل فإن القيمة المطلوبة تكون قيمة متوسطة بين قيمتين. وأسلوب الحساب ليس مهما بالنسبة لنا لأننا نستخدم الحاسوب والـذي سـيقوم بحسـاب كـل هـذه القيـم لـك مـن أشـهر البرامج التي تقوم بذلك برنامج إكسل الواسع النتشار وبرنامج SPSS المتخصص في الحصاء. وهناك مواقع على النترنت قد توفر ذلك مجانا كذلك. فالمهم هو فهم معنى كل رقم من هذه الرقام. وعند استخدام هذه الرقام في مجال العمل فإنه من الفضل أن تشرحها في تعليقك على البيانسات بمعنسى ان تقسول أن %75 من الطلبة حصلوا على درجة أعلى من كذا. فإن القارئ أو المستمع ربما ينزعج عنسد اسستخدامك لمصسطلح ل يعرفه مثل مصطلح الربع الأدنى أو الأعلى ولكنه يستطيع فهم الجملة السابقة بسهولة. في المقالات التالية إن شاء الله نستكمل الحديث لنوضح أرقاما أخرى ونبين كيفية استخدام برنامـج إكسـل للقيــام بكـل تلك الحسابات.

مقالت ذات صلة:

[تحليل البيانات](http://samehar.wordpress.com/index1/#data)

من مراجع الموضوع:

Lean Six Sigma Pocket ToolBook, M. George at al., MCGrawHill, 2005 Applied Statistical Methods, W. Carlson and B. Thorne, Prentice Hall, 1997 Statistics for Managers, Levine et al., Prentice Hall, 1999

> مواقع ذات صلة بالموضوع: [الحصاء](http://www.jmasi.com/ehsa/index.htm) [مقاييس الحصاء الوصفي](http://telc.tanta.edu.eg/hosting/pro16/containt/L3-2.htm) [الحصاء الوصفي](http://www.arab-api.org/course16/pdf/statistics.pdf) [Free Statistics and Forecasting Software](http://www.wessa.net/quart.wasp)

## **[تلخيص البيانات- 2](http://samehar.wordpress.com/2009/06/28/220609/)**

يونيو ,28 2009

ناقشت في المقالة السابقة بعض الأرقام الإحصائية التي تستخدم لتلخيص مجموعة من البينات وللمقارنة بيـن فـتر ات مختلفة. نستكمل في هذه المقالة الحديث فنناقش بعض الرقام التي تعطينا بعض المعلومات الضافية عن البيانات.

$$
\begin{array}{cccc}\n11 & 124 & & 624 \\
 & & 790 & & 624 \\
\hline\n & 51 & & 13 & 2222 & 690\n\end{array}
$$

القيمة القصوى والقيمة الدنيا Minimum and Maximum: القيمة القصوى هي أكبر قيمة في مجموعة البينسات والقيمة الدنيا هي أقل قيمة.

مثال: تم قياس الوقت الذي تستغرقه عملية ما عشر مرات وكانت البيانات كالتالي:

،17 ،13 ،16 ،16 ،14 ،13 ،11 ،15 ،18 17 ثانية

في هذه الحالة تكون القيمة القصوى هي 18 والقيمة الدنيا هي 11 ثانية. وهذه المعلومة تجعلنسا نتصسور التغيسر السذي يحدث في وقت العملية. فهناك فارق بين أن يكون وقت العملية يتراوح بين 11 و 18 ثانية وأن يكون يتراوح بين 8 و 21 ثانية أو 13 و 16 ثانية.

المدى Range: المدى هو الفارق بين القيمة القصوى والقيمة الدنيا. في المثال السابق يكون المدى هو 7 ثوان. المدى يبين مقدار التغير الذي يحدث في البيانات.

منتصف المدى Midrange: هو المتوسط الحسابي للقيمة الدنيا والقصوى. ففي المثال السابق يكون منتصف المسدى هو (18+11)\ 2= 14.5 ثانية

ذكرت في المقالة السابقة أن المتوسط الحسابي يتأثر بوجود قيم متطرفة وأحب أن ألفت النتباه هنسا إلسى أن منتصسف المدى يتأثر بالقيم المتطرفة بشكل أكبر نتيجة لاعتماده على القيمة الدنيا والقيمة القصوى فقط مشكلة هـذا الأمـر أن القيمة الدنيا أو القصوى ربما كانت مجرد قيمة غير حقيقية نتيجـة لخطـأ فـي القيـاس أو التسـجيل أو نتيجـة لظـروف نادرة التكرار.

#### النحراف المعياري Deviation Standard:

النحراف المعياري هو رقم شهير جدا حتى أن الكثير من البيانات يتم التعسبير عنهسا عسن طريسق المتوسسط الحسسابي والنحراف المعياري. النحراف المعياري يمكن وصفه بأنه متوسط بعد كل بيان أو كل قيمة عن المتوسط الحسسسابي. فمثلا قد يتساوى المتوسط الحسابي لمجموعتين مـن البيانــات ولكـن الانحـر اف المعيــار ي لأحـدهما يكـون أكـبر مـن الخر. هذا يعني أن المجموعة الثانية تبتعد فيها القيم عن المتوسط الحسابي أكثر من الولسى. علسى سسبيل المثسال: قسد يتساوى متوسط درجة الحرارة لبلدين ولكن يكون الانحراف المعياري لإحداهما أكبر من الأخرى هذا يعني أن درجة الحرارة في البلد ذات النحراف الكبر قد تبتعد أكثر عن الدرجة المتوسطة.

مثال: إذا كان متوسط نجاح الطلبة في مادة العلسوم هسو 77 درجسة هسذا العسام و 77 درجسة فسي العسام الماضسي ولكسن النحراف المعياري هذا العام هو 5 درجات بينا النحراف المعياري هو 12 في العام الماضي. في أي الحالتين تكون معظم القيم قريبة من 77 درجة؟ الإجابة هي هذا العام لأن الانحر اف المعيار ي أقل بكثير .

النحراف المعياري يعبر عن التغير في القيم تعبيرا أدق من القيمة القصوى والدنيا لنه يأخذ في العتبار بعسد جميسع القيم عن المتوسط الحسابي ول تتوقف قيمته على قيمتين فقط.

النحراف المعياري يرمز له بالرمز s إذا تم حسابه لجزء من المجتمع أي إذا كنا نستخدم عينة للتعبير عن المجتمسسع كله. كلمة مجتمع هنا تعني جميع قيم الشيء الذي ندرسه. فلو أخذنا عينة عشسوائية مسن درجسات الحسرارة خلل اليسوم فإننا نتحدث عن عينة. في هذه الحالة فإن النحراف المعياري يتم حسابه كالتالي:

$$
s = \sqrt{\frac{\sum_{i=1}^{n} (x_i - \overline{X})^2}{n-1}}
$$

وهو عبارة عن الجذر التربيعي لسمجموع (مربع الفارق بين كل قيمسة والمتوسسط الحسسابي) مقسسوما علسى عسدد القيسم منقوصا منها واحد.

أما عند وجود بينات كاملة للمجتمع كله مثل جميـع درجـات الطلبــة فـي الاختبــار فـإن الانحـر اف المعيــار ي يحسـب كالتالي:

$$
\sigma = \sqrt{\frac{\sum_{i=1}^{N} (x_i - \overline{X})^2}{N}}
$$

الفارق هو أننا نقسم هنا على عدد البيانات ولا ننقص منهـا واحـدا. ويسـمـى الانحـر اف المعيـار ي فـي هـذه الحالــة بـــ سيجما  $\sigma$  وهي التي ينسب إليها مصطلح Six Sigma . بصفة عامة فالانحراف المعياري له استخدامات كثيرة قد نناقشها في مقالت لحقة إن شاء ال.

لماذا نستخدم الجذر التربيعي والتربيع؟ الفارق بين كل قيمة والمتوسط الحسابي مقسوما على عدد القيم هو مسا نريسده. ولكن هذه القيم قد تلشي بعضها البعص أي أن الفارق قد يكون موجبا أحيانا وسالبا احيانا. لذلك نلجسأ للستربيع ليكسون الفارق موجبا دائما. ثم نلجـا للجـذر الـتربيعي ليكـون للانحـر اف المعيـار ي نفس وحـدات المتوسـط الحسـابي ونفس وحدات القيم نفسها.

في الواقع ل يهمني كثيرا أن أوضح تفاصيل الحسابات أكثر من ذلك لنه من المتوقع أنك ستسستخدم الحاسسوب للقيسام بذلك.

#### :Coefficient of Variation الختلف معامل

عندما يكون لدينا حالتان متقاربتان في المتوسط الحسـابي فـإن المقارنــة بيـن قيـم الانحـر اف المعيـار ي تـبين لنــا أي الحالتين أكثر تغير ا ولكن ماذا إذا كان المتوسط الحسابي لإحدى الحالتين أكبر بكثير مـن المتوسـط الحسـابي للحالـة الأخرى؟ في هذه الحالة فإن مقارنــة الانحـراف المعيـاري لا تكـون معـبر ة عـن مـدى التغيـر . لـذلك نسـتخدم معامـل الختلف وهو مجرد نسبة النحراف المعياري للمتوسط الحسابي.

مثال: إذا كان المتوسط الحسابي لمبيعات شركة ما هو 500 جنيه والنحراف المعياري هو 50 بينما المتوسط لشركة أخرى يساوي 200 والنحراف المعياري يساوي 30 فأي الحالتين أكثر تغيرا؟  $0.1 = 500$ معامل الاختلاف للحالة الأولى $= 500$ 50 بينما معامل الختلف للحالة الثانية = 30\200=0.15 كما ترى فإن معامل الاختلاف في الحالة الثانية أكثر من الأولى مما يعني أن التغير في القيم فـي الحالــة الثانيــة أكـبر من الولى. في المقالات التالية إن شاء الله نستكمل الحديث ونبين كيفية استخدام برنامج إكسل للقيام بكل تلك الحسابات. مقالت ذات صلة بالموضوع: [تحليل البيانات](http://samehar.wordpress.com/index1/#data) من مراجع الموضوع: Lean Six Sigma Pocket ToolBook, M. George at al., MCGrawHill, 2005 Applied Statistical Methods, W. Carlson and B. Thorne, Prentice Hall, 1997 Statistics for Managers, Levine et al., Prentice Hall, 1999 مواقع ذات صلة بالموضوع: [الحصاء](http://www.jmasi.com/ehsa/index.htm) [مقاييس الحصاء الوصفي](http://telc.tanta.edu.eg/hosting/pro16/containt/L3-2.htm) [الحصاء الوصفي](http://www.arab-api.org/course16/pdf/statistics.pdf) [Standard Deviation – Wikipedia](http://en.wikipedia.org/wiki/Standard_deviation)

## **[تلخيص البيانات باستخدام برنامج](http://samehar.wordpress.com/2009/07/06/descriptivestat/) إكسل**

يوليو ,6 2009

ناقشت في المقالتين السابقتين بعض الرقام التي تستخدم للتعبير عن مجموعة مسن البيانسات مثسل المتوسسط الحسسابي والوسيط والنحراف المعياري والمدى وغيرهم. في هذه المقالة أبين كيفية استخدام برنامج إكسل لحساب تلك الرقام بشكل مباشر.

هناك أسلوبان لحساب هذه الرقام باستخدام برنامج إكسل:

السلوب الول: يمكنك الحصول على العديد من الرقام التي تلخص مجموعة البيانات بخطوة واحدة. ولكن قبل القيام بتلك الخطوة قد تحتاج لتضبيط برنامج إكسل كالتي:

اضغط على Tools ثم Ins-Add

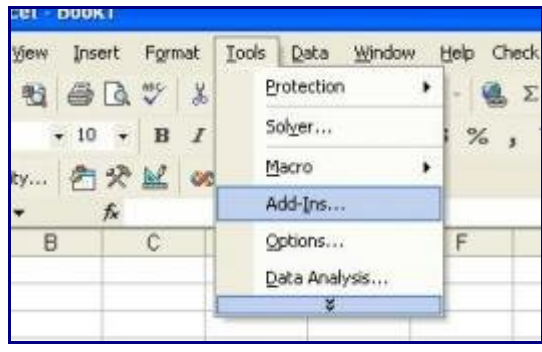

اختر ToolPak Analysis ثم اضغط OK

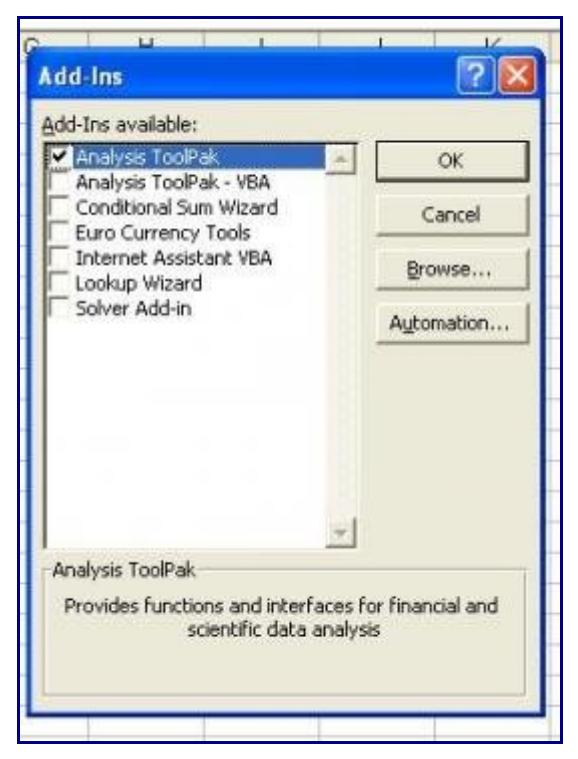

عندما نضغط على Tools الآن نجد أن إحدى الخيار ات هو Data Analysis افتر ض أن لدينا البيانات الآتية:

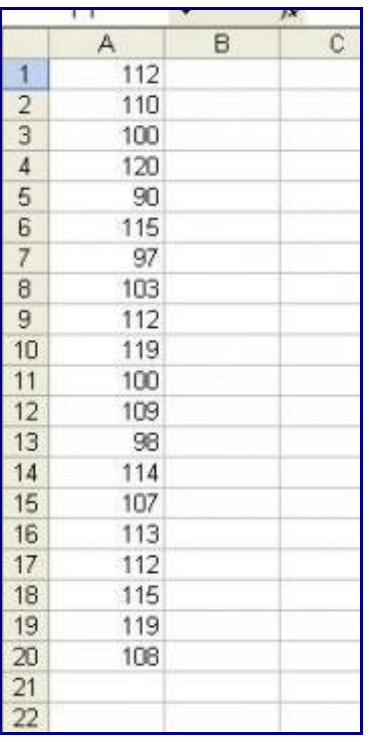

لكي نحلل هذه البيانات اضغط على tools ثم اختر Analysis Data

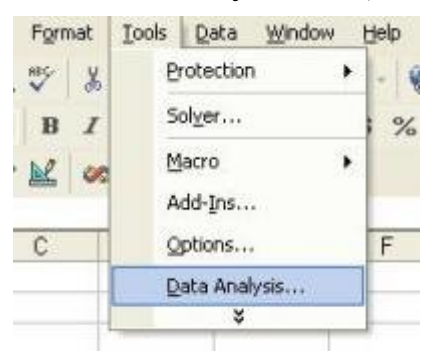

تظهر لك نافذة بها العديد من الخيارات. اختر Statistics Descriptive أي الحصاء الوصفية

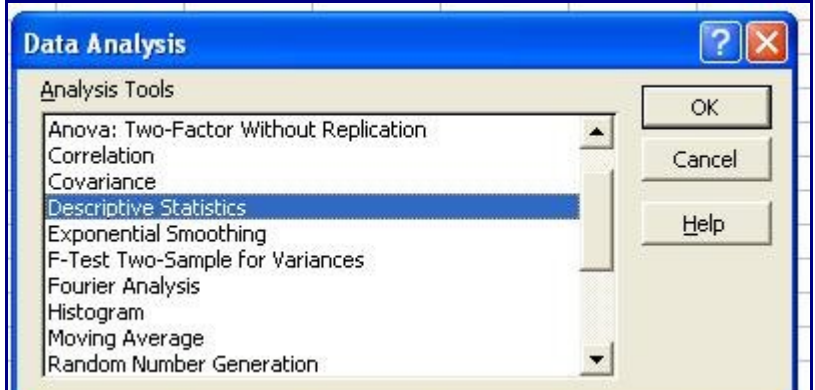

تظهر لك النافذة التالية وفيها يجب تحديد الخليا التي بها البيانات وهي في حالتنسا هسذه 20A1:A. يمكنسك أن تختسار باستخدام الفأرة بالطرق المعروفة. اختر كذلك statistics Summary كما بالشكل

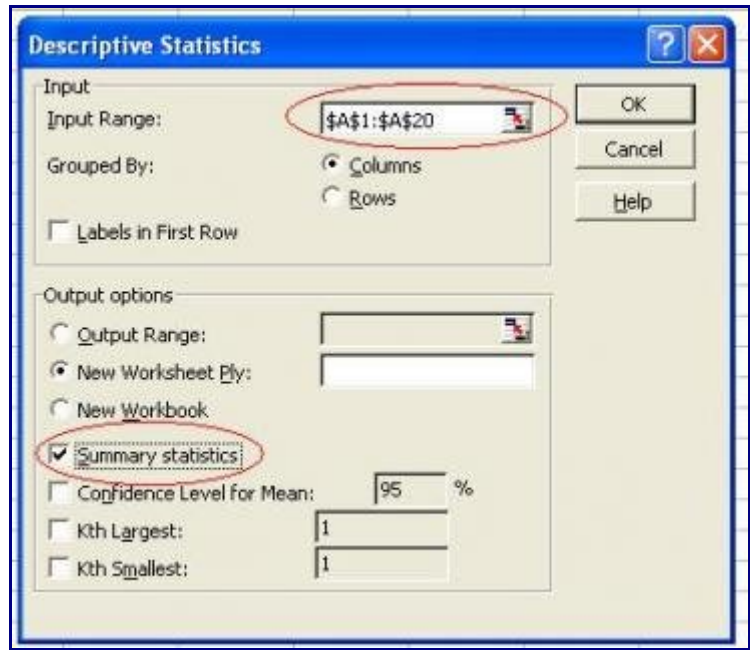

تظهر لك البيانات التالية في صفحة منفصلة وقد وضعت أنا الترجمة العربية لكل رقم بالشكل أدناه.

| <b>Column1</b>            |                |                                  |
|---------------------------|----------------|----------------------------------|
| Mean                      | 108.65         | المئوسط الحسابي                  |
| <b>Standard Error</b>     | 1.841445371    |                                  |
| Median                    | 111            | الوسبط                           |
| Mode                      | 112            | المنوال                          |
| <b>Standard Deviation</b> | 8.235194051    |                                  |
| Sample Variance           | 67.81842105    | الانحراف المجاري<br>انحراف الجنة |
| Kurtosis                  | -0.258992603   |                                  |
| Skewness                  | $-0.650571846$ |                                  |
| Range                     | 30             | المدى                            |
| Minimum                   | 90             | القيمة الدنيا                    |
| Maximum                   | 120            |                                  |
| Sum                       | 2173           | القيمة القصبوى<br>المجموع        |
| Count                     | 20             | أهد البيانات                     |

كل هذه البيانات قد ناقشنا معناها في المقالتين السابقتين فيما عسدا Erros Standard و Kurtosis و Skewness وهي أرقام ربما نناقشها في المستقبل.

السلوب الثاني:

قد تكون لديك الرغبة في استخدام رقم واحد أو عدة أرقام من هذه الرقام. في هذه الحالة قد تفضل استخدام السسسلوب الثاني.

يمكننا حساب كل رقم من تلك الرقام باستخدام الدوال المتاحة في إكسل. هناك عدة طرق للبحث منها كتابة اسم الدالة العلمـي فـي الخانــة الأولــي والطريقــة الثانيــة هـي اختيــار نــوع معيـن مـن الـدوال مثـل اختيـار الـدوال الإحصــائية Statistics والبحث فيها.

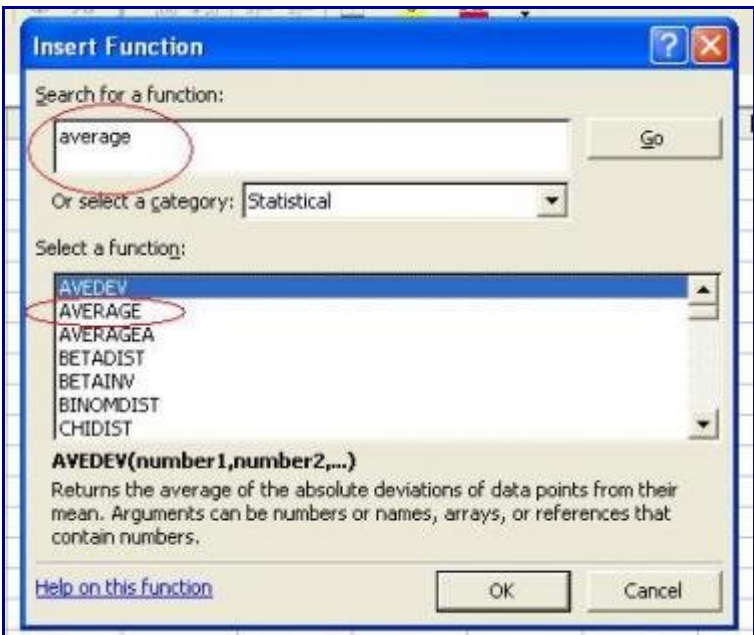

فمثل لحساب المتوسط الحسابي فإننا نختار الدالة Average ثم في النافذة التالية نحدد المدى الذي يحتوي البيانات

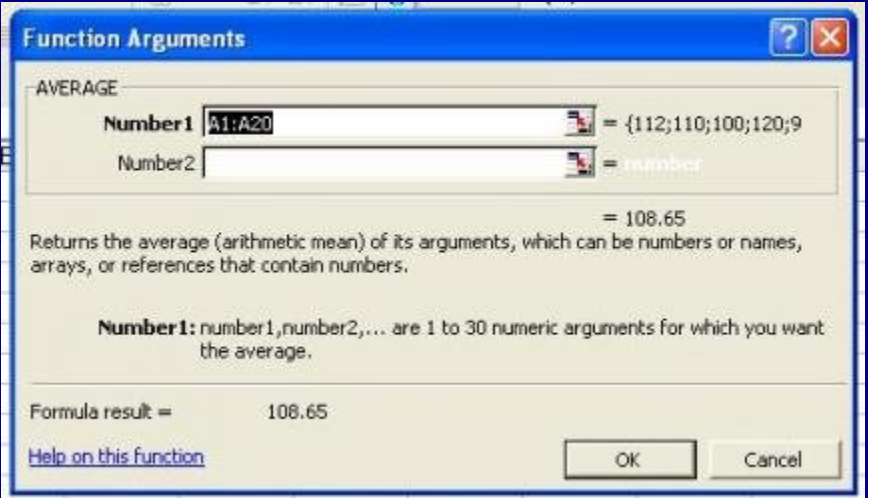

فيظهر لنا المتوسط الحسابي في الخلية التي كتبنا فيها هذه الدالة وقيمته في هذا المثال 108.65 وكذلك لكل رقم من تلك الرقام دالة لحسابه. هذه الدوال موضحة في الشكل أدناه.

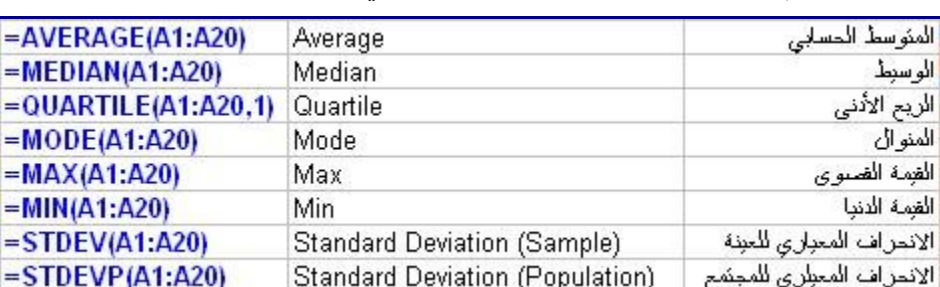

فبكتابة أي دالة في أي خلية تحصل على الرقم الذي تريده.

بهذا نستطيع استخدام تلك الأرقام بكل سهولة<sub>.</sub> في المقالات التالية إن شاء الله نتعرض لمواضيع أكثر تقدما في تحليـل البيانات.

## **دراسة العلقة بين متغيرين**

يوليو ,25 2009

من المهارات التي يحتاجها المديرون والمهندسون الصناعيون والكثير من الناس مهارة تحديد العلقسة بيسن متغيريسن أو أكثر . هل هناك علاقة بين حجم المبيعـات فـي كـل منطقـة وأسـلوب التسـويق المتبـع؟ هـل هنــاك علاقـة بيـن عـدد المشاكل في المعدات ودرجة حرارة الجو؟ هل هناك علقة بين مرض كذا وجودة مياه الشرب؟ هل هناك علقة بيسسن رضا الموظفين عن عملهم وجودة الوجبة التي تقدم لهم؟ هذه النوعيـة مـن الأسئلة نتعرض لهـا كـثيرا فـي العمـل ونحاول البحث عن إجابة مبنية على أساس صحيح. في هذه المقالة والمقالت التالية -إن شاء الس- أحساول اسستعراض الدوات البسيطة التي تمكننا من الجابة على مثل هذه السئلة.

-1 الرسم البياني Diagram Scatter:

يمكننا أن رنسم العلقة بين قيم المتغيرين لنرى إن كان الرسم يشير لوجود علقة أم أنسه يسبين عسدم وجسود أي علقسة بين المتغيرين. يسمى هذا المنحنى بـ Scatter Plot أو Scatter Diagram وقد وجدت لسه عدة ترجمــات باللغــة العربية مثل: رسم بياني تنقيطي، رسم (شكل) النتشار، رسم بياني مبعثر ورسم (مخطط) التشتت. الرسومات التية توضح امثلة للعلقة بين متغيرين.

**علقة طردية (إيجابية)**

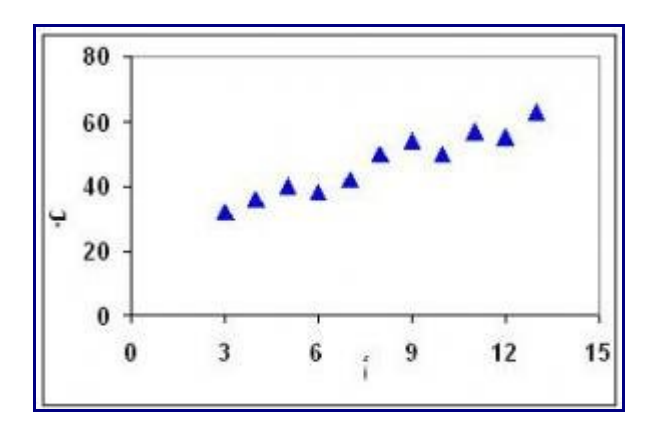

هذا الرسم يظهر أن هنـاك علاقـة طرديـة بيـن المتغيـر ب والمتغيـر أ فكلمـا ازداد أ ازداد ب. وإن كنـا لا نسـتطيع التوصيل بخط مستقيم واحد بين كل النقاط ولكننا بمجرد النظر ندرك ان كل النقاط لها اتجاه واحسد هسو اتجساه العلقسة الطردية.

**علقة عكسية (سلبية)**

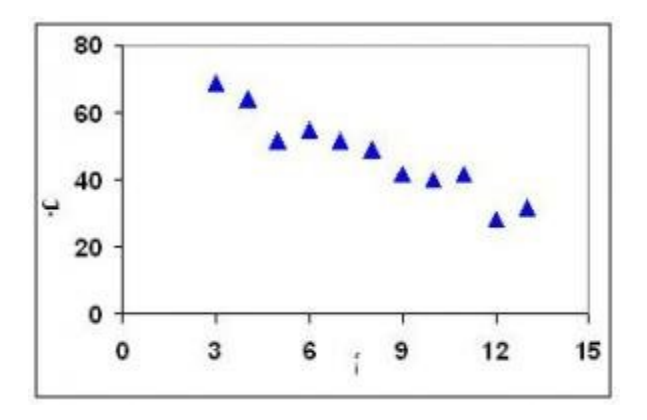

هذا الرسم يظهر علقة عكسية فعندما كان أ يساوي 3 كان ب يساوي حوالي 70 وعندما زاد أ إلى 9 كان ب حوالي 40 وعندما ازداد أ إلى 12 كان ب حوالي .30 فكلما ازداد أ قل ب. **ل علقة**

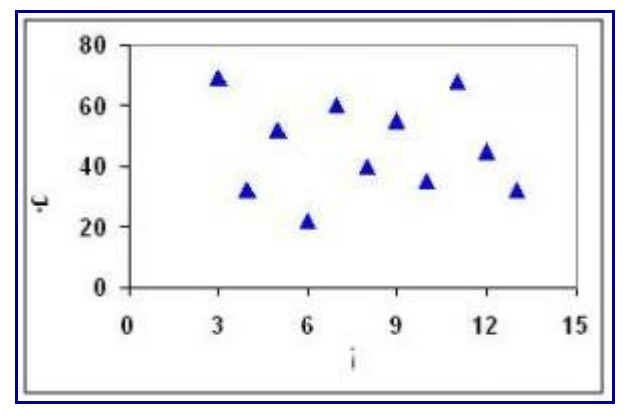

هذا الرسم يوضح انه ل توجد أي علقة بين تغير أ وتغير ب. **علقة غير خطية**

قد يظهر الرسم علقة غير خطية وهذا من مميزات هذا الرسم. العلقة الخطية هي العلقة الستي يمكسن التعسبير عنهسا بخط مستقيم مثل العلقة الطردية أو العكسية السابق بيانهما. أما العلقة غير الخطيسة فإنهسا تأخسذ شسكل منحنسى. فمثل قي الرسم أدناه نلحظ العلقة بين العمر ونسبة متابعة مباريات كرة القدم (هذه بيانات افتراضية). فهذا الرسم يوضسسح علاقة غير خطية ويمكن تحليلها وفهمها فمتابعة المباريات تـزداد مـع زيـادة العمـر مـا بيـن 10 و 20 عامـا ثـم تقـل تدريجيا بداية من عمر 30 عاما. ويمكن فهم ذلك بأن الطفال والشباب يبدؤون فسي حسب الكسرة تسدريجيا فبعضسهم ل يفهمها حتى سن الخامسة عشرة. والرجال من سن 30 سنة يبسدؤون فسي النشسغال فسي أعمسالهم فتقسل نسسبة متسابعتهم للمباريات تدريجيا.

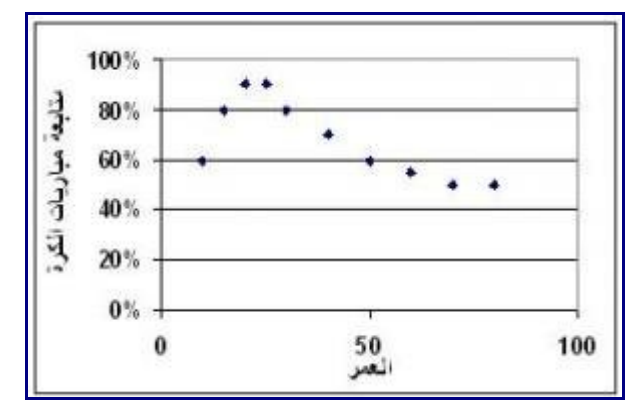

لحظ أن تحليل هذه العلقات لبد أن ينبع من دراسة وتحليل منطقي يعتمد على فهم الموضوع وتجميع بيانات داعمة لهذا التحليل.

**علقة وليس سببية:**

إن وجدت علقة طردية أو عكسية عن طريق الرسم البياني أو أي وسيلة أخرى فل يمكنك أن تسدعي أن أ هسو سسبب ب بل كل ما تستطيع قوله أن هناك علقة بين المتغيرين. قد يكون أ وب يزيدان بسبب متغير آخر والسذي هسو سسبب أ وب. فمثل عند ارتفاع درجة حرارة الجو فإن درجة حرارة أي غرقة بالمنزل سسترتفع وإن كسانت بعسض الغسرف قسد

تكون درجة حرارتها مختلفة عن الخرى حسب وضع الغرف من ناحية مواجهة الشمس والتهوية. فلو درسنا العلقة بين درجة حرارة غرفة النوم ودرجة حرارة غرفة المعيشة فإن سنجد علقة طردية واضحة. وهذا أمر طبيعي ولكسن ل نستطيع أن نقول أن درجة حرارة غرفة النوم ترتفع نتيجة لرتفاع درجة حرارة غرفة المعيشسة ولكسن الحقيقسة أن كلهما يزيد كنتيجة لرتفاع درجة حرارة الجو الخارجي.

ل تنس أبدا أن كل وسائل تحديد العلقة بين متغيرين أو أكثر هي وسسائل لتحديسد وجسود علقسة وليسس لتحديسد وجسود سببية.

**المانة في عرض البيانات:**

لبد من أن تكون أمينا في عرض البيانات فمثل:

- ل تحاول تغيير مقياس الرسم لتظهر علقة غير حقيقية أو تخفي علقة حقيقية. فعندما تقوم بتكبير مقياس الرسم فقد ل يستطيع القارئ رؤية أي علقة. وبالعكس فإن علقة غير حقيقية يمكن أن تخدع القارئ بها إذا قمت بالتركيز على جزء صغير من المحور الرأسي.

الرسم التالي هو لنفس العلقة الطردية المذكورة في المثال السابق ولكن بعد تكبير محسور ب لكسي يغطسي مسن صسفر إلى 250. إنك لا تكاد ترى العلاقة الطردية الآن.

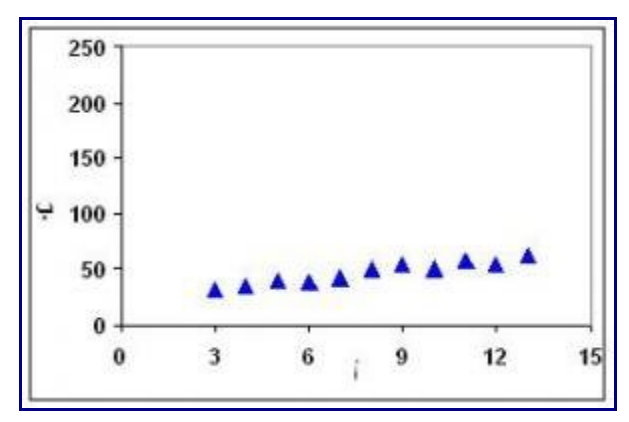

والرسم التالي هو لنفس العلقة العكسية الواضحة المعروضة في المثال أعله ولكن بتحديد المحور ب بين 25 و 60 فقط. من الصعب تحديد علقة من هذا الرسم.

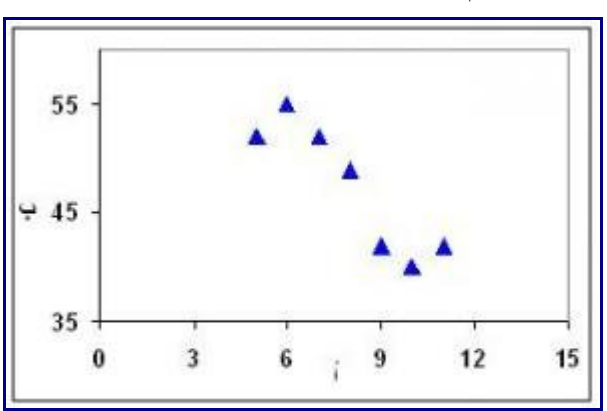

- ل تحاول إخفاء بعض البيانات لكي تقنع القارئ بما تريد. عليك ان تعرض البيانسات كمسا هسي. ل تنتس ِق النقساط الستي تظهر علقة ما او تخفي علقة ما ولكن اعرض كل البيانات بأمانة.

الرسم التالي -على اليسار- يوضح العلقة الحقيقية بين متغيرين حيسث ل توجسد أي علقسة. بينمسا الرسسم علسى اليميسن

يظهر علقة طردية قوية وذلك بعد تحديد المحور الفقي بحد أقصى عشرة وكذلك إخفاء بعض النقاط.

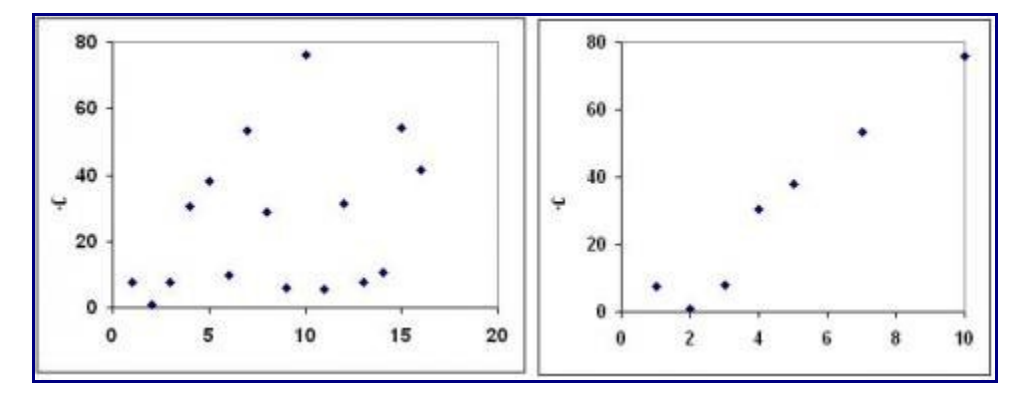

- بالطبع ل تغير البيانات بل اعرضها كما هي فل تغير أي رقم لكي يبدو الشكل كما تتمنى.

### **القيم المتطرفة Outliers:**

من فوائد هذا الرسم (المخطط) أننا نكتشف القيم المتطرفة بمجرد النظر. ففي كثير من الحسالت تجسد أن البينسات كلهسا مبعثرة ولكن في منطقة محدودة وهناك قيمة أو أكثر بعيدة كل البعد عن باقي القيسم. هسذه القيمسة أو القيسم تسسمى نقساط متطرفة أو بيانات متطرفة بمعنى أنها بيانات خارجة عن مجموعة البيانات. هذه القيم المتطرفة قد تكون بسبب:

-1 خطأ في تسجيل أو تجميع البيانات

-2 وجود حالت نادرة لها أسبابها في البيانات فمثل عند رسم العلقة بين الدخل والسن فقد تجسد معظسم البيانسات تقسع في مدى محدود وهناك قيم قليلة متطرفة للثرياء بشكل كبير. فهذه قيم متطرفة ولكنها حقيقية.

-3 وجود مجموعتين من البيانات مما يعني الحاجة لدراسة كل منهما على حدة فمثل عندما تدرس علقة وقت تصنيع جزء ما بجودة المواد الخام فقد تجد قيما متطرفة إن كان هناك نوعين أو أكثر من المنتجات وفي هسذه الحالسة سسيكون من الفضل دراسة كل منهما بشكل منفصل.

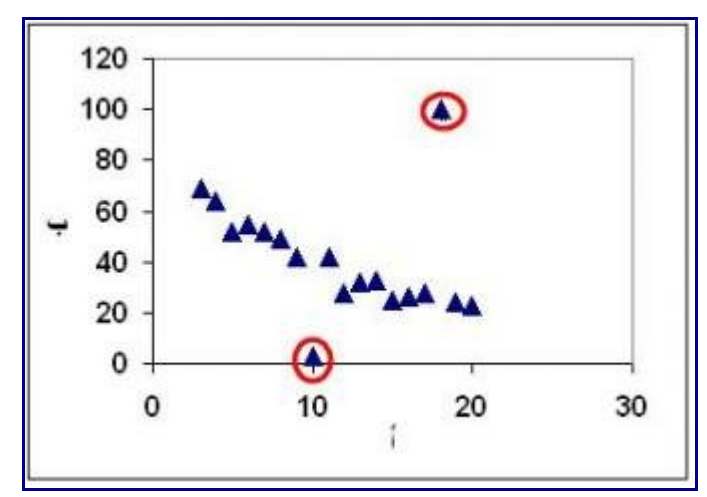

القيم المتطرفة تحتاج دراسة لأنها قد تدلنا على وجود مشكلة في تجميع البيانات فنقوم بتصحيحها أو تدلنا على وجـود حالت نادرة فنحاول دراسة سببها أو تدلنا على وجود مجموعات مختلفة فنقوم بدراستها. على أي حال فإننا أحيانا قد نهمل القيم المتطرفة إذا كانت قيما خاطئة أو خارجة عن نطاق دراستنا ولكن هذا ل يعني إهمال أي قيسم لمجسرد عسدم رغبتنا في عرضها. ولذلك فمن الفضل توضيح هذه القيم التي استبعدت وسبب استبعادها.

في المقالات التالية إن شاء الله نستعرض وسائل تحديد قوة العلاقة بين متغيرين وكذلك تحديد معادلة رياضية تصـف

هذه العلقة. مقالت ذات صلة: [تحليل البيانات](http://samehar.wordpress.com/index1/#data) من مراجع الموضوع:

Lean Six Sigma Pocket ToolBook, M. George at al., MCGrawHill, 2005 Applied Statistical Methods, W. Carlson and B. Thorne, Prentice Hall, 1997 Statistics for Managers, Levine et al., Prentice Hall, 1999

مواقع ذات صلة:

**[Scatter Plot](http://www.netmba.com/statistics/plot/scatter/)** [Scatter Plot](http://www.stat.yale.edu/Courses/1997-98/101/scatter.htm) **[Scatter Diagram](http://web2.concordia.ca/Quality/tools/25scatter.pdf)** 

## **معامل الرتباط Correlation**

اغسطس ,2 2009 4 عدد التقييمات

ناقشت في المقالة السابقة كيفية دراسة العلقة بيسن متغيريسن باسستخدام الرسسم البيساني (المنحنسى التنقيطسي) Scatter Diagram والذي يساعدنا على اكتشاف أي علقة خطية أو غير خطية بيسن المتغيريسن أو اكتشساف عسدم وجسود أي علقة. وفي هذه المقالة نتعرض لطرق أخرى لدراسة العلقة بين متغيرين. هذا الموضوع هسو مسن الساسسيات الستي يحتاجها المدير وأي شخص يحتاج لتحليل بيانات ودراسة علقتها ببعضها.

### معامل الرتباط Correlation:

معامل الرتباط هو رقم يتراوح بين 1- و 1 وهو يبين وجود علقة خطية بين متغيرين واتجاه تلك العلقة كما يلي: 1+ تعنى علقة طردية بمعنى أنه كلما زاد أ زاد ب وكلما قل أ فإن ب يقل 1- تعني علقة عكسية بمعنى انه كلما زاد أ فإن ب يقل وكلما قل أ فإن ب يزيد صفر يعني عدم وجود أي علقة بين المتغيرين

عندما يقترب معامل الرتباط من إحدى هذه القيم فإنه يدل على ما تدل عليه هذه القيسم ولكسن بدرجسة أقسل. فمثل 0.9+ تدل على وجود علاقة طردية قوية بين المتغيرين ولكنها ليست مطلقـة مثـل تلك الـتي تتوقعهـا عنـدما يكـون معامـل الرتباط يساوي.1+

يسمى معامل الرتباط بسمعامل الرتباط لبيرسون Coefficient Correlation Pearson ويشيع تسميته بمعامل الرتباط. . ولمعامل الرتباط تطبيقات عديدة فمثل في مجال التسويق قسد تحسب أن تسدرس إن كسان هنساك علقسة بيسن زيادة مبيعات منتجك وزيادة مبيعات سلعة أخرى أو تحسن درجة الحرارة أو تخفيض السعر. وقد تكون مهندسا يريسد أن يعرف ما الذي يؤثر على جودة الغـاز المنتـج هـل هـو تغيـر الضـغط أم الحـر ار ة أم جـودة أي غـاز مـن الغـاز ات الداخلة في العملية النتاجية.

طريقة الحساب:

معامل الارتباط يتم حسابه بسهولة عن طريق الحاسوب ولـذلك فلسنا بحاجـة للـدخول فـي حسـابات مملـة ولكـن مـن الضروري أن نلقي نظرة على طريقة الحساب لنفهم معنى معامل الرتباط. يتم حساب معامل الرتباط كالتالي

$$
r = \frac{\sum_{i=1}^{n} (X_i - \overline{X})(Y_i - \overline{Y})}{(n-1)S_{\chi}S_{\gamma}}
$$

والبسط في هذه المعادلة هو مجموع حاصل ضرب الفارق بين كل قيمة للمتغير الول ومتوسطه الحسابي في الفارق بين كل قيمة للمتغير الثاني ومتوسطه الحسابي. والمقام هو حاصل ضرب النحراف المعياري لكل من المتغيرين في عدد البيانات منقوصا منها واحد. هذا في حال أن لدينا عينة من البيانات كأن نأخذ عينة عشوائية من مجموعسسة كسسبيرة (المجتمع) وندرس ظاهرة معينة على هذه العينة. اما عند دراسة المجتمسع كلسه فسإن طريقسة الحسساب تختلسف اختلفسا طفيفا وتكون كالتالي

$$
\rho = \frac{\sum_{i=1}^{n} (X_i - \overline{X})(Y_i - \overline{Y})}{(n)\sigma_x \sigma_y}
$$

في هذه الحالة فإن المقام يكون حاصل ضرب النحراف المعياري للمجتمسع لكسل مسن المتغيريسن مضسروبا فسي عسدد البيانات.

ماذا نفهم من هذه المعادلة المعقدة؟

أول المقام هو حاصل ضرب أرقام موجبة (أكبر من الصفر) فالنحراف المعياري هو دائما رقما موجبا وكسذلك عسدد البيانات. فمتى يكون معامل الرتباط موجبا ومتى يكون سالبا؟ المر يتوقف على البسط. فإذا كان الفارق بين قيمة مسا للمتغير الأول ومتوسطه الحسابي موجبا وكان الفارق بين القيمة المقابلة والمتوسط الحسـابي للمتغيـر الثـاني موجبـا كانت النتيجة موجبة لأن حاصل ضرب قيمة موجبة في قيمة موجبة يساوي قيمة موجبـة. وإذا كـان كـل منهمـا سـالبا فإن الناتج يكون موجيا لأن حاصل ضرب قيمة سالبة في قيمة سالبة يسـاوي قيمـة موجبـة. ومعنـى ذلـك (فـي الحالـة الأولى) أنه عند زيادة المتغير الأول عن متوسطه الحسابي فإن المتغير الثاني يزيد عن متوسطه الحسابي هـو الآخـر وكذلك (في الحالة الثانية) عند نقصان المتغير الأول عن متوسطه الحسابي فإن نفس الأمر يحدث للمتغير الثاني.

وبالتالي فإنه عندما تكون العلقة عكسية فإن الناتج يكون سالبا لن أحد الفارقين سيكون موجبسا والخسر سسالبا. وهسذا يجعلنا نفهم القاعدة بأن معامل الرتباط كلما كان أقرب للواحد الصسحيح فسإن ذلسك يعنسي وجسود علقسة طرديسة قويسة وكلما اقترب من 1- فإن ذلك يعني وجود علقة عكسية قوية. وكلما اقسترب مسن الصسفر فسإن ذلسك يعنسي عسدم وجسود علقة خطية.

شكل العلقة:

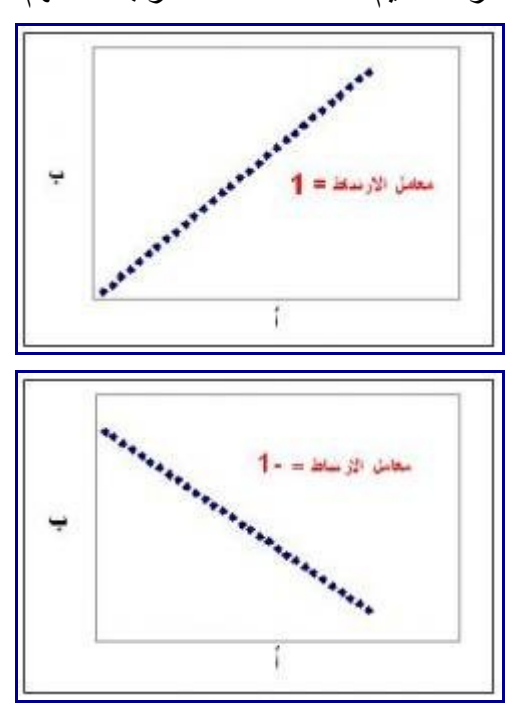

لننظر إلى بعض الرسومات البيانية المرادفة لقيم مختلفة لمعامل الرتباط لنتفهم ما يعنيه هذا الرقم.

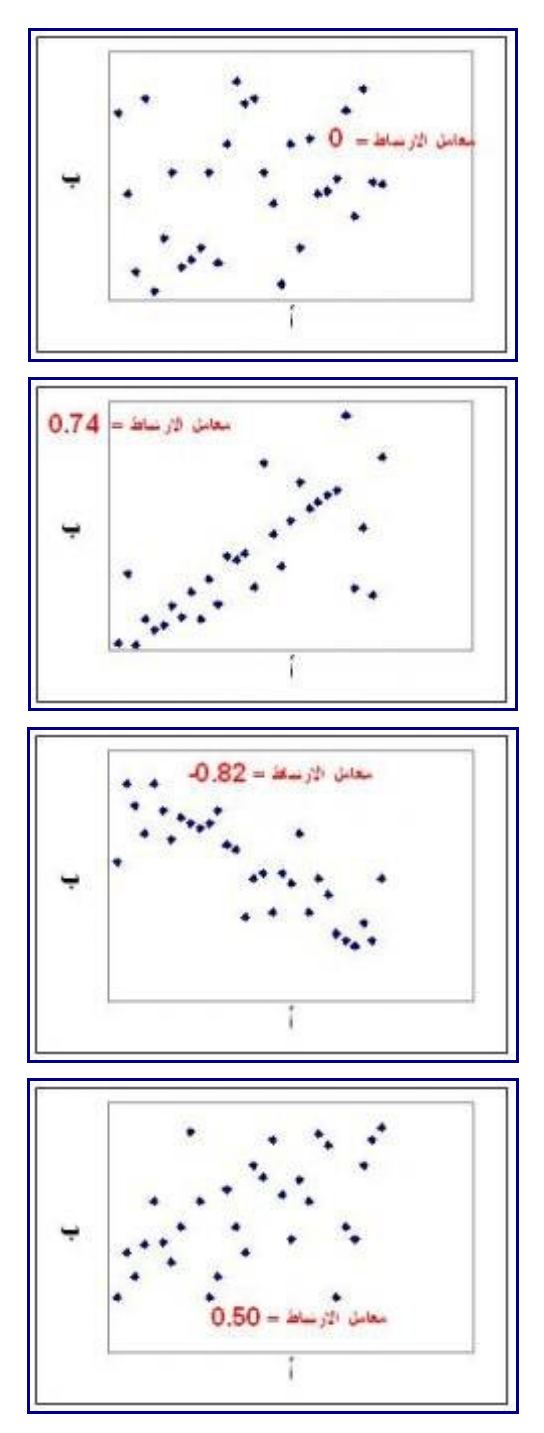

كيف نستخدم إكسل لحساب معامل الرتباط: هناك طريقتان يمكننا استخدامهما. افترض أن لدينا البيانات التالية:

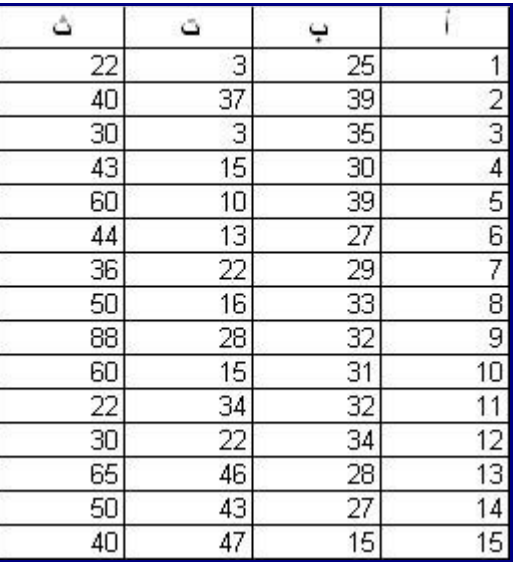

ونريد حساب معامل الارتباط بين المتغير أ و ب الطريقة الأولى هي أن نستخدم الدالــة المتاحــة فــي إكسـل لحســاب معامل الرتباط فنكتب ما يلي في أي خلية:

## (CORREL(D2:D16,C2:C16=

وبالتالي نحصل على معامل الارتباط بين أ و ب وهو 0.46 . هذه القيمة تعني وجـود علاقــة عكسـية ضــعيفة لأن القيمة ل تقترب من 1- بل هي أقرب قليل إلى الصفر.

الطريقة الثانية تساعدنا في الحصول على معامل الرتباط بين متغيرين أو عدة متغيرات مرة واحدة. هذه الطريقة تتم كالتالي:

اضغط على Tools ثم Analysis Data ) [أوضحت من قبل كيفية إظهار Analysis Data](http://samehar.wordpress.com/2009/07/06/descriptivestat/)(

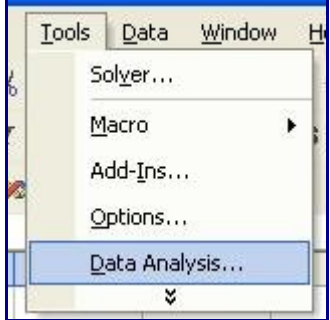

ثم اختر Correlation

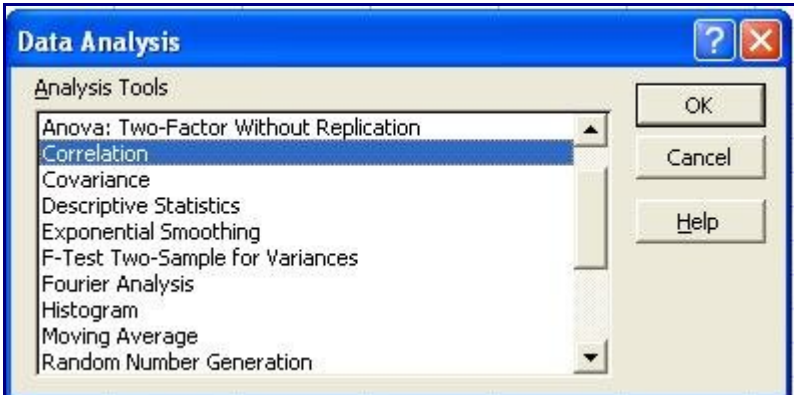

تظهر لك النافذة التالية وعليك ملء Input Range بأسماء الخلايـا الـتي مسـجل بهـا البيانــات وقـد علمـت علــي Row First in Labels أي أن أسماء العمدة في الصف الول (أي أو ب وت وث)

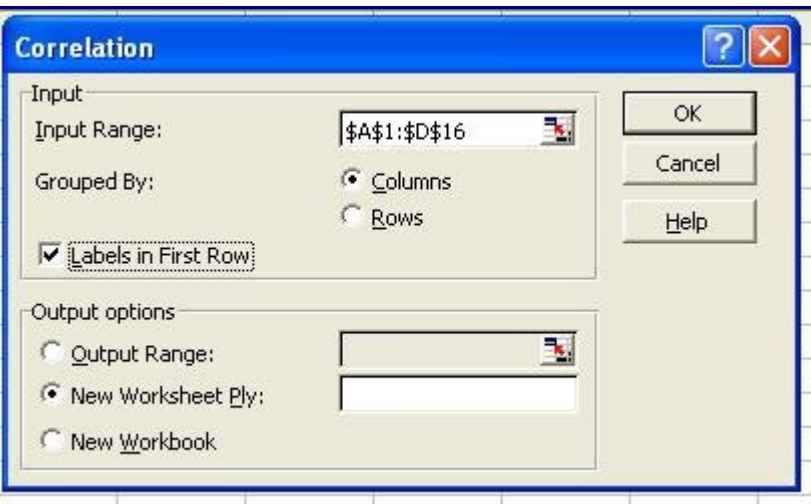

نضغط OK فنحصل على النتيجة كالتالي:

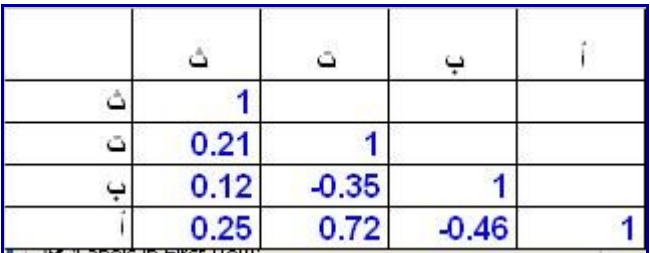

هذا الجدول (بالأعلى) يبين أن معامل الارتباط بين ث و ت مثلا هي 0.21 ومعامل الارتباط بين ب و ت هـي -0.35 وهكذا. بالطبع فإن العلقة بين المتغير ونفسه هي 1 فترى في الجدول معامسل ارتبساط ث بسس ث هسو 1 وهسي قيمسة ل تعنينا في شيء. هذه الطريقة سريعة جدا عندما يكون لدينا أكثر من متغيرين. من هذه النتيجة نرى أن العلقة الخطيسة بين أ و ت هي الوحيدة التي يمكن أخذها في العتبار لنها تساوي 0.72 أما باقي القيم فهي صغيرة جدا. هل ل توجد علقة؟

ليس معنى أن يكون معامل الارتبـاط صـفر ا أو قريبـا مـن الصـفر أنــه لا توجد أي علاقـة بيـن المتغيريـن فمعامـل الرتباط يبين قوة العلقة الخطية. والعلقة الخطية هي علقة في شكل خط مستقيم فهي علقة ليسس بهسا منحنيسات أو

طلوع ونزول. فالعلقة الخطية تكون طردية أو عكسية فقط. وبالتالي فقد يكون معامل الرتباط يساوي صسسفرا ولكسسن توجد علقة قوية بين المتغيرين ولكنها غير خطية أي أنها ليست على شكل خط مستقيم كما في المثلة التالية:

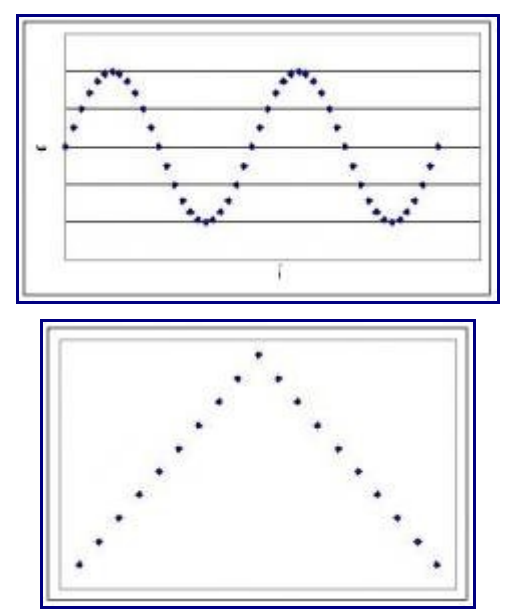

ففي هذين الشكلين نرى علقة واضحة بين المتغيرين ولكنها ليست مجرد علقة طردية أو عكسية ول يمكسن تمثيلهسا بخط مستقيم. ففي الحالة الأولى نلاحظ تغير المتغير الثاني بشكل دوري مع المتغيـر الأول. وفـي الحالــة الثانيــة نجـد علاقة طردية حتى نقطة ما ثم تتحول العلاقة إلى علاقة عكسية. هذه العلاقات هـي علاقـات غيـر خطيـة ولا يمكـن التنبؤ بها بمعامل الرتباط.

بهذا نكون قد استطعنا دراسة شكل العلاقة عن طريـق منحنـي الانتشـار (المنحنـي التنقيطـي) ومعرفـة قـوة العلاقـة الخطية عن طريق معامل الارتباط في المقالة التالية إن شاء الله نناقش كيفية الوصــول لعلاقــة رياضــية بيـن متغيـر وكل المتغيرات التي تؤثر فيه.

مقالت ذات صلة:

**[تحليل البيانات](http://samehar.wordpress.com/index1/#data)**

## من مراجع الموضوع:

Lean Six Sigma Pocket ToolBook, M. George at al., MCGrawHill, 2005

Applied Statistical Methods, W. Carlson and B. Thorne, Prentice Hall, 1997

مواقع ذات صلة:

[الرتباط والنحدار الخطي](http://www.jmasi.com/ehsa/correlation/int.htm)

[What is a Correlation](http://www.cmh.edu/stats/definitions/correlation.htm)

[Pearson's Correlation](http://davidmlane.com/hyperstat/A34739.html)

## **تحليل النحدار ....Analysis Regression**

اغسطس ,13 2009

ناقشت في المقالتين السابقتين كيفية دراسة العلقة بين متغيرين باستخدام الرسم البياني (المنحنى التنقيطسسي) Scatter Diagram وكيفية دراسة قوة العلقة الخطية بين متغيرين باستخدام معامل الرتباط Correlation. في هذه المقالة نناقش كيفية تحديد العلاقة بين متغيرين أو أكثر بشكل أكثر تحديدا وبحيث نستطيع تكـوين نموذجـا رياضـيا لتلـك العلقة. هذا الموضوع هو من الدوات الرائعة لتحليل البيانات والتي يحتاجها الكثير من الناس.

### النحدار Regression:

تحليل النحدار Analysis Regression هو تحليل يمكننا من إيجاد معادلة رياضية تربط بين متغير تابع ومتغير أو متغير ات مستقلة. فمثلا يمكننا باستخدام تحليل الانحدار در اسة العوامل التي تؤثر فسي زيسادة الطلـب علــي المنتــج وتحديد نموذجا (معادلة) رياضيا لهذه العلقة. هذا النموذج يجعلنا قادرين ليس فقط على فهسم طبيعسة العلقسة وتحديسد العوامل المؤثرة فعلا بل إنه يجعلنا قادرين على توقع تأثير تغير أي متغير من هذه المتغير ات المستقلة علــي المتغيـر التابع.

الحاجة لاستخدام هذا الانحدار كثيرة ومتنوعة. فالمهندس يحتاج لدر اسة العوامل التي تؤثر في ارتفاع درجـة حـرارة الغازات المستخدمة في عملية ما وقد يكون لديه العديد من العوامل التي يريد أن يعسسرف تأثيرهسسا الحقيقسسي. باسسستخدام الانحدار فإن هذا المهندس يستطيع تحديد العوامل المؤثرة وإهمال تلك غير المؤثرة ويمكنه توقع التغير الـذي يحـدث في درجة حرارة الغازات نتيجة لتغير محدد في أي من تلك المتغيرات المؤثرة. ومدير الموارد البشـرية يريـد تحديـد العوامل التي تؤثر على أداء العاملين الجدد من بين عدة عوامل مثل السن وتقدير التخرج وجامعة الدراسسة وغيرهسا. فيمكنه باستخدام تحليل النحدار معرفة ما هي العوامل التي ل تؤثر ول ترتبط بسسأداء العسساملين الجسدد وتلسك المسؤثرة ويمكنه الحصول على نموذجا رياضيا يمكنه من توقع وفهم حجم تأثير تلك العوامل على الداء.

ماهو الحل البديل لتحليل النحدار؟ إنه محاولة تغيير أحد العوامل مع تثبيت العوامل الخرى ثم إجراء ذلسسك مسسع كسسل عامل من العوامل الأخرى وهذا غير متاح في الواقع العملي . فلا يمكنك أن تطلب من درجة حـر ارة الجـو أن تثبـت حتى تدرس تأثير تأثير نسبة الأتربة في الجو على صحة البشر . وكذلك لا يمكنك أن تقوم بتثبيت سر عة الماكينــة فــى العمل لمدة أسبو ع لتدرس تأثير نو ع الزيت المستخدم بشكل مستقل عن تغير السر عة. تحليل الانحدار يجعلنــا لا نلجــأ لهذه الطرق شبه المستحيلة فبمجرد وجود عينة من البيانات للمتغيرات المختلفة يمكننا تحديد العوامل المؤثرة وطبيعة تأثيرها بشكل محدد وواضح.

أنواع تحليل الانحدار : هناك نوعان من تحليل الانحدار أولهما هو الانحدار الخطسي وهـو الأكــثر انتشــار ا الانحــدار الخطي يعني أننا ندرس العلقة الخطية. أما النوع الثاني فهو النحدار غير الخطي والذي نحتاجه عند دراسة علقات على شكل منحنى وليس خطا مستقيما. النحدار الخطي هو الكثر شيوعا وهو الذي نناقشه هنا. والنحدار الخطي لسسه نوعان بسيط ومتعدد فالبسيط يحاول التنبؤ بالعلاقة بين متغير مــا وعامــل واحـد يــؤثر فيــه والمتعــدد يحــاول التنبــؤ بالعلقة بين متغير ما وعدة عوامل تؤثر فيه. في هذه المقالة نناقش النوع الول وهو النحدار الخطي البسيط.

النحدار الخطي البسيط Regression Linear Simple

النحدار الخطي البسيط هو دراسة العلقة بين متغيرين فقط بحيث نحاول الوصول إلى علقة خطية (أي معادلة خط مستقيم) بين هذن المتغيرين في صورة:

**ص= ث + أ x س**

حيث **ص** و **س** هما متغيران و**ث** و**أ** هما ثابتان. هذه المعادلة هي المعادلسة الستي ترسسم خطسا مسستقينا بيسن **س** و **ص**.

لحظ أن **ص** هنا يسمى متغيرا تابعا أي أن تغيره يتبع تغير **س** وأما **س** قيسمى متغيرا مستقل أي أن تغيره هو تغيسسر مستقل وهذه تسميات رياضية فقط.

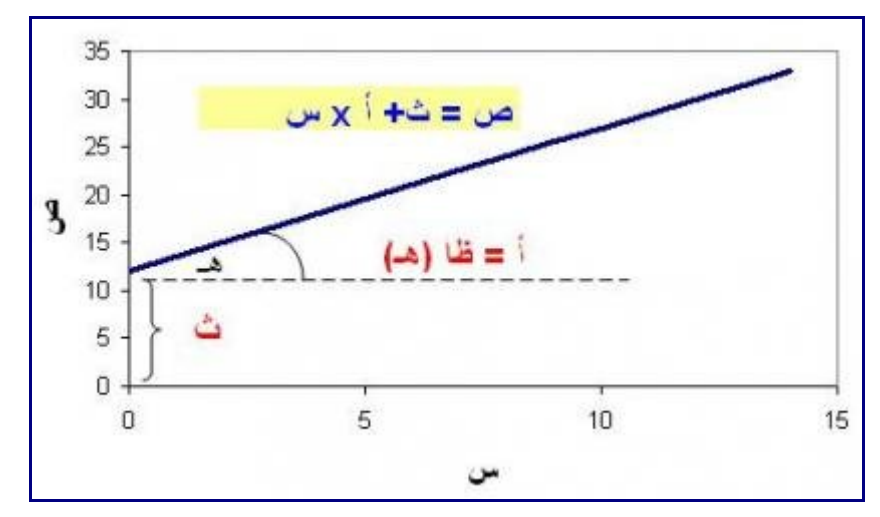

فمثل نريد أن نعرف طبيعة العلقة بين متوسط ساعات الدراسة ودرجة الطلبة في المتحانات أو نريد دراسة العلقة بين سعر المنتج وحجم المبيعات أو نريد دراسة العلاقة بين عدد المنتجات المعيبــة ومعـدل التحميـل أو نريـد دراســة العلقة بين استهلك الكهرباء في الساعة ودرجة حرارة الجو.

مثال: قبل أن نستفيض في شرح تحليل النحدار دعنا نرى كيف يمكننا إجراء مثل هذا التحليل.

افترض أننا سجلنا درجة الحرارة المتوسطة في كل يـوم واسـتهلاك المدينــة للميــاه فــي تلـك الأيــام فكــانت البيانــات كالتالي:

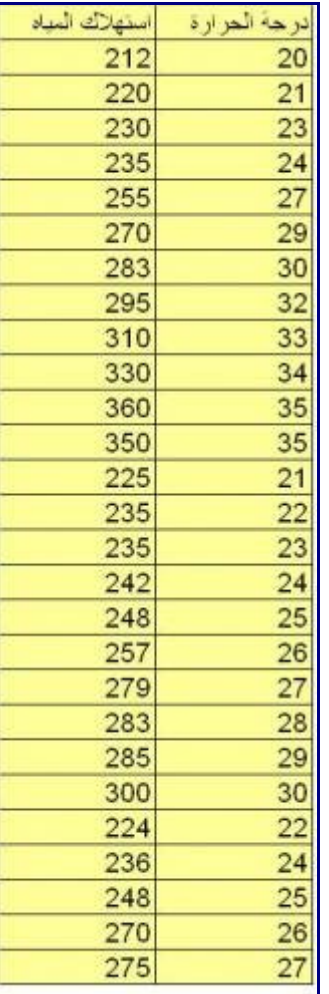

بإمكاننا أن نلاحظ ارتفاعا في استهلاك المياه عند ارتفاع درجة الحرارة وهذا أمر متوقع ولكننــا نريـد أن نتأكـد مـن ذلك إحصائيا وأن نصل إلى نموذجا رياضيا يمكننا من توقع حجم الستهلك عند أي درجة حرارة فمثل قسسد نتسسساءل ما هو حجم الستهلك لو وصلت درجة الحرارة إلى 39 درجة مئوية.

برسم العلقة بين المتغيرين قد تبين لنا هذه العلقة والتي يمكننا أن نتأكد من قوتها باستخدام معامل الرتباط.

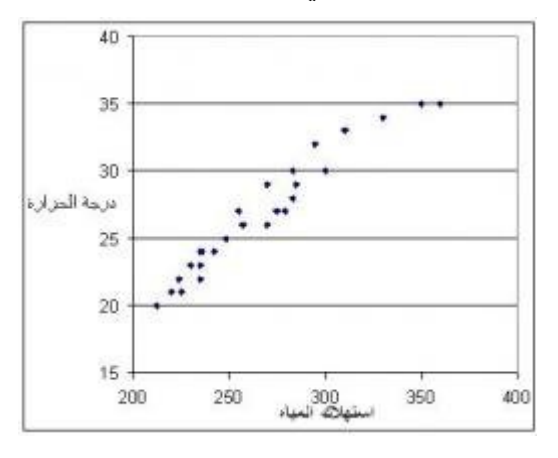

معامل الرتباط =0.97

كل هذا يشير إلى علاقة طردية قوية. ولكن حتى الآن ليس لدينا معادلة رياضية تبين لنا حجم الاستهلاك عنــد درجــة حرارة 20 أو درجة حراة 40 درجة مئوية. نحن بحاجة لجراء تحليل النحدار.

نستخدم في ذلك برنامج إكسل. اختر قائمة الدوات Tools ثم اختر تحليل البيانات Analysis Data

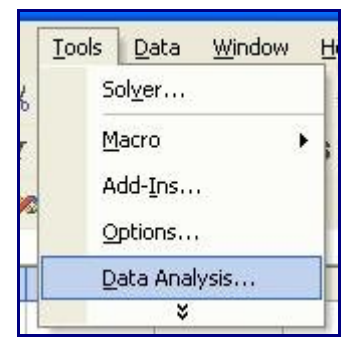

بعد ذلك يظهر لنا نافذة بها عدة اختيارات فنختار منها النحدار Regression

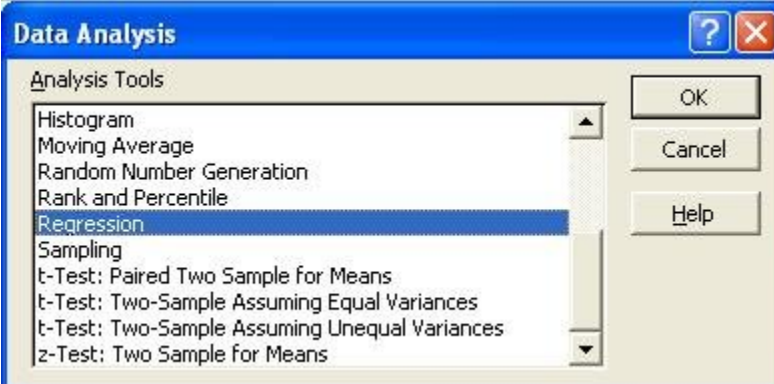

تظهر لنا النافذة الأتية والتي نحدد فيها مكان تسجيل بيانات المتغير التابع (استهلاك المياه) والمتغير المسـنقل (درجــة الحرارة) وقد نضع علامة بجوار Labels إذا كنا قد كتبنا عنوانا لكل عمـود مثلمـا فعلنـا فـي البيانــات أعلاه فكتبنــا درجة الحرارة واستهلك المياه في أعلى العمودين. بعد ذلك يمكننا أن نضغط OK

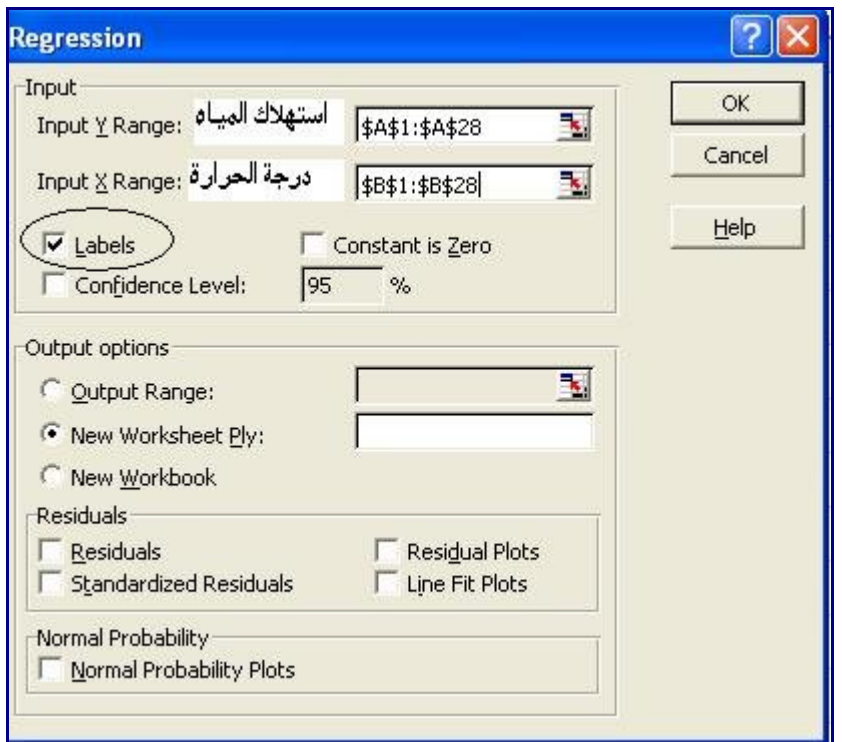

وبذلك نحصل على النتيجة في صفحة منفصلة كالتالي:

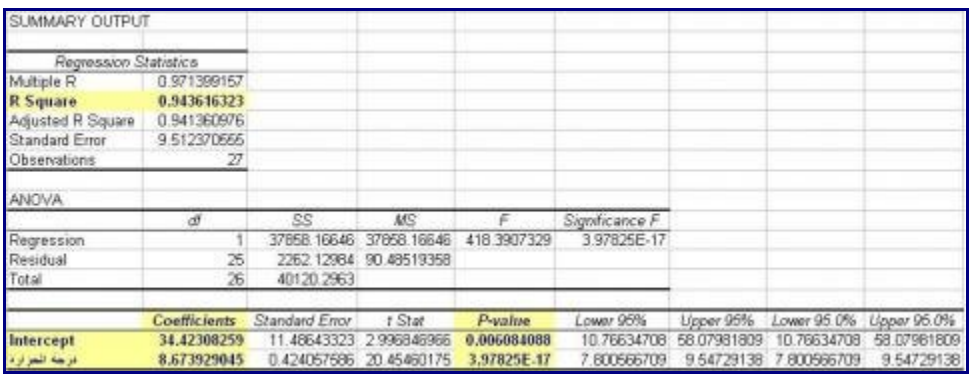

نتيجة تحليل الانحدار في إكسل تحتوي على أرقام كشرة ولكن ذلك لا ينبغنـي أن يصـيبك بالـذعر مـن هـذا التحليل فهناك أرقام محدودة نريد التعرف عليها وهي التي قد غطيت بخلفية صفراء. ولمزيد من الوضسوح فسإن هسذه الرقسام نعرضها منفصلة كالتالي

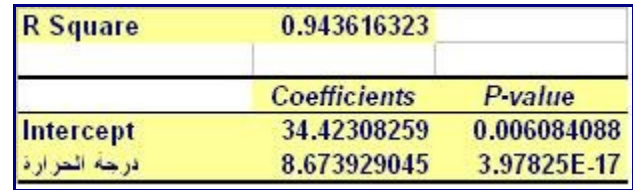

ما معنى هذه البيانات؟

Square R وهي رقم يتراوح بين صفر والواحد الصحيح وهذا الرقم يبين نسبة التغير في استهلك المياه التي يمكننا توضيحه من خلال هذه المعادلة (يـأتي بيانهـا لاحقـا). أي ببسـاطـة هـو مؤشـر لمـدى توضـيح تحليـل الانحـدار لقيمـة المتغير الذي نحاول التنبؤ به وهو في هذه الحالة استهلك المياه. في حالتنا هذه فإن هسذا الرقسم Square R يسساوي

0.94 و هو رقم يقترب جدا من الواحد الصحيح مما يعني أن نموذج تحليل الانحدار قوي جدا ويمكننا من حساب قيمة استهلك المياه بشكل يقترب كثيرا من الصحة. أما لو كانت قيمة هذا الرقم هي 0.3 فإننا يجسب علينسا إهمسال المعادلسة التي حصلنا من هذا التحليل والبحث مرة أخرى عن العوامل المؤثرة في استهلك المياه. Intercept هو قيمة الثابت ث في المعادلة ص= ث + أ س والتي تعني في حالتنا استهلك المياه = ث + أ x درجة الحرارة وبالتالي فإن ث= 34.42 ولذلك فإن استهلك المياه = 34.42 + أ x درجة الحرارة Coefficient المعاملت والتي تبين قيمة التقاطع مع المحور الرأسي ومعاملت المتغيرات فمثل قيمة التقساطع مسع المحور الرأسي هي 34.42 وقيمة معامل درجة الحرارة هو 8.67 وبالتالي فإن النموذج الرياضي (المعادلة الرياضية) التي حصلنا عليها هي كالتالي: **استهلك المياه = 34.42 + 8.67 x درجة الحرارة**

value P هي قيمة تظهر إن كان العامل المقابل لها في نفس الصف هو عامل مؤثر فعل أم ل. في هذه الحالسة لسدينا عامل واحد وهو درجة الحرارة والتي يقابلها Value P بقيمة -17E3.98

### وهو يعني 0.0000000000000000398

هل هذه القيمة مقبولة أم ل؟ إذا كان Value P أقل من 0.05 فإن العامل المقابل لها (درجة الحرارة في هسذا المثسال) هو عامل مؤثر في المتغير الذي نحاول دراسة تغيره (استهلك المياه) وبالتالي فمن الواضح أن درجسة الحسرارة هسي عامل مؤثر فعل في استهلك المياه. وقد تعتبر العامل مؤثرا حتى قيمة Value P تسساوي 0.1 ولكسن إن زادت عسن 0.1 فإن هذا العامل يجب استبعاده من النموذج فهو غير مؤثر.

### هل درجة الحرارة تؤثر في استهلك المياه؟

ليس معنى أننا توصلنا إلى علقة مقبولة إحصائيا بعد دراسة Square R و Value P أن **س** تسبب تغير **ص** ولكننا توصلنا إلى علقة المصاحبة بين **س** و**ص** أي أن تغير استهلك المياه يصاحب تغير درجة الحرارة. أي أنه كمسا قلنسا في دراسة العلقة بين متغيرين عن طريق منحنسى النتشسار diagram scatter ومعامسل الرتبساط Correlation فإننا ندرس وجود مصاحبة بين المتغيرين أو العلاقة بينهما ولكننا لا نستطيع لمجرد وجود علاقـة أن نقـول أن هـذا يتسبب في حدوث ذاك. فمثلا لو درسنا العلاقة بين استهلاك الكهرباء واستهلاك المياه عن طريق تحليل الانحدار فقـد نصل لنموذجا مقبول للعلقة بينهما ولكن ذلك ل يعني إطلقا أن زيادة استهلك الكهرباء تؤدي لزيادة استهلك المياه ولكننا قد نقول أن كل منهما يزيد مع زيادة درجة الحرارة نتيجة لتشسغيل مكيفسات الهسواء وزيسادة الحاجسة للسستحمام بالماء.

والخلصة أننا لكي نقول أن شيئا ما يتسبب في حدوث آخسر فلبسد لنسا مسن فهسم لطبيعسة هسذه المتغيسرات ودعسم قولنسا بدراسة أو تحليل منطقي. ففي مثالنا هذا يمكن أن نتوقع علقة السببية هذه لن ارتفاع درجة الحرارة فعل يسؤدي إلسى زيادة استخدام الناس للمياه في الستحمام والشرب. ولكن لبد من دعم ذلك بعمل استبيان مثل لسباب زيادة استهلك المياه عند ارتفاع درجة الحرارة.

#### ما معنى هذه المعادلة؟

توصلنا إلى هذه المعادلة فما معناها؟

**استهلك المياه = 34.42 + 8.67 x درجة الحرارة** إن هذه المعادلة تعني أن زيادة درجة الحرارة بدرجة واحدة مئوية تعني زيادة استهلاك المياه بـ 8.67. وتعنـي كـذلك

أن استهلك المياه عند درجة حرارة صفر هي .34.42 ويمكننا استخدام المعادلة للتنبؤ بقيمة استهلك المياه عند درجة حرارة 40 درجة مئوية استهلك المياه = 34.42 + 8.67 x درجة مئوية 40 = 381 ويمكننا توقع استهلك المياه عند درجة حرارة 18 درجة مئوية بس 190 هذه مقدمة لتحليل الانحدار الخطي البسيط في المقالات التالية إن شاء الله نتعرف بشكل أكثر عمقـا وأكـثر دقـة علـى هذا التحليل ونتعرف كذلك على تحليل النحدار المتعدد والذي يربط متغيرا بعوامل عديدة. مقالت ذات صلة: **[تحليل البيانات](http://samehar.wordpress.com/index1/#data)** من مراجع الموضوع: Lean Six Sigma Pocket ToolBook, M. George at al., MCGrawHill, 2005 Applied Statistical Methods, W. Carlson and B. Thorne, Prentice Hall, 1997

Statistics for Managers, Levine et al., Prentice Hall, 1999

مواقع ذات صلة: [النحدار الخطي البسيط](http://www.jmasi.com/ehsa/regression/regression.html) [Regression Analysis 1 – Video](http://www.youtube.com/watch?v=25yHopTun0c) [Regression Analysis 2 – Video](http://www.youtube.com/watch?v=yEkTf3diECs&feature=related)

## **Regression Multiple…… النحدار الخطي المتعدد**

سبتمبر ,7 2009

ناقشت في المقالة السابقة تحليل النحدار الخطي البسيط Analysis Regression والذي يربط متغير بمتغير واحد فقط. في هذه المقالة نناقش كيفية تحليل علقة متغير بعدة متغيرات أخرى باستخدام تحليل النحدار الخطي المتعدد. لماذا؟

ما هي الحاجة للانحدار الخطي المتعدد؟ إننا كثيرا مـا نحتـاج تحديـد العوامـل الـتي تـؤثر فـي متغيـر مـا مثـل تحديـد العوامل التي تؤثر في حجم المُبيعات أو التي تؤثر في عدد الأعطال أو عدد عيوب المنتج وفّي معظم الأحيان يكــون لدينا عوامل عدة تؤثر في ذلك المتغير الذي نريد در استه فلا يمكننا الاعتمـاد علـي تحليـل الانحـدار الخطـي البسـيط النحدار الخطي المتعدد يساعدنا على دراسة تأثير هذه العوامل على المتغير محل الدراسة مثل دراسة تأثير كسل مسن جودة المنتج وسعر البيع وزمن لتسليم وعدد منافذ التوزيع وسعر المنافسين على حجم المبيعات.

تحليل النحدار الخطي المتعدد Regression Linear Multiple

تحليل النحدار المتعدد يختلف قليل عن تحليل النحدار البسيط ففي حالة النحسدار البسسيط فإننسا نسدرس العلقسة بيسن المتغير محل الدراسة ومتغير آخر نتصور أنه يؤثر فيه. ولكن في حالة الانحدار المتعدد فـإنه لـدينا عـددا كـبيرا مـن المتغيرات التي قد تكون مرتبطة بالمتغير محل الدراسة وعلينا استخلص تلك الستي لهسا علقسة حقيقيسة بهسذا المتغيسر واستبعاد الباقين ثم إن علينا تحديد العلقة بين هذه المتغيرات وهذه المتغيرات المؤثرة. وفي هسذه الحالسة فإننسا نهسدف إلى الوصول إلى معادلة شبيهة بالمعادلة التالية:

 $_{4}$ ص = ث + أ $_{X}$ س  $_{1}$  أ $_{2}$  س  $_{3}$  أ $_{3}$  س  $_{4}$  أ $_{5}$  س  $_{6}$ 

حيث ص هي المتغير محل الدراسة وس 1 وس 2 وس 3 وس 4 هم المتغيرات أو العوامل المؤثرة في المتغير ص. فمثل ص هي حجم المبيعات وس 1 هي عدد منافذ البيع وس 2 هي جودة المنتج وس 3 هي سعر المنتج وس 4 هي حجم النفاق على الدعايا.

تقييم نموذج النحدار المتعدد:

في حالة النحدار البسيط فإننا بينا أهمية معامل التحديد Square Rولكن في حالة النحدار المتعدد فإننا نهتم بسمعامل التحديد المعدل Adjusted Square R أي المعدلة. لماذا؟ لن قيمة معامل التحديد Sqaure R تزداد بشكل طبيعي كلما أضفنا متغيرا بمعنى أن قيمتها عندما ندرس علاقة المتغير بمتغيرين سنكون أكبر منهـا عنـد اسـتبعاد أحـدهما. وهذا ل يساعدنا على معرفة ما إذا كان هذا المتغير الضافي قد أفاد في التحليل أم ل. أما مع معامسل التحديسد المعسدل Adjusted Sqaure R فإن هذا ل يحدث لن طريقة حسابه تأخذ في العتبار عدد المتغيرات الداخلة في التحليل. لذلك فإننا لكي نعرف إن كان إضافة متغير لها تأثير إيجابي علـى النمـوذج الرياضـي (المعادلـة الـتي تربـط المتغيـر التالبع بالمتغيرات المستقلة) فإننا ننظر إلى معامل التحديد المعدل Adjusted Square R.

وهنسسساك مقيسسساس آخسسسر أكسسسثر دقسسسة مسسسن معامسسسل التحديسسسد المعسسسدل Square R Adjusted وهسسسو Test F. وبدون الدخول في تفصيلت إحصائية فإن قيمة test F تزداد كلما تحسن النموذج وتقل كلما ساء النموذج أي أننا لو أضفنا متغيرا له علقة إحضائية مؤثرة بالمتغير محل الدراسة فإن قيمة test F تزداد. وهذا مشسابه لمسا ذكرنساه فسي Square R Adjusted غير أن قيمة test F ل تتراوح بين صفر وواحد بل تأخسذ أي قيمسة. والمسر المهسم أننسا نستطيع معرفة مدى دقة significance لقيمة test F كما كنا نعرف تأثير أي متغير عن طريق value P. فإذا كان Significance test F أقل من أو يساوي 0.05 فإن هذا يعني أن النموذج مقبول إحصائيا وأما إذا زاد عن ذلك فإن

النموذج يكون غير مقبول.

كيف يتم تقييم عدة متغيرات؟

هناك طريقتان لذلك. الأولى -وهي الطريقة التدريجيـة- أن نبـدأ باعتبـار متغيـر واحـد ونسـجل قيمـة معامـل التحديـد المعدل Adjusted Sqaure R ثم نضيف متغيرا آخر ونسجل قيمة معامل التحديد المعدل Adjusted Square R ونقارنها بالسابقة فإن كانت قيمتها قد زادت فإننا نبقي على هذا المتغير وإن كانت قيمتها قد نقصت فإن هـذا يعنــي أن هذا المتغير غير مرتبط بالمتغير محل الدراسة ثم نضبيف متغيـرا آخـر وهكـذا فمثلا لـو كنــا نـدرس علاقــة انتشــار مرص ما بعوامل مثل نقاء ميـاه الشـرب والمسـنوى التعليمـي وتـوفر مراكـز صـحية والحـال الاجتماعيـة فإننـا نبـدأ بدراسة علقة انتشار المرض بنقاء مياه الشرب ثم نضيف المستوى التعليمي فإن زادت قيمة معامسل التحديسد المعسدل Adjusted Square R فإن هذا يعني أن المستوى التعليمي هو عامل مؤثر ولكن إن قلت فإن هذا يعنسي أنسه غيسر مؤثر. ثم نضيف توفر المراكز الصحية وهكذا. وفي نفس الوقت فإننا ننظر إلى قيمة test F قيمة significance F فكلما زادت الولى فالنموذج يتحسن وعندما تكون الثانية أقل من 0.05 فإن النموذج يكون مقبول.

الطريقة الثانية هي أن نأخذ في العتبار كل المتغيرات ثسم نبسدأ فسي اسستبعاد واحسدا تلسو الخسر ونقسارن قيمسة معامسل التحديد المعدل R Square Adjusted بنفس الطريقة. فمثلا نحن نريد تحديد العوامل المؤثرة فسي حجم المبيعـات وتحديد نموذج رياضي لعلقة حجم المبيعات بهذه العوامل. فنبدأ بدراسة تحليل النحدار بين حجم المبيعات وكل هسذه العوامل مثل السعر والجودة وحجم الدعايا وعدد منافذ البيع وسسعر المنتسج المنسافس. ثسم نسسجل قيمسة معامسل التحديسد المعدل R Square Adjusted وبعد ذلك نستبعد أحد هذه المتغير ات ونرى تـأثر ذلـك علـي قيمــة معامـل التحديـد المعدل Adjusted Square R. ويتم مراعاة test F و Significance F كما ذكرنا أعله.

ول يوجد ما يمنع من اتباع أسلوب وسط وهو أن نأخذ في العتبار بعض العوامل التي لدينا قناعسة قويسة بتأثيرهسا ثسم بعد ذلك نبدأ في إضافة المتغيرات الخرى تباعا. عموما الختيار بين هسذه الطسرق ل يمثسل مشسكلة فكلهسا تسؤدي فسي النهاية لنفس النتيجة.

كيف سنحدد المتغير الذي نستبعده؟ كما تذكر فإننا نهتم بقيمة Value P لنها تعني ما إذا كان هذا المتغيسر مسؤثر أم ل. في حالة النحدار المتعدد فإننا نأخذ في العتبار قيمة Value P فنبدا بحسذف المتغيسر السذي لسه قيمسة Value P كبيرة وخاصة تلك التي تتجاوز .0.05

تحليل الرتباط بين المتغيرات Multicollinearity

قبل القيام بتحليل النحدار الخطي المتعدد فإن علينا التخلص من بعض المتغيرات المرتبطة ببعضسها. فمثل ل يمكنسك حساب العلقة بين مستوى الطالب اعتمادا على نسبة الحضور ونسبة الغياب ونتيجة العسام السسابق. لمساذا؟ لن نسسبة الحضور ونسبة الغياب هما شيئان يقيسان نفس الشيء فهذه هي واحد منقوصا منه الخرى بمعنى أنه لو كسانت نسسبة الحضور هي %80 فإن نسبة الغياب ستكون %20 وهكذا. وهذا أمر منطقي وهو يسؤدي لمشساكل فسي نمسوذج تحليسل النحدار. لذلك يجب أن نقوم بدراسة معامل الرتباط بين كل المتغيرات قبل إدخالها في تحليل النحدار.

وفي حالة وجود ارتباط قوي بين متغيرين فإنه يجب استبعاد أحدهما. وهنـا يكـون قر ارنــا فـي اختيـار المتغيـر الـذي نستبعده بناء على فهمنا لطبيعة الموضوع الذي ندرسه. وكقاعدة عامة فإن الرتباط القوي الذي يثير القلق فسي تحليسل النحدار المتعدد يمكن تحديده بقيمة معامل الترباط أكبر من 0.9 ويجب أيضا التفكير فيما له معامل ارتباط بيسن 0.8 و .0.9

ويجب أن ندرس المتغيرات أيضا بحيث ل تكون هناك مجموعة متغيرات في محصلتها مرتبطسة بمتغيسر آخسر. وهسذا يجب تحليله بناء على فهمنا للمتغيرات وعلقتها ببعضها. وعلى سبيل المثسال فسإنه ل يمكسن أن نبنسي نمسوذج انحسدار يقيس العلقة بين مستوى أداء الطالب وعدد أيام الحضور وعدد أيام الغياب وعدد أيام الجازات المرضية وذلك لن عدد أيام الجازات المرضية وعدد أيام الغياب هما مقياس مباشر لعدد أيام الحضور. وكذلك فسإنه ل يمكسن أن نسدرس

تأثير كل عنصر من العناصر الكيميائية المضافة لمعدن ما على المتانة ونأخذ في العتبار أيضا عامل يكافئ كل هذه العناصر لأن هذا العامل هو محصلة كل العناصر

## حجم العينة Size Sample

لبد أن تكون عدد الحالت التي يتم استخدامها كافيا للقيام بهذا التحليل وكقاعدة عامة فلبد من توفر عدد من الحالت يزيد عن عشرة أمثال إلى عشرين مثل عدد المتغيرات المستقلة. أي أننا لو كنا نريد قيساس حجسم المبيعسات بنساء علسى عدد منافذ التوزيع والنفاق على الدعايا وسعر البيع فإننا نحتاج بين 30 إلسى 60 بيسان للمبيعسات لكسي يمكننسا إجسراء تحليل الانحدار . وهذه القاعدة فيها كلام كثير بين الإحصائيين وهناك من قال إن خمسـة أمثـال عـدد المتغيـر ات يكفـي وهناك من اعترض على القاعدة من أساسها. وتجدر الشارة إل أنه في حالة استخدام التحليسل التسدريجي فإننسا نحتساج إلى عدد أكبر من الحالت أي إلى عينة أكبر يصل فيها عدد الحالت إلى أكبر من 40 مسرة عسدد المتغيسرات أي 120 في المثال السابق.

والخلصة لنا كتطبيقين أل نقوم بدراسة عدد كبير من المتغيرات من عينة صغيرة فل تستخدم عينة حجمهسا عشسرين حالة لدراسة تأثير خمس متغيرات. وفي الواقع العملي قد يكون من السسهل جسدا زيسادة حجسم العينسة وفسي هسذه الحالسة فحاول اللتزام بالحدود العليا وفي بعض الحالت قد تكون هناك صعوبة بالغة في زيادة حجم العينسة فحساول اللستزام بحد 5 أو 10 أو 20 مثل عدد المتغيرات. ويمكنك أن تركز على المتغيرات الكثر أهمية في حالة صغر حجم العينة وعدم القدرة على زيادتها.

مثال:

افترض أننا نريد معرفة العوامل المؤثرة على عيوب المنتج ولدينا تصور أن هناك ثلثسة متغيسرات قسد تكسون مسؤثرة في جودة المنتج وهي: خبرة العامل، سرعة الماكينة ودرجة حرارة سائل التبريد.

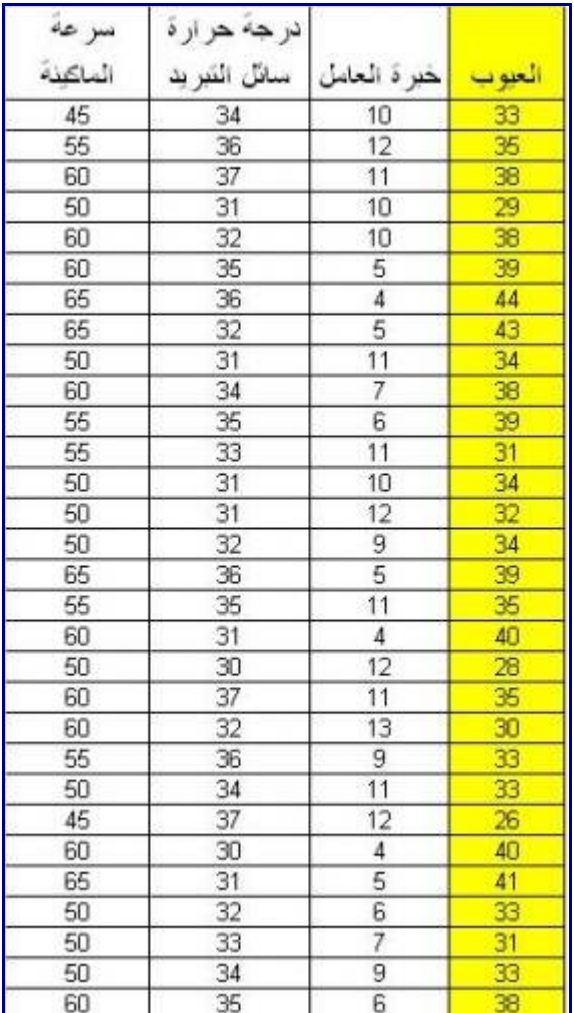

نبدأ بتجميع البيانات وتسجيلها وافترض أن البيانات كانت كالتالي:

علينا الآن أن نستخدم برنامج إكسل لكي نقوم بتحليل الانحدار الخطي المتعدد. ولكن قبل ذلك علينا التأكد مـن الأمـور التي ناقشناها في هذه المقالة. هل العينة مناسبة؟ لدينا 30 حالة مسجلة ونحن نريد دراسة ثلثة عوامل فكمسا وأننسا قسد حققنا نسبة 10 أمثال تقريبا. ونعتبر هذا مقبول ول مانع من استخدام عينات أكبر في الواقع.

وهناك برامج أخرى تقوم بتحليل النحدار مثل SPSS ولكننا نفضل التطبيق على برنامج إكسل لسعة استخدامه. المر التالي هو دراسة ارتباط العوامل ببعضها. نقوم باستخدام تحليل الرتبساط Correlation مسن إكسسل. ونحصسل على النتيجة التالية

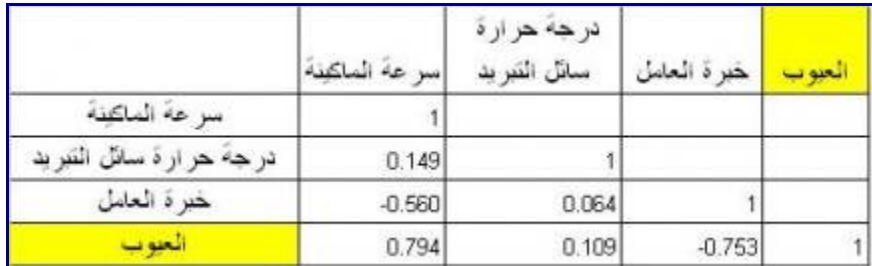

هذا أمر جيد فل يوجد ارتباط كبير بين المتغيرات الثلث ولذلك فل مانع من استخدامهم كلهم في التحليل.

سنستخدم نفس الطريقـة الـتي اتبعناهـا فـي الانحـدار الخطـي البسـيط نختـار Tools ثـم Data Analysis ثـم Regression. الفارق هو أننا عندما نكتب الخليا التي تمثل المتغيرات المؤثرة في العيوب فإننا نختسار كسل الخليسا المكتوب فيها المتغيرات الثلث: خبرة العامل، درجة حرارة سائل التبريد، سرعة الماكينسة. وتجسدر الشسارة إل أنهسا كلها يجب أن تكون متلصقة. لحظ أنني كتبت بينات العيوب في العمود I والمتغيسرات الثلث فسي العمسدة: ,G ,F .H

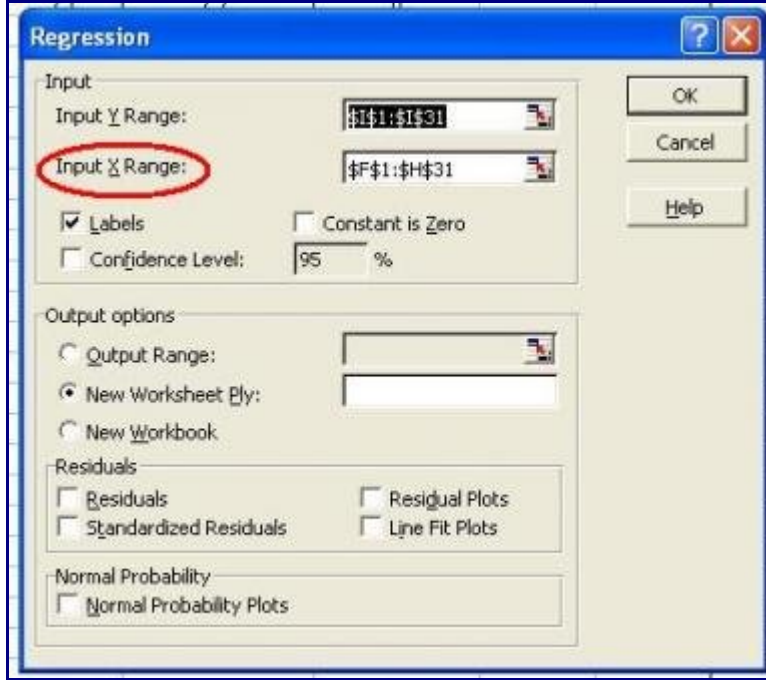

سنبدأ بتحليل الانحدار مستخدمين الثلاثة عوامل كلهـا. فنحصـل علـى النتيجـة التاليـة (سـوف أحـاول الاقتصــار علـى عرض الرقام التي سنستخدمها في التحليل):

| R Square                | 0.7726       |                |
|-------------------------|--------------|----------------|
| Adjusted R Square       | 0.7463       |                |
|                         |              | Significance F |
| Regression              | 29.4395      | 1.61899E-08    |
|                         |              |                |
|                         | Caetticients | Pualue         |
| Intercept               | 15.9661      | 0.0409         |
| سر عة الماكنة           | 0.3808       | 0.0001         |
| هر از هَ سائل النّبر ید | 0.1186       | 0.5343         |

تعتبر هذه النتيجة طبية لن قيمة معامل التحديد المعدل Square R Adjusted هي 0.74 ونلحسسظ أن Signific F ance هي تقريبا صفر فهي تحديدا .0.000000016 عندما نستعرض Value P نلحظ أن درجة حرارة سائل التبريد تبدو غير مؤثرة حيث أن Value P هي 0.1186 أي أكبر من .0.05 لنجرب حذف هذا المتغير.
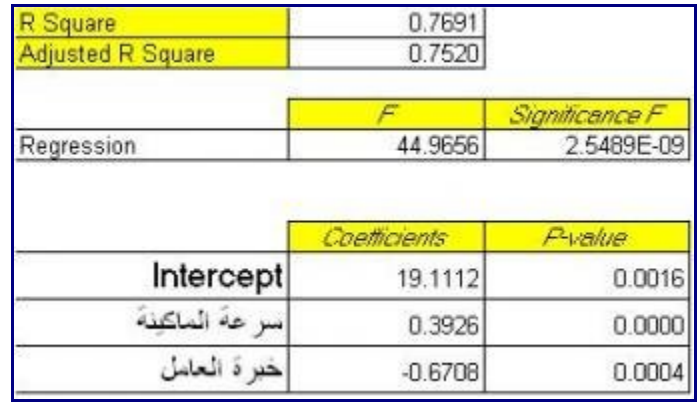

هل النتيجة الآن أفضل أم أسوا؟ لقد زاد معامل التحديد المعدل Adjusted R Square من 0.752 إلى 0.752. لقد زادت قيمة F من 29.4 إلى 44.9 وقلت قيمة Significance F. وكل هذه مؤشرات تحسن كما أوضحنا في بداية المقالة. نعيد النظر في Value P فنجدها كلها أقل من .0.05 فنحن توصلتا فعل إلى أنه توجد علقة خطية بين عسدد العيوب وخبرة العامل وسرعة الماكينة وأنه ل توجد علقة خطية بين عدد العيوب ودرجة حرارة سائل التبريد.

يمكننا أن نكتب معادلة عدد العيوب كالتالي:

عدد العيوب $11 = 19.11 + 0.392 + 19.11$  سرعة الماكينة - 0.67 خبرة العامل

نحن كمديرين أو كمحللين أو كمهندسين توصلنا لأمور مهمة فسنهمل تـأثير درجـة حـر ارة سـائل التبريـد فـي سـعينا لتقليل العيوب. من الواضح أن زيادة سرعة الماكينة تؤدي إلسى زيسادة العيسوب بينمسا زيسادة خسبرة العامسل تسؤدي إلسى نقصان العيوب. هذا واضح من المعاملت Coefficients فمعامل سرعة الماكينة موجب بينما معامل خبرة العامسل سالب. وهذا امر يقبله العقل فالمفترض أنه كلما زادت خبرة العامل زادت مهارته وقلت أخطاؤه.

يمكننا معالجة المور بأن نحاول تدريب العاملين محدودي الخبرة وتحديد أخطائهم المتكسررة وتوضسيحها لهسم ونسبين لهم كيفية تجنبها. يمكننا كذلك أن ننصح العمال محدودي الخبرة باستخدام سرعة متوسطة لن اجتماع السرعة العالية مع قلة الخبرة تؤدي إلى زيادة العيوب كثيرا.

هكذا ترى قيمة تحليل النحدار المتعدد وكيفية استخدامه. في مقالت تالية إن شاء الس نسستعرض المزيسد مسن المثلسة وننظر إلى بعض المحاذير عند استخدام تحليل النحدار.

> مقالت ذات صلة: **[تحليل البيانات](http://samehar.wordpress.com/index1/#data)**

من مراجع الموضوع:

Lean Six Sigma Pocket ToolBook, M. George at al., MCGrawHill, 2005 Discovering Statistics using SPSS for Windows, A. Field, Sage, 2003 Statistics for Managers, Levine et al., Prentice Hall, 1999

> مواقع ذات صلة: [النحدار المتعدد](http://phdingoldcoast.googlegroups.com/web/SPSSL8.pdf?gda=xpQuSD8AAADqHUy-IhuE1_AE64P1HThu0tslSWKhoI_97D_BYQEel2pOA6qOdyiu63qNlENX6pXwseIy5aXN-hdfiv1hJtp6) [النحدار المتعدد](http://www.jmasi.com/ehsa/regression/regression9.html) [Multiple Regression](http://faculty.chass.ncsu.edu/garson/PA765/regress.htm#samplesize)

## [Multiple Regression](http://www.statsoft.com/TEXTBOOK/stmulreg.html#amulticollinearity)

[LISREL approaches to interactive effects in multiple regression](http://books.google.com.eg/books?id=3CetibzlTCYC&pg=PA72&lpg=PA72&dq=multiple+regression+sample+size+10+times&source=bl&ots=vGmY4Bd5wY&sig=UVgVjvN3iOXz8TOHt0HFwyCCZJk&hl=en&ei=tNegSq2iLJrLjAfBkvi5Dg&sa=X&oi=book_result&ct=result&resnum=1#v=onepage&q=&f=false)

### **تحليل النحدار – دراسة البواقي**

نوفمبر ,11 2009 نسستكمل فسي هسذه المقالسة موضسوع تحليسل النحسدار الخطسي Regression Linear فنسستعرض فرضسيات تحليسل النحدار وكيفية التحقق منها. والسلوب المستخدم للتأكد من تحقق هذه الفرضيات هو تحليل البواقي.

#### **البواقي** Residuals

ما هي البواقي؟ البواقي Residuals هي الفرق بين القيمة التي نحسبها من نموذج النحسدار والقيمسة الحقيقيسة. فمثل إذا قمنا بتحليل الانحدار لحجم المبيعـات بنــاء علــي سـعر الـبيع والجـودة وعـدد منافـذ الـبيع فالبـاقي هـو الخطـأ فـي النموذج. فعند مقارنة حجم المبيعات لحدى الحالت المعلومة لدينا بنتيجة النموذج فإننا نجد فارقا بينهما وهذا الفارق هو الخطأ في النموذج أو الباقي. يمكن أن نقول أن وجود هذا الفارق أو الخطسأ هسو مسن طبيعسة تحليسل النحسدار فمسن النادر أن يكون تحليل النحدار صحيحا بنسبة مائة بالمائة.

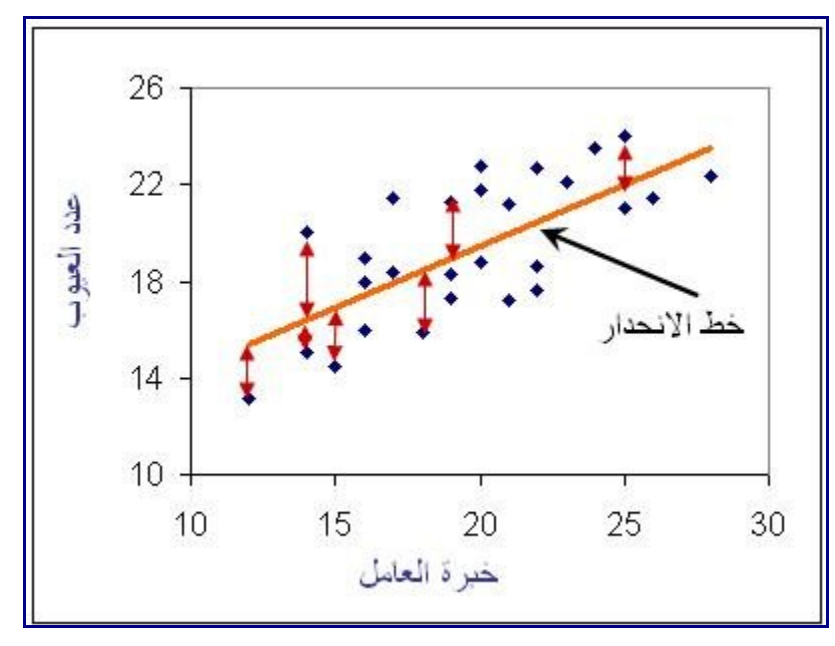

هذا الشكل يوضح البواقي عند القيام بتحديد خط النحدار أي تحديد العلقة الخطية بيسن خسبرة العامسل وعسدد العيسوب في المنتج. البيانات الساسية التي سجلناها هي عبارة عن النقاط الزرقاء المبعثرة. وعندما رسمنا خط النحدار وهسسو الخط المستقيم باللون البرتقالي فإنه ل ينطبق بطيبعة الحال على كل النقاط. ولذلك فهناك فارق بين البيانسسات المسسسجلة وعدد العيوب التي سننتجها من خط النحدار أو معادلته. هذا الفارق هو الفارق بين كل نقطسة مسن البيانسات الساسسية وقيمة خط النحدار. فعلى سبيل المثال فإنه إذا كانت خبرة العامل هي 25 عاما فسإن البيانسات المسسجلة تسبين أن عسدد العيوب في المنتج كانت 24 تقريبا ولكننا لو استخدمنا خط الانحدار لوجدناه يعطينـا قيمـة مختلفـة وهـي 21 تقريبـا. الفارق بين القيمة الحقيقية وتلك التي نحصل عليها من معادلة النحدار أو خط النحدار هو الباقي وهسو بالنسسبة لهسذه  $3 = 21 - 24$  النقطة يساوي

عندما قررنا أن نستخدم تحليل النحدار الخطي فإننا افترضنا أن العلقة بين عدد العيوب وخسبرة العامسل هسي علقسة خطية أي أن عدد العيوب = ثابت + معامل \* خبرة العامل بالسنين + خطأ. فنحسن نفسترض علقسة خسط مسستقيم. لسذلك فإن أي شيء يبين أن العلقة ليست خطية فهو بببسساطة يهسدم فرضسنا الساسسي وبالتسالي يجعلنسا نبحسث عسن طريقسة أخرى لدراسة العلقة بين المتغيرين.

**فرضيات تحليل النحدار:**

ينبني تحليل النحدار على عدة فرضيات لبد أن نضمن صحتها عند إجراء هذا التحليل. هذه الفرضيات هي: -1 علقة خطية Linearity بمعنى أن العلقة هي علقة خط كستقيم وليس خطا منحنيا

-2 التجانس Homoscedasticity ومعناه ثبات التغير (التباين) في قيمة البواقي. عندما يكسون هنساك تجسانس فسإن البواقي ستكون متساوية إلى حد ما عند جميع القيم أو بمعنى آخر لن نلاحظ اتجاه لزيادة أو نقصان البواقي مــع تغيـر قيمة المتغير المستقل. فمثل لو حاولنا دراسة العلقة بين حجم المبيعات وسعر البيع فإننا لن نلحسظ أن البسواقي تتجسه للزيادة مع زيادة سعر البيع.

3- استقلالية البواقي Independence of Residuals بمعنى أن الباقي لأي نقطة لا يعتمد على الباقي في النقطة أو النقاط السابقة. عندما تكون البواقي غير مستقلة فإننا نحتاج أن نستخدم نموذجا آخر يأخذ في العتبار هذه العلقة.

-4 التوزيع الطبيعي للبواقي Residuals of Normality ينبني تحليل النحدار على أن البواقي موزعسة توزيعسا طبيعيا عند كل النقاط للمتغير المستقل مثل سعر البيع. وهذا يعني أنها تتغيسر مسن سسالب لمسوجب حسول قيمسة الصسفر بشكل توزيع طبيعي وبحيث يكون مجموعها صفرا.

هذه هي الفرضيات باختصار وسوف نزيد المر وضوحا في القسام التالية.

**التأكد من تحقق فرضيات تحليل النحدار:**

لكي نتأكد من أن البيانات التي ندرسها تخضع للفرضيات التي نفترضها في تحليل النحدار الخطي فإننا نلجأ لدراسسة البواقي فنرسم مجموعة من الرسومات البيانية التي تبين تحقق هذه الفرضيات من عدمه.

العلقة بين البواقي وكل متغير مستقل: لبد أن تظهر هذه العلقة كنقاط مبعثرة بشكل عشوائي في التجاهين السسسالب والموجب بدون وجود أي شكل أو منحنى. الشكل أدناه يبين هذه العلقة للمثال السابق. لحظ أن النقاط ل تأخسسذ شسسكل محددا وهو ما يعني أن الخطأ هو خطأ عشوائي.

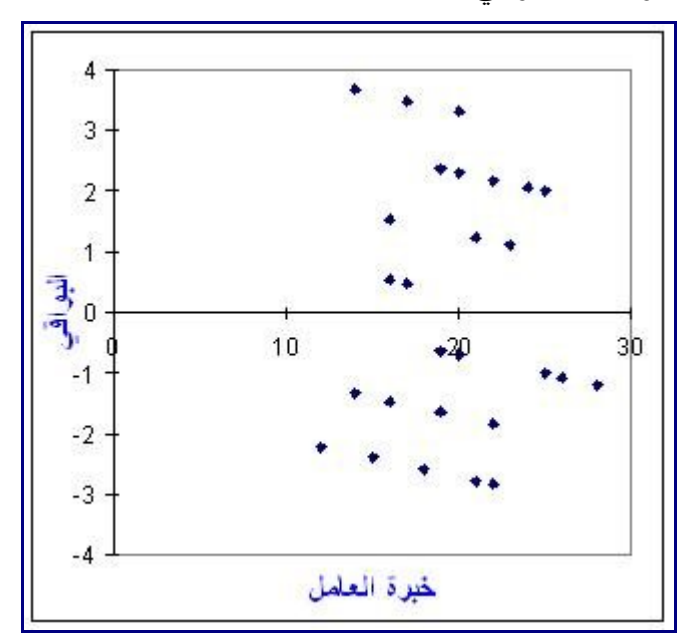

انظر إلى الشكل أدناه والذي يبين علاقة أخرى بين عدد العيـوب وخـبرة العامـل. إن العلاقــة هنــا تأخـذ شـكلا مختلفـا ولكن ربما لا تلاحظ شيئا مز عجا في خط الانحدار . و عنـدما نـدرس نتـائج تحليـل الانحـدار نجـد أن النتـائج مرضـية فنسبة square R كبيرة وقيمة P صغيرة جدا ولكن دعنا ننظر لشكل البواقي.

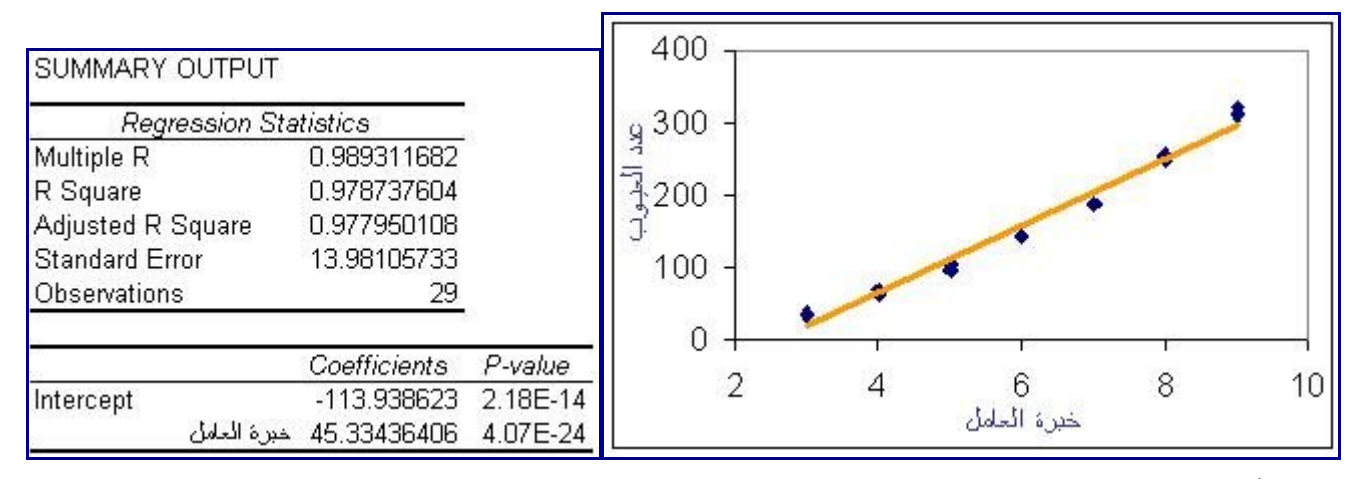

الشكل أدناه يبين العلقة بين الفواقد وخبرة العامل. المحور س يبين خبرة العامل والمحسور ص يسبين البساقي المنساظر لها. ماذا نلحظ في هذا الشكل؟ إن هناك اتجاه واضحا للفواقد فهي كانت موجبة ثم سالبة ثم موجبة مسرة أخسرى. هسذا يعني أن العلقة هي علقة غير خطية. فلو كانت العلقة خطيسة لمسا وجسدنا هسذا التجساه الواضسح للبسواقي ولسو جسدنا البواقي مبعثرة بشكل عشوائي. ففي مثالنا هذا يكون الخذ بسالنموذج الخطسي هسو أمسر غيسر صسحيح لن العلقسة فسي الحقيقة غير خطية.

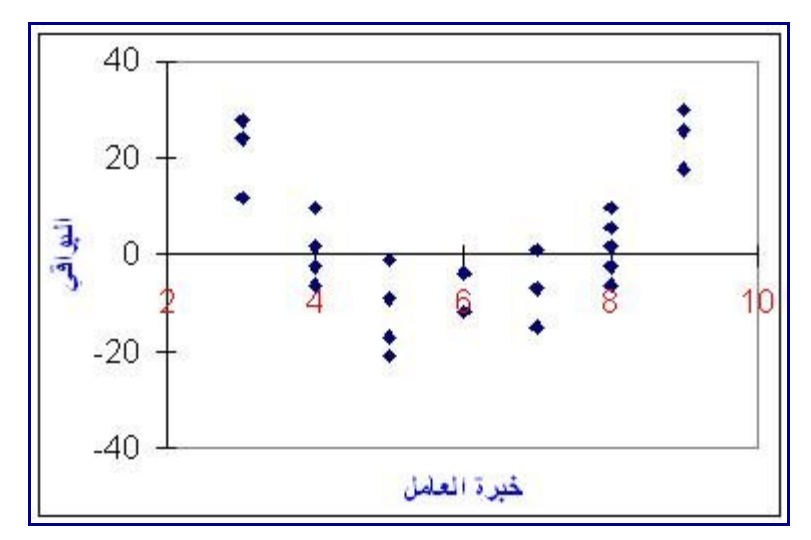

ماذا لو أخذنا بهذه العلقة الخطية وأهملنا مشكلة البواقي؟ في هذه الحالة نكون قد استخدمنا معادلة غير مناسسبة وهسذا يعني أننا لو استخدمنا هذا النموذج لتوقع عدد العيوب المناظرة لخسبرة عامسل مسا فسإن هنساك خطسأ فسي التقسدير. ربمسا ستقول لي ولكن العلاقة البيانية بين خط الانحدار والنقاط الأصلية لا يبدو كبيرا في الشكل الأول؟ هـذا صـحيح ولكـن مقياس الرسم يتدخل في هذا الأمر . لو نظرت إلى رسم البواقي لوجدت أن الخطــأ فـي تقدير عـدد العيـوب المنــاظر ة لخبرة عامل 3 سنوات يصل إلى أكثر من عشرين. هل هذا خطـأ بسـيط؟ لـو نظـرت إلـى الرسـم للاحظـت أن عـدد العيوب الحقيقي المناظر لخبرة عامل 3 سنوات يترواح بين 35 و 45 تقريبا. فنسبة الخطأ هنا هي حوالي 20 / 40 = هل هذه نسبة مقبولة.  $\%$  50  $\%$ 

دعك من هذا. لنرى كيف يمكننا استخدام النموذج لتوقع نسبة الخطأ المناظرة لعامل لديه خبرة قدرها سنة واحسسدة. إن النموذج الرياضي الذي استنتجناه هو

> عدد العيوب = 113.9- + 45.33 \* خبرة العامل + الباقي (الخطأ) عند التعويض بخبرة عامل قدرها سنة واحدة نحصل على عدد العيوب = 68-

بالطبع ل توجد عيوب أقل من الصفر. فالمعادلة هنا غير معبرة بالمرة. ماذا لو قدرنا الخطأ لعامل لسديه خسبرة قسدرها عشرين سنة؟ إن النتيجة تكون .792 هل هذه نتيجة صحيحة؟ باستخدام العلقة الحقيقية التي أنشأت بها هسذه البيانسات لستخدامها في هذا المثال وهي:

 $^2$  عدد العيوب $= 2.5 \pm 3.8$  \* عدد العيوب فإننا نجد أن نسبة العيوب المناظر ة لخبر ة عامل عشرين سنة هي 1542. فنسبة الخطأ هنا تقارب 50%. ربما في بعض النقاط نجد نسبة الخطأ قليلة جدا وتقترب من الصفر ولكن هذا ل يعني صحة العلقة بشكل عام. بالطبع هذا المثال هو مثال توضيحي ول يقصد بع العلقة الحقيقية بين خبرة العامل وعدد العيوب.

العلقة بين البواقي وترتيب البيانات: يمكننا كذلك رسم العلقة بين البواقي وترتيب تسجيل البيانات والسسذي ينبغسسي أل يظهر اتجاها متزايدا أو شكل دوري متكرر. إن أحد فرضيات تحليل النحدار هو استقللية البواقي أي أن الباقي عنسد أي نقطة ل يعتمد على قيمة الباقي عند النقطة السابقة (أو النقاط السابقة) أي أن البواقي عشوائية.

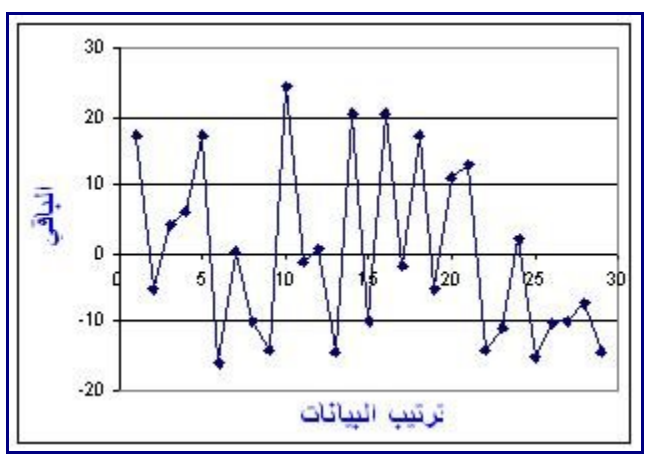

هذا الشكل ل يظهر أي تزايد أو أي تغير دوري للبواقي. ولكن انظر إلى المثال التالي

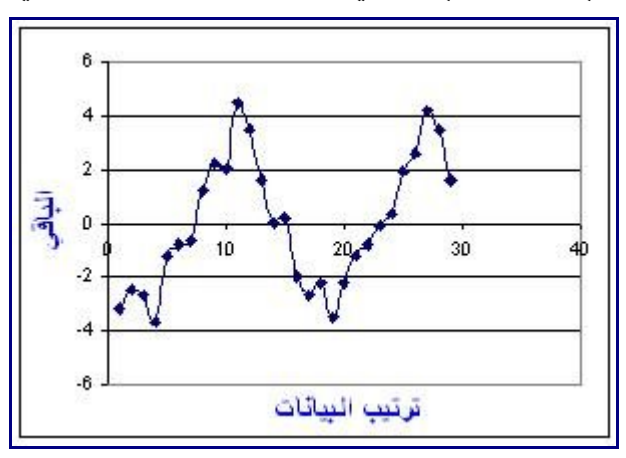

إن هذا الشكل يظهر تغير دوري شبه متكرر للبواقي. إذن فالبواقي غير مستقلة بل لها اتجاه محدد. في هذه الحالة مثل يبدو أن هناك تغير موسمي seasonal في المتغير الذي نقيسه مع الزمن. فمثل لو افترضنا أن هذا المتغير هو درجة حرارة سائل ما فإنه من الواضح تأثير الليل والنهار على درجة حسرارة هسذا السسائل. فسي هسذه الحالسة فسإن اسستخدامنا لنموذج تحليل النحدار الخطي ليس هو الحل السليم بل يمكننا اسستخدام أسسلوب التنبسؤ باسستخدام نمسوذج موسسمي أي نموذج يأخذ في اعتباره هذا التغير الدوري في قيمة المتغير.

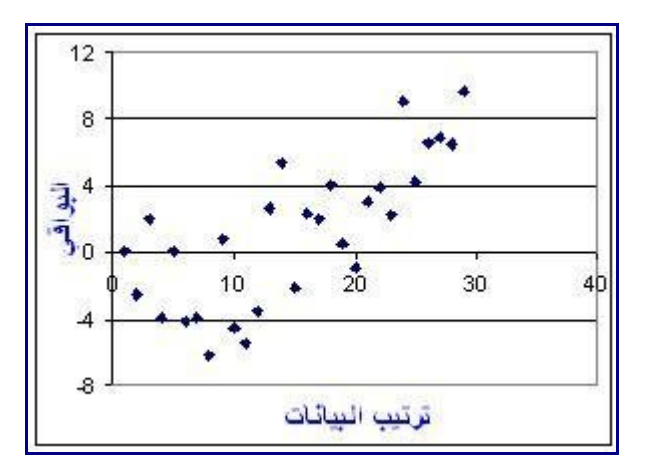

ماذا تلحظ في هذا الشكل (أعله)؟ إن هناك تزايدا في قيمة البواقي مع الوقت وبالتالي فهي غير مسستقلة. معنسى ذلسك أن الخطأ في النموذج يتزايد مع مرور الوقت فهو عند القراءات الأولى صـغير وعنـد القـراءات الأخيـرة يأخـذ قيمـا أكبر.

توزيع البواقي: هناك طريقتان تستخدمان للتأكد من توزيع البواقي توزيعا طبيعيا. الول هو رسسم التوزيسع التكسراري Histogram. فإذا كانت البواقي تتبع التوزيع الطبيعي فإن الفرض يكون قد تحقق. أما الثاني فهسو منحنسى الحتمسال الطبيعي Plot Probability Normal وهو أسلوب يستخدم للتحقق من أن مجموعة بيانات تتبع التوزيع الطبيعي. فإن كانت البيانات تتبع توزيعا طبيعيا فإنها تأخذ شكل خط مستقيم تقريبـا وإن كـانت غيـر ذلـك فإنّهـا تأخـذ اتجاهـات مختلفة حول هذا الخط المستقيم. ل يهمنا الستنتاج الرياضي لمنحنسى الحتمسال الطسبيعي ولكسن يهمنسا التعسرف عليسه واستخدامه.

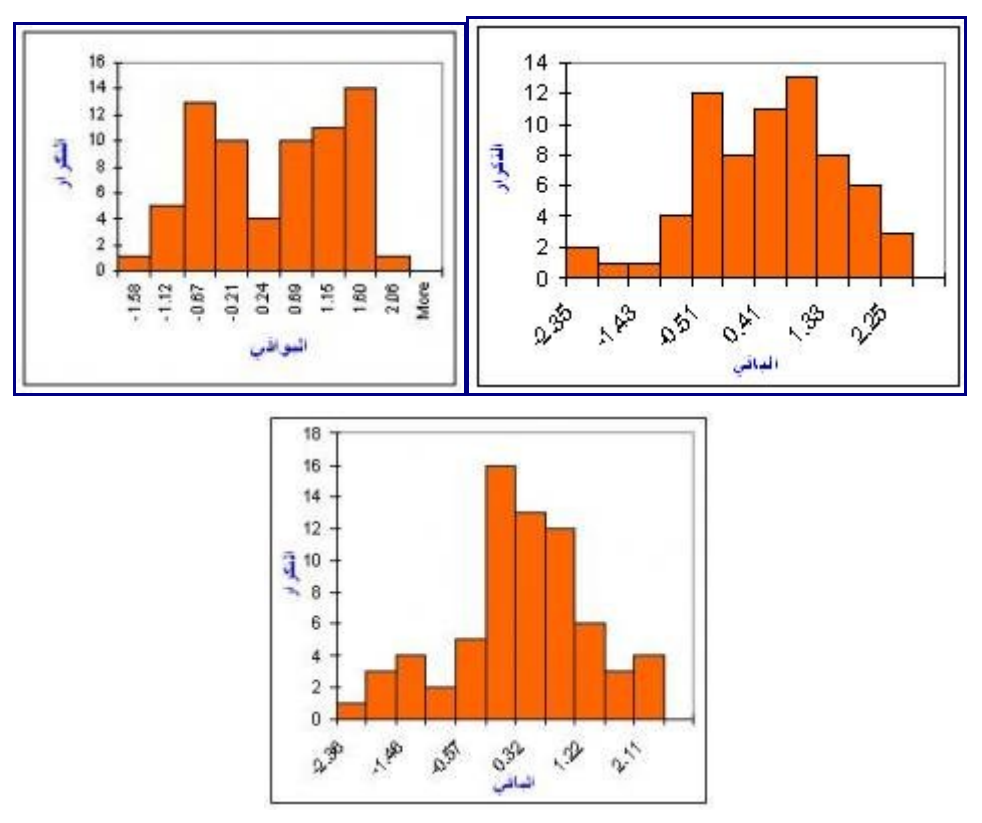

قد تجد أن التوزيع التكراري للخطاء يشبه التوزيع الطبيعي مثل الشكال الثلثة أعله وقد تجسده يختلسف كسثيرا. فسي

حالة أن التوزيع ل يتبع التوزيع الطبيعي بالمرة فإننا نبحث عن وسسيلة أخسرى غيسر تحليسل النحسدار الخطسي. المسر المزعج هنا هو أن الحكم على الشكل يخضع للتقدير بشكل كبير وقد يختلف الرأي من شخص لخر. بالضسسافة لسسذلك فإن صغر حجم العينة قد يجعل الحكم على التوزيع الطبيع أمرا غير دقيق.

التوزيـع التكـراري للبـواقي لا يظهـر مـع النتيجـة بشـكل تلقـائي فـي برنامـج إكسـل ولكـن يمكننــا رسـمه باسـتخدما Histogram…Analysis Data.…Tools. وربما نشرح ذلك في مقالة أخرى. وأمسا فسي البرامسج المتخصصسة مثل SPSS ,Minitab فإنك تحصل عليه مباشرة من النتيجة.

أما منحنى الحتمال الطبيعي Plot Probability Normal فتحصل عليه من البرامج المتخصصة ول تحصل عليه مباشرة من إكسل ويمكنك رسمه بإجراء بعض الحسابات. وهذا الرابط يقدم ملفا لرسم هذا المنحنى: [ملف يشرح كيفية](http://faculty.kfupm.edu.sa/SE/salamah/mis/normal_probability_plot_in_Excel.xls) رسم منحنى الاحتمال الطبيعي. وإن شاء الله أتناول هذه التفاصيل فسي المستقبل. والذي يهمنــا الآن هـو نتيجـّـة هـذا الختبار.

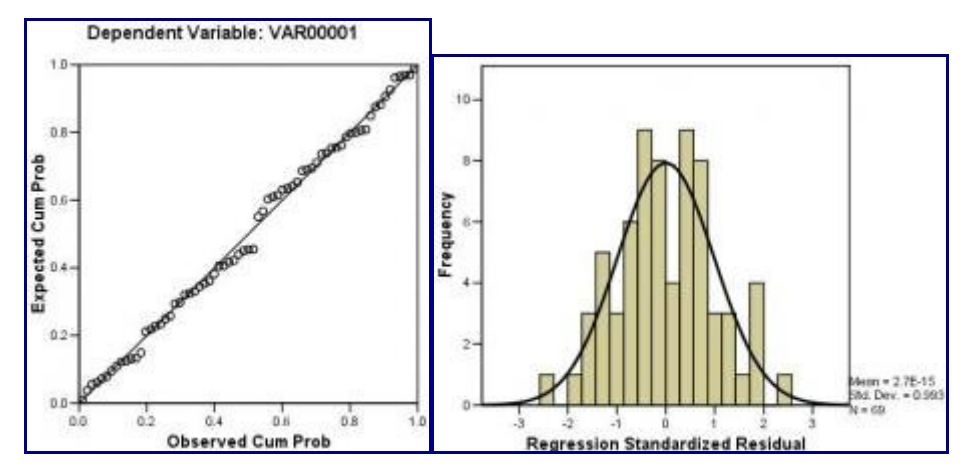

لحظ في الشكلين أعله كيف أن منحنى التوزيع التكراري يشبه إلى حد كبير منحنى التوزيع الطبيعي. والشسكل علسى اليمين هو منحنى الحتمال الطبيعي وتلحظ فيه أن النقاط تنطبق كثيرا على الخط المائل والذي يمثل منحنى التوزيسع الطبيعي. ولذلك فإن الشكل يبين أن البيانات والتي هي البواقي القياسية في هذه الحالة تتبع توزيعا طبيعيا.

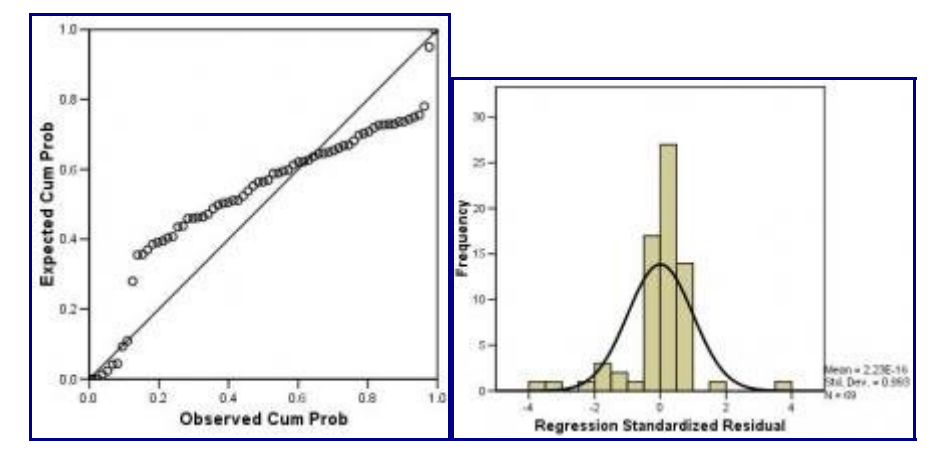

أما الشكلان أعلاه فيظهر ان اختلافا كبير ا عن التوزيع الطبيعي. انظر كيف تبعد النقاط -في الشكل علـي اليميـن- عـن الخط المائل الذي يمثل التوزيع الطبيعي.

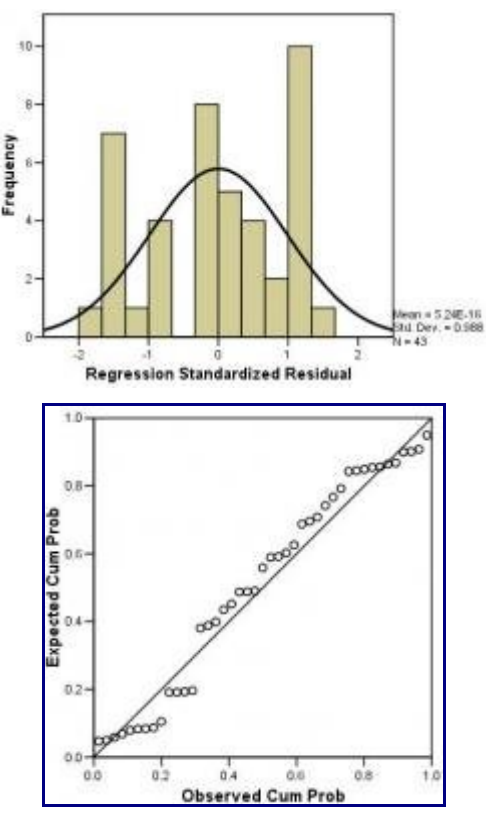

والشكلن أعله يبينان بعدا عن التوزيع الطبيعي كذلك. بهذا تستطيع أن تحكم على نتائج منحنى الحتمال الطبيعي. موضوع دراسة البواقي ربما بدا معقدا بعض الشيء ولكن بالممارسة تعتاد عليه وتفهمه. وكما عرفنسا فهسو أمسر مهسم للتأكد من صحة استخدامنا لتحليل النحدار. مواقع ذات صلة بالموضوع:

[Regression Assumptions](http://www.coventry.ac.uk/ec/~nhunt/regress/ass1.html) [Are the Model Residuals Well Behaved?](http://www.itl.nist.gov/div898/handbook/pri/section2/pri24.htm)

من مراجع الموضوع:

Discovering Statistics using SPSS for Windows, A. Field, Sage, 2003 Statistics for Managers, Levine et al., Prentice Hall, 1999

## **Sampling…… .كيف تختار العينة؟**

أكتوبر ,24 2009

عندما تقوم بإجراء استبيان فإنك تحدد من سيجيب عليه وهنا تواجه سؤل مهما وهو: هسل ستسسأل كسل مسن لسه علقسة بالموضوع (مجتمع الدراسة) أم ستسأل بعضا منهم (عينة)؟ فمثل إذا كنا سنجري دراسة عن مميزات وعيوب الخدمة التي نقدمها فهل سنسأل كل المستهلكين أم بعضا منهم؟ ربما يبسدو سسؤال كسل المسستهلكين كمسا لسو كسان الحسل السدقيق والواجب ولكن الأمر ليس بهذه البسـاطة. هـل تتصـور صـعوبة سـؤال كـل المسـتهلكين؟ هـل تقـدر الـوقت والتكلفـة اللازمين لسوال كل المستهلكين؟ مـا هـو تـأثير بطـء جمـع المعلومـات علـى قـدرتنا علـى المنافسـة؟ إن سـؤال كـل المستهلكين هو عملية صعبة تحتاج وقت طويل وتكلفة عالية وتجعل عملية تحليل البيانات أكسثر صسعوبة. وفسي نفسس الوقت فإننا إن سألنا عشر المستهلكين أو أقل فما يدرينا أن رأيهم يمثل رأي كل المستهلكين.

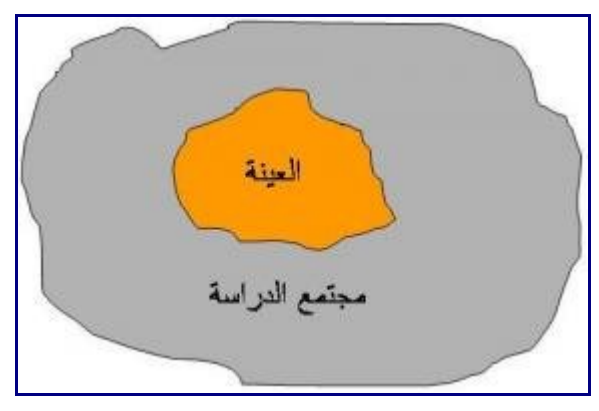

يبدو لنا من ذلك أن طرح الستبيان على عينة محدودة أمر سريع وأيسر من سؤال عدد هائل من الناس ولكن لبد من أن نبحث عن الطرق الـتّي تجعـل رأي العينــة ممثلا لـرأي كـل المسـتهلكين وإلا فـإن البيانــات الـتي سنحصـل عليهـا ستقودنا إلى استنتاجات خاطئة.

وعملية أخذ العينات ليست مقتصرة على طرح الستبيانات بل هي مستخدمة كذلك في أي عملية مسح Survey عن طريق المقابلت الشخصية أو المقابلت عن طريق التليفون وهي مستخدمة عند أخسذ عينسات مسن المنتسج للتحليسل أو الفحص وهي مستخدمة عند ملحظة عينات من عملية ما لتقدير وقتها وعند قياس عدد الناس المنتظرين في الطسابور في أوقات مختلفة (عينات من الوقت). فالتطبيقات متشعبة جدا فمنها تطبيقات في مجسال الصسحة ومنهسا تطبيقسات فسي مجال الصناعة ومنها تطبيقات في مجال التعليم ومنها تطبيقات في مجال السياسة ومنها تطبيقات في مجسال التسسويق وهكذا. فالكثير من وسـائل الإعلام الأجنبيــة تقـوم بـعمـل اقـتر1ع لمعرفــة رأي السـكان أو المشــاهدين أو القـراء ومـن الطبيعي أن بعض القراء أو المشاهدين أو السكان – وليس كلهم- سيشترك في القتراع ومع ذلك فإن نتيجسة القستراع تعتبر معبرة عن رأي المجتمع كله. وإذا أرادت هيئة معرفة العادات الصحية لسكان بلد ما فإنك تسأل عينة من النساس وتعتبر أنها تمثل المجتمع كله.

وأحب توضيح بعض المصطلحات المسستخدمة فسي هسذه المقالسة. فسالمجتمع أو مجتمسع الدراسسة يقصسد الشسخاص أو الشياء التي ندرسها مثل السكان أو العملء أو المرضى أو الطلبة أو المنتجات أو المواد الخام أو البهائم أو السسدواجن وهكذا. وهذه الأشياء تسمى مفردات المجتمع وقد أستخدم أحيانـا الأفـراد بـدلا مـن مفـردات لأن الكـثير مـن هـذه الدراسات تتم على البشر.

**عينات احتمالية (عشوائية) وعينات غير احتمالية (غير عشوائية):**

هناك نوعان رئيسيان من العينات. النوع الول هو العينات الحتمالية (العشسوائية) والستي تعتمسد علسى وجسود فرصسة

<u>موقع الإدارة والهندسة الصناعية</u> 46

معلوم (احتمال يمكن حسابه) لكل فرد من مجتمع الدراسة لكي يتم اختياره في العينة. أي أن عملية اختيار العينسة تتبسع أسلوب عشوائي بطرق مختلفة. أما العينات غير الحتمالية فهي عينة يتسم اختيارهسا بطسرق غيسر عشسوائية ول يمكسن تحديد احتمالية اختيار كل فرد من مجتمع الدراسة. ففي العينة غير الحتمالية يتم اختيار العينة بناء على قواعد محددة مثل سهولة الوصول للفراد. اختيار عينة غير احتمالية يحتاج مجهودا أقل في اختيار العينة وقد يساعد على تخفيض التكلفة والوقت في التصال بأفراد العينة لجمع المعلومات.

فيمكنك تصور اختيار العينة الحتمالية (العشوائية) كما لو كنا سنجري قرعة ونختار من تخرج أسماؤهم في القرعسة. أما العينة غير الاحتمالية فيمكنك أن تتصور أننا نختـار أفـرادا محـددين ليشـكلوا العينــة. وهنــاك أنـواع مـن العينــات العشوائية وهناك أنواع من العينات غير الحتمالية وسوف نستعرضهم بمشيئة ال في هذه المقالة.

العينات الحتمالية (العشوائية) أفضل من ناحية اختيار عينة معبرة عن مجتمع الدراسسة فطريقسة الختيسار ليسس فيهسا تعمد لختيار أفرادا بعينهم أو أجزاء بعينها. والعينة الحتمالية تمكننا من حساب نسبة التغير (الختلف) المتوقع بيسسن القيم التي حصلنا عليها من العينة وبين تلك الحقيقية لمجتمع الدراسة. أما في حالة العينات غيسر الحتماليسة فل يمكننسا أن نستخدم أي أساليب إحصائية لتقدير قيمة الخطأ أو نسبته. بالضافة لذلك فسإن هنساك احتمسالت لوجسود تحيسز عنسد اختيار عينة غير احتمالية وبالتالي هناك شك في أن العينة تمثل المجتمع.

قد تتصور أنه ل بديل عن استخدام العينات الحتمالية. ولكن في الواقع فإن العينات غير الحتمالية تستخدم كثيرا. نعم العينات الحتمالية تعطي نتائج أدق ولكن في كثير من الحيان يكون من الصعب اختيار عينة عشسوائية. قسد ل تسسمح لك الميزانية أو طبيعة المكان بالوصول لأي فرد من مجتمع الدراسة فتقرر اختيار عينة من أماكن محددة، قد تكـون الدراسة مبدئية لتكوين فكرة عن الموضوع ثم يستتبعها دراسة شاملة فتقرر الاكتفاء بعينة غير احتمالية فـي الدراســة المبدئية، قد يكون ضيق الوقت سببا في اختيار عينة غير احتمالية وهكذا وفي بعض الأحيـان قد تكـون العينــة غيـر العشوائية أفضل من العينة العشوائية كما سنبين في العينات الجتهادية.

#### **أنواع العينات العشوائية (الحتمالية):**

### -1 العينة العشوائية البسيطة Sample Random Simple

يتم اختيار العينة العشوائية البسيطة بطريق بسيطة وهي القرعة. فمثل إذا أردنا اختيار عينة من طلبة جامعة مسا فإننسا نكتب رقم كل طالب أو اسمه في ورقة ثم نضع الأوراق في إنــاء كـروي ويتـم تقليب الأوراق داخـل الـدورق ثمنبـدأ عملية سحب عشوائي<sub>.</sub> في هذه الحالة فإن كل طالب يتم سحب رقمه يكون أحد أفراد العينــة ولا يمكـن تغييـر طــالب مكان آخر أو إهمال أي طالب.

وقد أصبح الأمر أيسر من ذلك في زمننا هذا حيث يمكننا اختيار العينة العشوائية البسيطة باسـتخدام الحاسـوب. فمثلا يمكن أن نستخدم برنامج إكسل لتخليق عدد من الرقام العشسوائية بيسن رقميسن. فلسو كسانت أرقسام الطلبسة تستراوح بيسن 1000 و 1600 فإننا نكتب في أي خلية

#### (RANDBETWEEN(1000,1600=

وبنسخ هذه الخلية في 100 خلية مثل نحصل على 100 رقم بين 1000 و .1600 وتكون هذه الرقام هي عينة عشوائية بسيطة من أرقام الطلبة أي من الطلبة (مجتمع الدراسة).

وهناك طريقة أخرى وهي أن تكتب الرقام التي ستختار منها في عمود ثم تضغط على Tools ثم Analysis Data ثم Sampling.

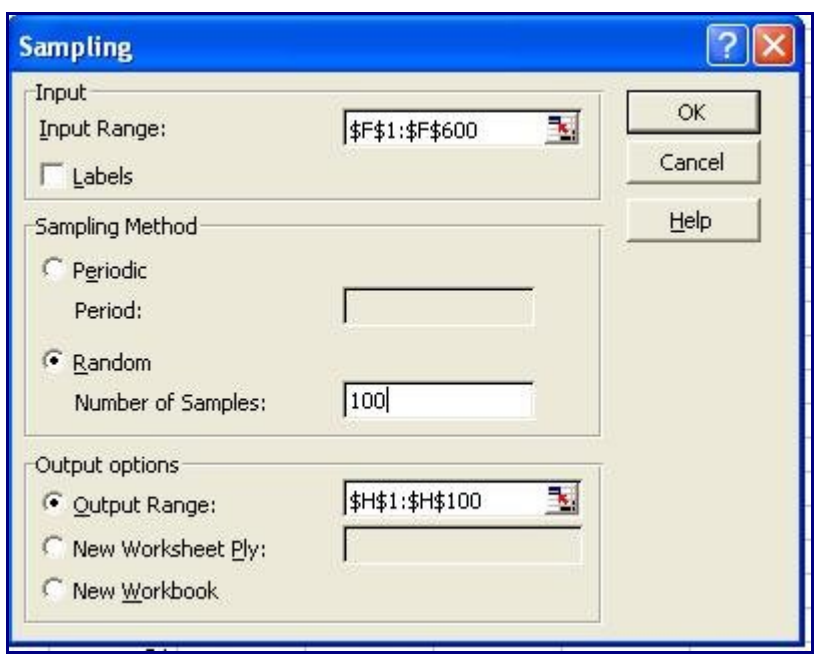

لحظ أن Range Input هو الخليا التي كتبت فيها الرقام وهي في المثال الذي استخدمته 1F إلى 600F. وهناك اختيارين هما Periodic و Random. في هذه الحالة نختار Random أي اختيار عشوائي. ويتم كتابة حجم العينة في خانة Samples of Number. وأما Range Output فهو الخليا التي تريد أن يكتب فيها إكسل الرقام التي اختارها وهي في هذا المثال 1Hإلى 100H. وبهذا نحصل على عينة عشوائية بسيطة من الطلبة.

العينة العشوائية البسطة هي عينة خالية من التحيز ولكنها ل تخلو من المشاكل. قد تفاجأ بأن بعسض مسن تسم اختيسارهم يصعب أن يجيبوا على الستبيان أو يصعب عليك الذهاب لهم لجراء مقابلة شخصية. قد يكون مجتمع الدراسة مكونا من مجموعات لها سميات مميزة وقد تجد أن العينــة العشـوائية البسـيطـة لـم تحتـو علــى عـدد كــاف مـن بعـض هـذه المجموعات وبالتالي فل يمكنك تحليل آراء أو بيانات كل مجموعة ومقارنتها بالخرى.

#### -2 العينة الطبقية Sample Stratified

في هذه الحالة يتم تقسيم مجتمع الدراسة (البحث) إلى مجموعات غير متداخلة ثم يتم اختيار عينة عشوائية بسيطة مسن كل مجموعة. فمثلا لو كنا ندرس طلبة الجامعة فقد نقسمهم إلـى تخصصـات مختلفـة ولـو كنـا نـدرس المرضــى فقـد نقسمهم إلى نوعيات مختلفة من المرض ولو كنا ندرس العملاء فقد نقسمهم حسب حجم تعـاملهم معنــا أو إلـى رجـال ونساء أو إلى عائلت وأفراد وهكذا. بعد ذلك نختار عينة عشوائية بسيطة من كل مجموعة.

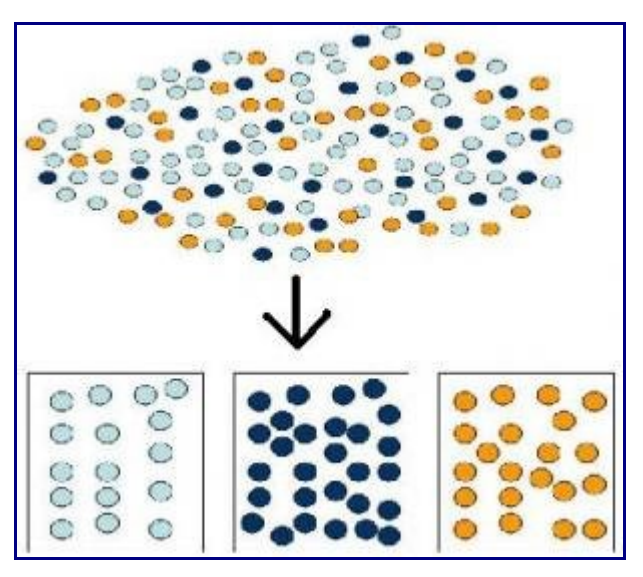

ولكن هناك عدة خيارات في الحجم النسبي للعينات فقد نجعل حجم العينات يتناسب مع حجم كل مجموعسة وقسد نجعسل حجم العينات متساو بغض النظر عن حجم المجموعات وقد يصل الأمر أن تأخذ عينات لا يتناسب حجمها مــع حجـم المجموعة التي أخذت منها وذلك لوجود تباين كبير داخل المجموعة. فمثل قد يكون مجتمع الدراسسة هسو ألسف طسالب وهؤلء الطلبة ينقسمون إلى طلبة محليين (600 طالب) وأجانب (400 طالب). ونحن نعلم أن آراء ومتطلبسات الطلبسة الجانب تتنوع كثيرا بتنوع بلدهم التي نشؤوا فيها. لذلك فإننا قد نأخذ عينة أكبر من الطلبة الجانب لكي تكون عينسسة ممثلة فعلا لهذه المجموعة، وأمـا بالنسـبة للطلبـة المحلييـن فربمـا كـانت مجموعـة أصـغر كافيـة لوجـود تجـانس فـي أفكارهم وآرائهم إلى حد ما.

بهذه الطريقة نستطيع تحليل نتائج كل مجموعة وأن نقول هذه المجموعة تفضل كذا وهذه تفضل كذا أو هذه المجموعة تتميز بكذا وهذه تتميز بكذا. ويبقى أن نقوم بتجميع ذلك لنعبر عن مجتمسع الدراسسة كلسه. يسستخدم فسي ذلسك المتوسط الحسابي المرجح (الموزون) Average Weighted. فمثل لو كان لدينا ثلث مجموعات من العملء وقمنا بقياس رضا كل مجموعة عن الخدمة التي نقدمها ونريد تحديد رضا العملء كلهم عن الخدم. افترض أن المجموعات عــددها هــو 300،هــ 500،هـ 200 وأن مســتوى الرضـــا عــن الخدمـــة هــو 3،هــ 4،هــ 3.6 علــى التــوالي. علينـــا أن نحسب الوزن النسبي لكل مجموعة بقسمة حجم المجموعة على حجم المجتمع كله كالتالي:

> الوزن النسبي للمجموعة الولى= 300 / 1000 = 0.3 الوزن النسبي للمجموعة الولى= 500 / 1000 = 0.5 الوزن النسبي للمجموعة الولى= 200 / 1000 = 0.2 والآن نحسب المؤشر العام لرضا العملاء عن الخدمة بضرب نتيجة كل مجموعة في وزنها النسبي المؤشر العام للرضا عن الخدمة = 0.3 \* 3 + 0.5 \* 4 + 0.5 \* 3.6= 4.7

-3 العينة العنقودية Sample Cluster

عندما يكون مجتمع الدراسة كبيرا وموزعا بين مناطق متباعدة بحيث يصـعب الوصـول إليهـا كلهـا فـإنه يتـم اختيـار عينة من المناطق بشكل عشوائي وتعتبر العينة مكونة من كل مفردات المناطق المختارة. وفي حالة عدم القسدرة علسى الحصول على آراء أو بيانات كل العينة فنحاول على القل أن نحصسل علسى آراء أو بينسات معظمهسا. بهسذا السسلوب نكون قد قللنا التكلفة والوقت اللازمين لعملية المسح سـواء كـانت عـن طريـق اسـتبيان أو مقـابلات شخصـية. ولكـن المخاطرة تكمن في أن بعض المناطق قد ل تكون معبرة عن مناطق أخرى.

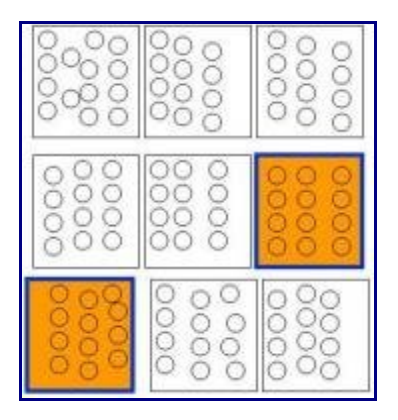

4- العينة النظامية Systematic Sample هذه الطريقة هي طريقة عملية لاختيار عينــة شـبيهة بالعينــة العشـوائية البسيطة. في هذه الحالة يتم اختيار العينة بنظام محدد فمثل لو أردنا أن نختار عينة مكونة من 100 موظف من أصسل 1000 موظف فإننا نختار موظف من كل عشرة بنظام ثابت أي أننا نختار الموظسف رقسم 10 ثسم عشسرين ثسم ثلثيسن وهكذا. ومثل لو كنا نختبر منتجات مرتبة في المخزن أو في المصنع فإننا ببساطة نختبر منتج من كل عدد ثابت منهسا مثل ان نختبر أول منتج ثم السادس ثم الحادي عشر. وكذلك لو كنا نريد سؤال العملء عسن خدمسة مسا فقسد نختسار أول عميل يدخل ثم الحادي عشر ثم الحادي والعشرين وهكذا. وإذا كنا نريد قياس طول طابور العملء المنتظرين فإننا قد نقيس طوله كل فترة ثابتة مثل عشرين دقيقة فنقيس السـاعة التاسـعة وعشـرين دقيقـة ثـم التاسـعة وأربعيـن دقيقـة ثـم العاشرة ثم العاشرة وعشرين دقيقة وهكذا.

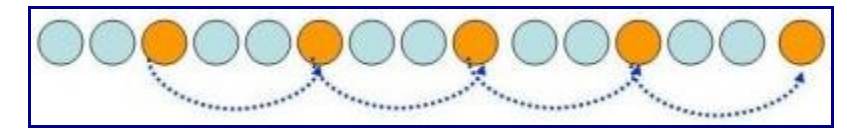

كما ترى فهي طريقة عملية جدا ويمكن تنفيذها في بعض الأحيان بدون استخدام الحاسوب أو غيره كمـا فـي عمليـة اختبار المنتج النهائي أو سؤال العملء الزائرين لمركز الخدمة. وتجدر الشارة إلى ان اختيار نقطة البداية هي عملية اختيارية فقد نختار أحد الموظفين في أول عشرة موظفين مثل أن نختار الموظف الثسالث ثسم الثسالث عشسر ثسم الثسالث والعشرين وهكذا على فرض أننا نختار موظف من كل عشرة موظفين.

وعلى الرغم من أن هذه الطريقة تشبه كثيرا العينة العشوائية البسيطة فإنه ينبغي التفكير في وجود تسلسل ما لمجتمسسع الدراسة فمثل عندما نقيس طول الطابور كل عشرين دقيقة فإننا لن نقيس الطابور أبدا في منتصف الساعة أي الساعة العاشرة والنصف أو الحادية عشرة والنصف. فإن كانت هناك فترات ازدحسام قصسيرة تحسدث فسي تلسك الوقسات فلسن نستطيع الحساس بها من خلل هذه العينة. ومثل لو كان لدينا منتج مخزن في أكوام أو صناديق وقررنا اختبار منتسج من كل سادس صندوق أي السادس ثم الحادي عشر ثم الثــامن عشـر فقـد لا تكـون العمليــة عشـوائية لــو كــان ترتيـب الصناديق يتبع أسلوبا محددا مثل أن يكون كل عشرة صناديق تمثل إنتاج يوم محدد وبالتالي فإننا نقيسس جسودة المنتسج في منتصف اليوم فقط. فينبغي العناية بهذه النقطة عند استخدام العينة النظامية.

-5 الختيار متعدد المراحل Sampling Multistage قد نحتاج لختيار عينة على مراحل متعددة. فمثل قد نختار عينة عنقودية من كل محافظات مصر ثم عينة عنقودية من أحياء المحافظات الـتي تـم اختيار هـا ثـم عينــة طبقيــة مـن الحيار التي تم اختيارها أو عينة نظامية من بيوت تلك الحياء. والسبب في تعدد المراحل هو الحاجة للوصول لعينة صغيرة نسبيا. وينبغي مراعاة تناسب كل طريقة اختيار لكل مرحلة.

**أنواع العينات غير العشوائية:** على الرغم من أفضسلية العينسات العشسوائية فسإنه فسي كسثير مسن الحيسان يتسم اسستخدام عينات غير عشوائية نتيجة لصعوبة أو تكلفة العينة العشوائية. نستعرض هنا بعض هذه الطرق.

1 عينة مريحة Sampling Convenience:

<u>موقع الإدارة والهندسة الصناعية</u> 50

هذه العينة تعني أن تختار عينة مريحة مثل أن تسأل بعض السكان مـن المنــاطق القريبــة أو تسـأل بعـض المـوظفين الذين تعرفهم أو وهكذا. هذه الطريقة تعتبر غير دقيقة ولكنها تستخدم في حالة الرغبة في اتخاذ قرارات سريعة وغير مهمة. فمثل قد تستخدم هذه الطريقة لمجرد اختبار الستبيان قبل إرساله لمجموعة عشسوائية وقسد تسستخدم لسستطلع رأي مبدئي وهكذا.

وتعتبر هذه الطريقة مناسبة لو كان مجتمع الدراسة متشابها تماما في ما يتعلق بالموضوع الذي ندرسسه ويعتسبر غيسر دقيق في حالة وجود اختلفات كبيرة. وكتبسيط للموضوع فإن اختبار جودة الطبخ لشيء متجانس تماما مثل الملوخية قد يصلح فيه عينة مريحة وأما اختبار جودة شيء غير متجـانس مثـل شـواء اللحـم فـإن العينــة المريحــة قـد لا تكـون معبرة بدقة.

#### -2 عينة اجتهادية Sampling Judgmental:

في هذه الطريقة يقوم شخص خبير بالموضوع وبمجتمع الدراسة بتحديد أسسلوب اختيسار العينسة. فمثل قسد يحسدد مسدنا بعينها لدراستها بدل من دراسة كل المدن أو اختيار عينة عشوائية. وفي هذه الحالة فسإن هسذا الشسخص الخسبير يختسار مدنا تعبر فعل عن التنوع الموجود في المدن كلها. وكذلك فإنه في حالة اختبار منتج فإن العينة الجتهادية قد تسسستخدم بان يتم اختيار عينات أكثر من المناطق التي يحتمل وجود العيوب بها أو من ظروف العمل التي تنتج عيوبا أكثر.

العينة الاجتهادية قد تحتمل بعض الانحياز فهي عينة غير احتمالية ولكنهـا فـي بعض الأحيـان قـد تكـون أفضـل مـن العينة العشوائية. ففي حالة اختيار بعض المدن عشسوائيا فإننسا بعسض المسدن ذات الصسفات الخاصسة قسد ل يقسع عليهسا الاختيار . وفي حالة فحص منتجات مصنعة فإن اختيار عينــة عشـو ائية بسـيطة سـوف يجعلنــا نفحـص عـددا أقـل مـن المنطقة التي نتوقع منها العيوب. فالمر يتوقف على طبيعة الدراسة وجدية الجتهاد في اختيار العينة.

## -3 عينة مرجعية (كرة الثلج) Sampling Snowball:

هذه العينة تستخدم حين ل يكون مجتمع الدراسة معلوما لدينا على مستوى الشسخاص. فمثل لسو كنسا نريسد أن نطسرح استبيانا على المتخصصين في در اسة تأثير الاحتباس الحراري على سلوك الإنسان أو أردنــا أن نـدرس تـأثير نتــاول الكحوليات على صحة الإنسـان أو أردنــا أن نـدرس احتياجـات الأطبــاء الـذين يسـتخدمون أسـلوبا محـددا فـي إجـراء جراحة ما فإننا في هذه الحالت كلها ل يمكننا تحديد هؤلء الشخاص ومن ثم اختيار عينة عشوائية منهم. ماذا نفعل؟ إننا نحاول الوصول إلى واحد أو اثنين أو ثلثة ثم نسألهم عن ما نريسد ثسم نطلسب منهسم ترشسيح أشسخاص لسديهم نفسس المواصفات المطلوبة. وبهذا فإن كل شخص نقـابله يرشـح لنــا شـخص أو اثنيـن أو أكـثر ممـن تنطبـق عليهـم شـروط الدراسة.

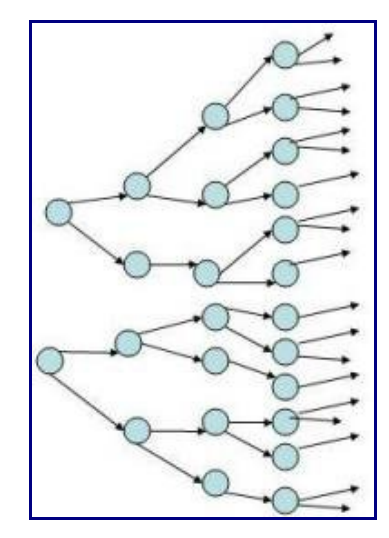

هذه الطريقة لا تخلو من الانحياز فهي عينة غير عشوائية ولكن استخدامها قد يكون هو الحل الوحيد في بعض الحالت مثل المثلة المذكورة أعله.

-4 عينة حصصية Sampling Quota:

هذه العينة شبيهة جدا بالعينة الطبقية حيث يتم تقسيم المجتمع إلى عدة طبقات (شرائح) ثم يتسم الختيسار مسن بيسن هسذه الطبقات. ولكن الختلف هن ان الختيار من داخل الطبقات ل يتم بشسكل عشسوائي. وبهسذا تكسون العينسة قسد حسافظت على المجموعات الموجودة في المجتمع وفي نفس الوقت فهي أبسط من العينسة الطبقيسة فسي طريقسة اختيسار مفسردات العينة. ول يخفى عليك عيوب أنها عينة غير عشوائية. كما ترى فهناك طرق مختلفة لاختيار العينات وعليك أن تتقي منهـا – بعنايــة – مـا يناسـب الدراســة الـتي تقـوم بهـا وطبيعة مجتمع الدراسة وقدراتك المادية والوقت المتاح للدراسة. من مراجع الموضوع:

Essentials for arketing Research, Kume, Akker and Day, Wiley, 2nEdition, 2002 Statistics for Managers, Levine et al., second edition, Prentice Hall, 1999 [sampling -ChangingMinds.org](http://changingminds.org/explanations/research/sampling/sampling.htm)

## **خرائط المراقبة Charts Control**

يناير ,22 2010

ما هي خرائط المراقبة؟

خرائط المراقبة (الضبط) Charts Control هي وسيلة أساسية لضبط العمليات إحصسائيا Process Statistical Control. فباستخدام خرائط المراقبة يمكننا متابعة سير العمليات واستخدام علم الحصاء لمعرفة مسا إذا كسان هنساك تغير غير طبيعي في العملية. فهي تمكننا من التدخل المبكر جدا لتصحيح العملية وتسـاعدنا فـي تحديـد سـبب التغيـر . وهي وإن كانت مبنية على علم الحصاء فإن استخدامها اليومي ل يحتاج لمتخصصين في الحصساء بسل هسي وسسيلة ينبغي أن يستخدمها عامل التشغيل نفسه.

افترض أنك مشرف إنتاج وتقوم بمتابعة العمل كل ساعة. وفي يوم من اليام كانت نسبة العيسوب فسي كسل 100 منتسج كالتي: ،3 5 ، 1 ، ،6 ،7 .4 ما هو رد فعلك؟ ما هو الرقم الذي سيجعلك تتدخل للبحث عن السبب؟ هل مجرد زيادة النسبة من 1 إلى 5 يستدعي توقف النتاج حتى يتم تحديد سبب هذا النهيار؟ ما هي مرجعية قسرارك؟ هسل 5 يعتسبر رقم طبيعي أم ل؟ هل 7 يعتبر رقم مقبول؟ هل مستوى العملية قسد تغيسر تغيسرا ملحوظسا أم ل؟ ثسم هسل يعتسبر رقسم 1 إنجازا أم ل؟ كيف ستحدد ذلك؟ في الحقيقة يصعب الجابة عن هذه السسئلة ولكسن خسرائط الضسبط (المراقبسة) تجيبنسا عن ذلك.

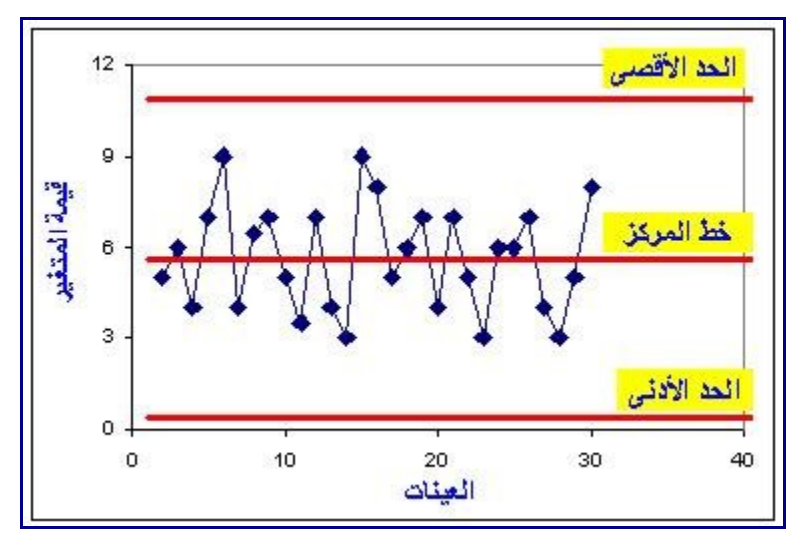

خريطة التحكم هي خريطة تبين لنا القيمة المتوسطة للمتغير الذي نتابعه وكذلك القيمسة السدنيا والقصسوى. فعنسدما نبسدأ في استخدام خرائط التحكم فإننا نجمع بعض العينات ونسجل القيمة المتوسطة لكل عينة للمتغير الذي نقيسه مثل طول المنتج أو قطره أو درجة الحرارة. بعد ذلك نحسب القيمة المتوسطة وبذلك نرسم أول خط في خريطسة التحكسم والسذي ُيمثل المتوسط. أما القيمة القصوى فيتم حسابهما بجمع المتوسط مع ثلثة أمثال النحراف المعياري. والقيمة السسدنيا أو الحد الأدنى فيتم حسابه بطرح ثلاثـة أمثـال الانحـراف المعيـاري مـن المتوسـط وسـوف أبيـن كيفيـة رسـم الخريطـة بالتفصيل والتبسيط بمشيئة الله في مقالة تالية.

مـا معنـى القيمـة القصـوى والـدنيا؟ افـترض أن العمليـة الـتي نتابعهـا هـي عمليـة مسـتقرة تنتـج جـودة مقبولـة طبقـا للمواصفات المطلوبة. وافترض أن التغير في قطر المنتج يـتراوح بيـن 9.5 و 10.5. وافـترض أن هـذا المـدى ثــابت يوميا ففي كل يوم يتراوح القطر بين هاتين القيميتين فمثل تكون النتائج: -10.1 10.2 – 9.9 – 10.0 – 9.6 – 10.5 - 9.8 – 9.5 – .10.3 فلو وجدنا في يوم ما أن القطر يساوى 10.6 أو 9.4 فإننا نستنتج فورا أن تغيرا خسارج الحسدود

المعتادة قد حدث في هذه العملية وبالتالي فإننا نوقف العمل ونبحث عسن السسبب ونحساول علجسه. هسذا هسو المقصسود بالقيمة الدنيا والقصوى ببعض التبسيط.

في الواقع فإن التغير يختلف من يوم لخر فل نستطيع تحديد مدى التغير على وجه الدقسة ولكسن باسستخدام النحسراف المعياري فإننا نرسم الحد الأدنى والأقصىي اللذين يمثلان 95% من قيم المتغير ٍ بمعنى أنه لو وقعت نقطة خارج هـذه الحدود فإن ذلك يعني أننا متأكدين أن تغير ا غير عادي قد حدث ونسبة التأكد هي 95%.

وقد تكون القيم داخل المدى المحدد ولكننا نفهم من الخريطسة أن هنساك تغيسرا غيسر طسبيعي وذلسك بسسبب اتخساذ القيسم لأشكال محددة سنناقشها لاحقا إن شاء الله وفي نفس الوقت فإن القيم قد تتغير حول المتوسط صعودا وهبوطا فسي مــا بين الحدا الدنى والقصى ونكون مطمئنين إل أنه ل يوجد تغير غير طبيعي أي أن التغير هو نفسسه التغيسر الطسبيعي للعملية. وهذا ما يظهر في الشكل السابق حيث أن هناك تغيرات كثيرة ولكنها في الحدود الطبيعية للعملية.

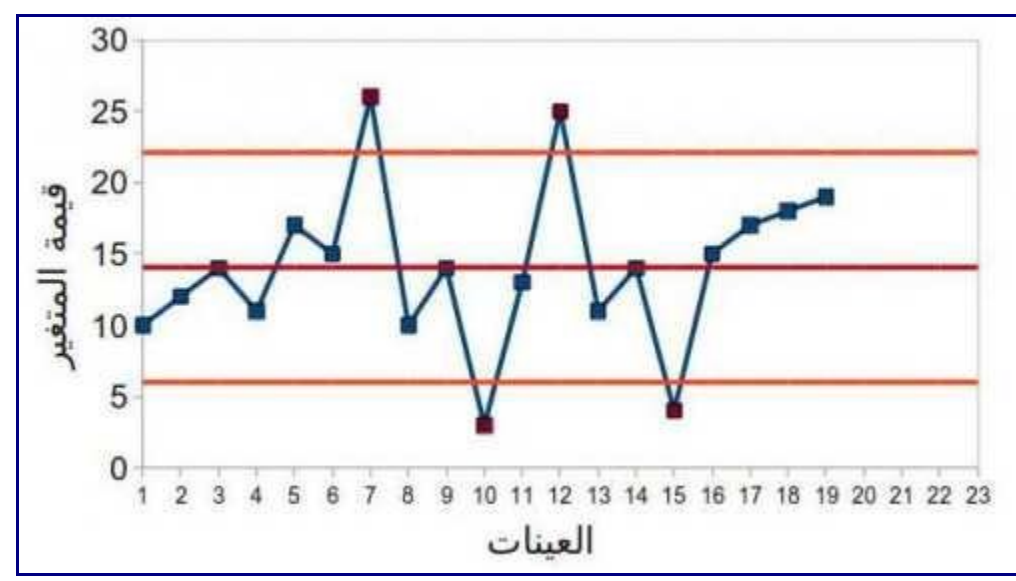

وبالتالي فإننا نُوَقع النتائج على خريطة التحكم بشكل دوري فنستطيع أن نحكم ما إذا كان التغير يعتبر تغيـرا عاديـا أو بسبب مؤثر خاص. لحظ أننا هناك نحكم على أن العملية ما زالت مستمرة بنفس التغير ول نحكم علسى أنهسا مناسسبة. ففي بداية التنفيذ ينبغي أن تكون العملية تحقق الجـودة المطلوبــة وإلا فإننــا سـنحافظ عليهــا فــي الوضــع الخــاطـي. فلـو نظرنا للشكل أعله للحظنا تغيرات كثيرة في قيمة المتغير الذي نقيسه والذي قد يكون زمن الخدمة أو بعد مسن أبعساد المنتج. وباستخدام هذه الطريقة ندرك بمجرد النظر أن العملية غير منضسبطة إحصسائيا فهنساك تغيسرات غيسر طبيعيسة مبينة بالنقاط الملونة باللون الحمر والتي خرجت عن الحد الدنى أو القصى. لذلك فإن علينا أن نبحسث عسن أسسباب التغير غير الطبيعي في هذه العينات. هل استخدمنا مادة خام مختلفة أم أن المشغل كان قليل الخبرة أم تم تغيير طريقة العمل أم حدث انهيار لجزء ما بالماكينة أم ...؟ أما التغير حول خط المنتصف وداخل الحدين القصسى والدنسى فسإنه أمر طبيعي ول يستدعي أي تدخل.

فكما ترى فهي وسيلة مفيدة حيث أنها تعطينا تحذيرات مبكرة وتبين لنـا مـا إذا كـان التغيـر مـؤثرا أم لا. لـذلك فـإن خرائط المراقبة أو الضبط قد شاع استخدامها.

خلفية تاريخية:

ثعزى نشأة خرائط المراقبة إلى <u>ولتر شوهارت Walter Shewhart</u> في العشرينيات من القرن الماضـي حيث كــان يعمل في شركة بل Bell Labs للاتصالات. وقد كان هناك حاجة لتقليل العيوب في أجهزة الاتصالات الـتي تتتجهـا الشركة. وقد صاغ د. شوهارت التغير في صورة تغير طبيعي وتغير غير طبيعي (خاص) ثسم اقسترح خسرائط التحكسم

كوسيلة للتفريق بينهمـا ولمتابعـة التغيـر والتـدخل لإعـادة العمليـة إلـى طبيعتهـا. وقد سـاهم إدوارد دمنـج Edward [Deming](http://en.wikipedia.org/wiki/W._Edwards_Deming) في نشر هذا السلوب في عدة شركات بالوليات المتحدة ثم بعد الحرب العالمية الثانيسة ولعسدة عقسود فسي الّيابان التي تبنّت أفكار ه وطبقتها بكلّ جدية. ولذلك فإن الضبط الإحصائي للعمليات باستخدام خر ائط التحكـم هـو أحـد الدوات التي تستخدم في نظام تويوتا النتاجي.

الستخدامات:

لعلك استنتجت مما قر أت حتى الآن أن خر ائط الضبط (المر اقبة) هي وسيلة تستخدم في العمليات التصنيعية فقط. فـي الواقع إن هذه الوسيلة تستخدم في شتى المجالت فهي تسستخدم فسي متابعسة الداء سسواء فسي المصسانع أو المؤسسسات الخدمية. وهي تستخدم لمتابعة أداء العمليات اليومية وكذلك تحليسل أداء المؤسسسة. وهنساك مؤسسسات عربيسة تسستخدم خرائط الضبط كجزء من العمل اليومي. فيمكن أن ترسم خرائط ضبط لبعاد المنتج أو لعدد الخطاء أو لجودة المسسادة الخام أو لزمن العملية أو لدرجة رضا العميل عن الخدمة أو لحجم المبيعات أو وقت النتظار أو عدد شكاوى العملء أو سرعة الستجابة أو غير ذلك.

بعد أن تعرفنا على هذه الخرائط المفيدة فإننا نستكمل الرحلة في المقالات التالية إن شاء الله ونتعرف على أنــواع هـذه الخرائط وكيفية بنائها وكيفية قراءتها.

من مراجع المقالة:

[مفهوم خريطة المراقبة – د](http://www.google.com/url?sa=t&source=web&ct=res&cd=1&ved=0CAkQFjAA&url=http%3A%2F%2Fwww.arabicstat.com%2Fboard%2Fattachment.php%3Fattachmentid%3D997%26d%3D1167700146&ei=rNZZS6qCCZKTjAfEhKCjAg&usg=AFQjCNGjfYhdChcNdG7DzxB09RvVnY7bDA&sig2=xyP0BPrtvE-H2FwHgmaX_w) . محمد عيشوني

Operations Management, Russel & Taylor, 3rd Edition, Prentice Hall, 2000 Competitive Manufacturing Management, Nicholas, 1998, Irwin/McGraw-Hill Lean Six Sigma Pocket ToolBook, George at al., McGraw Hill, 2005

مواقع ذات صلة:

[استعمال برنامج إكسل في مجال ضبط الجودة](http://hctmetrology.tripod.com/quality/excel.htm)

[Statistical Process Control in Health Service](http://www.google.com/url?sa=t&source=web&ct=res&cd=2&ved=0CA8QFjAB&url=http%3A%2F%2Fwww.indicators.scot.nhs.uk%2FSPC%2FStatistical_Process_Control_Tutorial_Guide_010207.pdf&ei=Z9VZS8acB5DQjAf964WbAg&usg=AFQjCNHpn_gruEpWKGyTjFZESYIeyhNQZA&sig2=wywguEgU5n-D8oKPirViSg) [Control Charts- Wikipedia](http://en.wikipedia.org/wiki/Control_chart)

### **المدرج التكراري Histogram**

يناير ,25 2010

المدرج التكراري Histogram هو من الدوات الشهيرة في تحليسل البيانسات لبسساطته وتوضسيحه لتوزيسع البيانسات. والكثير من التحاليل الإحصــائية تبـدأ برسـم المـدرج التكـر اري لمعرفـة توافـق توزيــع البيانــات الحقيقــي مــع بـعـض التوزيعات المعروفة مثل التوزيع الطبيعي Distribution Normal. ولهذا المسر ارتبساط بخسرائط المراقبسة لسذلك فضلتُ أن أخصص هذه المقالة لمناقشــة المـدر ج التكـر ار ي ثـم المقالــة التاليــة لمناقشــة منحنــى التوزيــع الطـبيعي ثـم نستكمل الرحلة بمشيئة الله مع خر ائط المر اقبة (الضبط).

#### المدرج التكراري

المدرج التكراري هو أحد الرسومات البيانية التي تعطي معلومات غزيرة في شكل بسيط. فهو يمكنك من فهم البيانات وتوزيعها وبالتالي يمكننا من تحليل البيانات والوصول إلى قرارات إدارية مهمة. دعنا نستعرض مثال يوضح المر.

افترض أننا سجلنا أعمار مجموعة من الناس خرجوا في رحلة جماعية وكان عددهم 40 شخصا. وبعد جمع البيانسات أحببنا أن نعرف عدد الناس الذين سنهم أقل من 10 سنوات وهؤلء الين سنهم بيسن 10 و 20 عامسا ثسم بيسن 20 و 30 وهكذا. نقوم بوضع البيانات في جدول كالتالي حيث يمثل العمود اليسر الشريحة العمرية والعمود اليمسن يمثسل عسدد الناس فس كل شريحة:

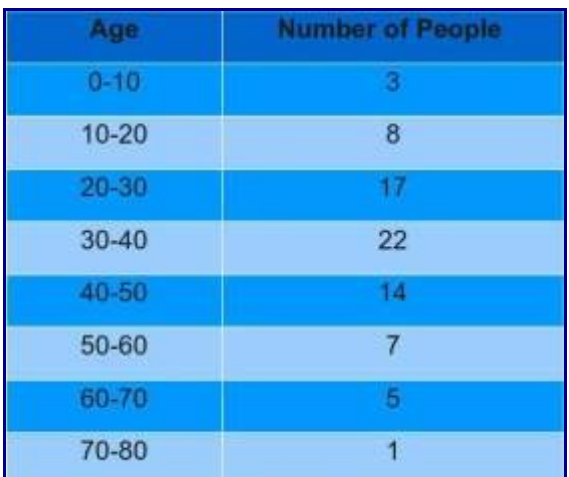

وبعد ذلك يمكننا رسم هذا الجدول في رسم هو ما يسمى بالمدرج التكر اري. كل عمـود مـن هـذه الأعمـدة يـبين عـدد الناس الذين يقعون في هذه الشريحة العمريـة. بنظـرة سـريعة يمكنـك أن تـدرك أن معظـم هـذه المجموعـة مـن الفئة العمرية المتوسطة أي بين العشرين والخمسين ومن الملاحظ أن هناك قلـة متسـاوية تقريبـا مـن الفئات العمريـة الصغيرة والكبيرة ومن الواضح أن أكبر فئة عمرية هي بين الثلاثين والأربعين ولاشك أن هذه معلومـات مهمـة نحصل عليها من الشكل بسرعة وسهولة.

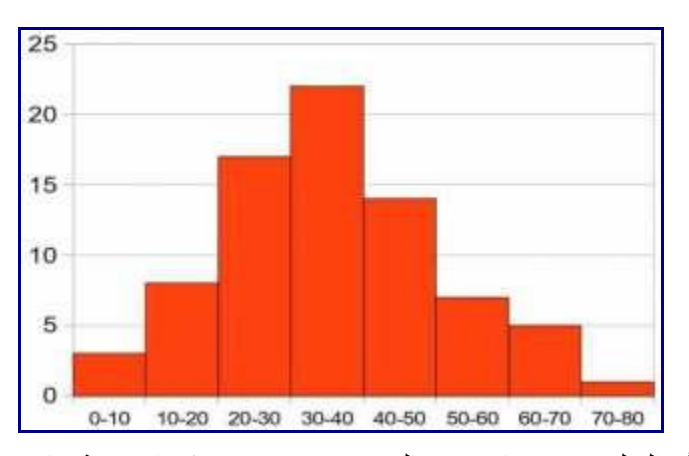

فالشكل أعله يشبه المدرج أو السلم ومن هنا سمي بالمدرج. وهو يبين تكرار قيمة ما بين مجموعة البيانسات فهسو فسي هذا المثال يبين تكرار كل فئة عمرية بين مشتركي الرحلة ولذلك سمي بالتكراري.

افترض أننا قمنا بنفس التحليل ولكن لعينة من 200 فرد من العاملين في مؤسسة ما. انظر إلى الشكل التالي.

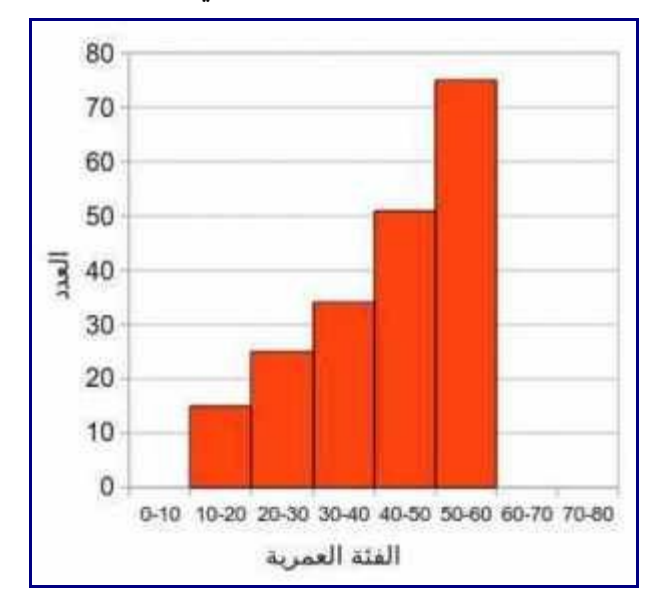

هل يمكنك التعليق على ذلك؟ بالطبع ل يوجد أطفال ول يوجد من تعدوا الستين. هل ترى مشكلة لدى هسسذه المؤسسسسة؟ هل المستقبل يبدو مشرقا لهذه المؤسسة؟ لبد أنك لحظت مشكلة فسي التوزيسع العمسري للعساملين فسأكبر شسريحة هسي الشريحة بين الخمسين والستين أي الشريحة التي من المفترض أن تتقاعد في السسنوات المقبلسة. مسن الواضسح ضسعف التعويض من الشباب وبالتالي فهناك خطورة في ضعف أداء العاملين فجأة نتيجة لتقاعد أكثر من %30 مسن العساملين خلل السنوات العشر المقبلة. معلومات إدارية مفيدة استنتجناها بمجرد النظر لهذا الرسم.

انظر للمدرج التكراري التالي والذي يبين نتيجة قياس زمن تصنيع منتج ما داخل نفس الشركة:

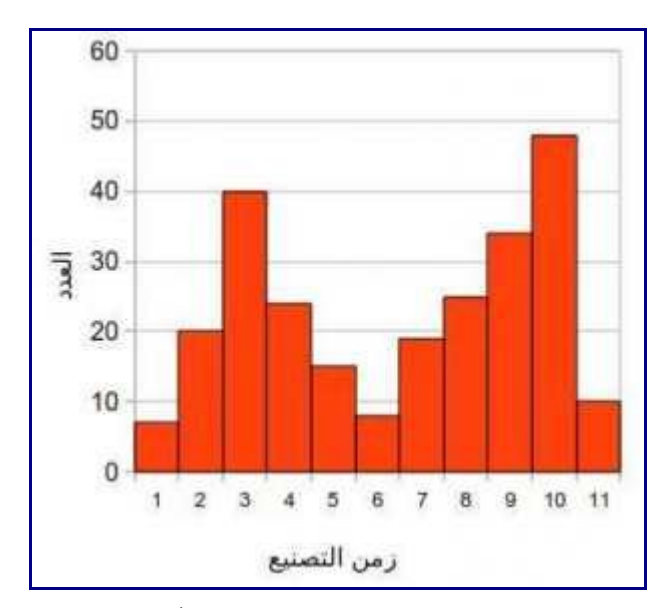

هل تلحظ شيئا؟ إن هناك منطقتان تتركز فيهما معظم القراءات. فيبدو كأن زمن التصنيع في الغالب حوالي 3 دقسائق أو حوالي 9 أو 10 دقائق. أليس هذا غريبا؟ بلى إنه لغريب فالطبيعي أن تكسون هنساك قيمسة متوسسطة فسي المنتصسف تقريبا فمثل يكون الزمن الغالب هو 5 دقائق وأحيانا يقل أو يزيد عن .5 فما معنى ظهور الشكل هكذا؟ إن هذا يبين أن هناك حالتين لهذا المنتج وفي إحداهما نستغرق ما يقترب من 3 دقائق وفي الخرى نحتاج حوالي 10 دقائق. فما همسا الحالتان؟ هذا سـؤال علينــا كمـديرين أو محلليـن أن نبحـث عنــه. ربمــا يكـون هنــاك ماكينتــان للإنتــاج إحـداهما جيـدة والخرى سيئة أو أن بعض العمال يستخدم طريقة محددة في العمسل والبعسض الخسر يسستخدم طريقسة أخسرى أو أننسا نستقبل نوعين من المواد الخام فإحداهما سهلة التصنيع والأخرى صعبة التصنيع. أمـور مهمـة جـدا بـدأنا نفكـر فيهـا ونبحث عنها بمجرد النظر للمدرج التكراري.

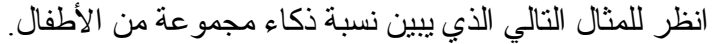

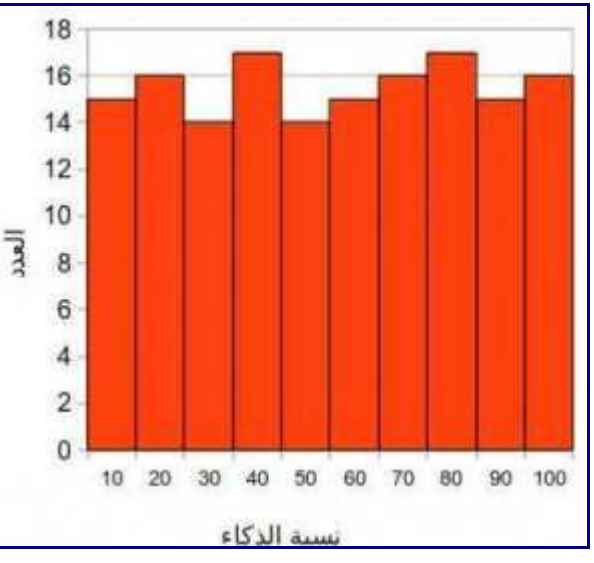

ما هو أوضح شيء في هذا المدرج التكراري؟ إن توزيع نسب الذكاء متسساوية مسن صسفر إلسى مسائة بالمسائة. ربمسا ل يبدو مقنعا ولكن هذا ما نفهمه من هذا المثال الفتراضي. فلو صح ذلك فمعنى هذا أنه ل توجد نسبة ذكاء غالبة بل إن ذكاء هؤلء الطفال موزع بالتساوي طريقا بين كل نسب الذكاء. بسل يمكسن أن تقسول إن احتماليسة أن يكسون ذكساء أي طفل في هذا المجتمع %90 هي كاحتمالية أن يكون ذكاؤه %10 وهي كاحتمالية أن يكون ذكاؤه 40 أو .%70 فالمدرج

التكراري يجعلنا نتصور احتمالية حدوث قيمة محددة.

انظر إلى المدرج التكراري التي الذي يبين زمن تنفيذ طلبات شراء المواد الخام أي الفترة الزمنية باليسام مسن وقست الطلب لوقت وصول المواد. ماذا تلحظ؟

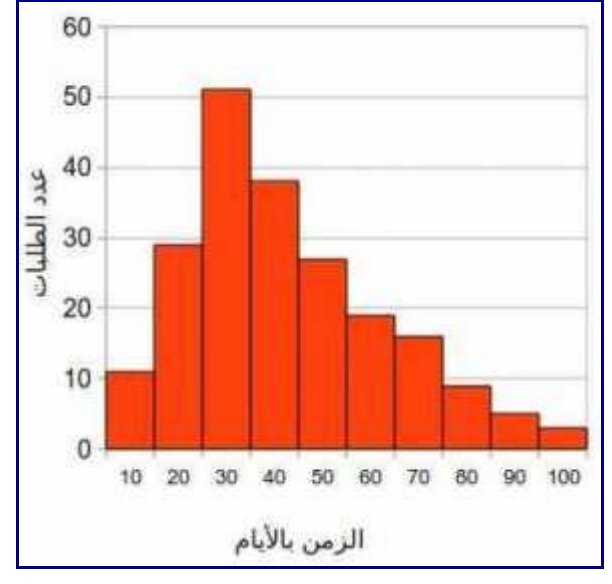

هل رسم هذا الشكل يفيدنا كمديرين أو كمهندسين صناعيين نحاول تطسوير العمليسات؟ إن أول مسا تلحظسه أن الشسكل ليس متماثل وأن هناك طلبات شراء قليلة تستغرق وقتا طويل جدا. فبينما تجد أن 10 طلبات يتم تنفيذها فسي أقسل مسن 10 أيام فإن 3 طلبات يتم تنفيذها في حوالي 100 يوم. ومن الملحظ أن أكثر الطلبات يتم تنفيذها في حوالي 20 إلى 50 يوما. من هنا يمكننا فهم زمن التقدم Time Lead لطلبات الشراء.

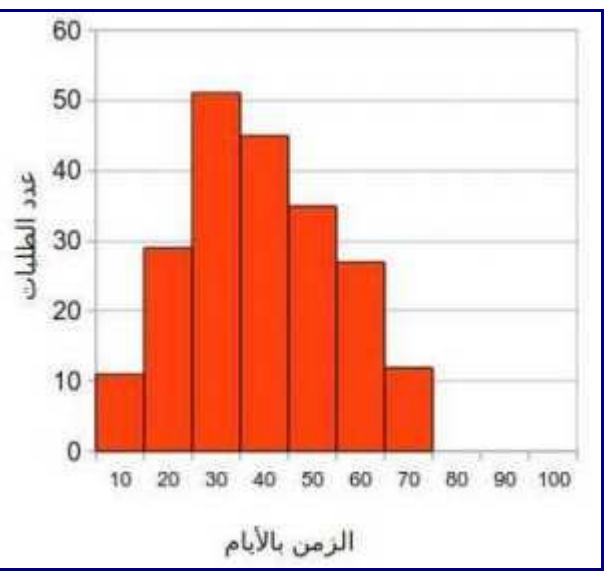

قارن بين الشكل السابق والشكل التالي:

أيهما أفضل من الناحية الدارية لمؤسسة ما؟ إن الفارق بينهما ضئيل ولكنه مهم. فعلى الرغم مسن أن معظسم الطلبسات يتم تنفيذها في حوالي 20 إلى 50 أو 60 يوما في كل الحالتين فإن الشكل الثاني أفضل لن مدى التغير أقل. ففي الحالة الثانية ل يوجد طلبات شراء تستغرق أكثر من 70 يوما بينما في الحالة الولى هناك طلبات شراء يتم تنفيذها في مائة

يوم. فالمدرج التكراري يساعدنا على مقارنة حالتين أو أكثر لنرى الصورة بوضوح. هناك استخدامات متنوعة للمدرج التكراري فيمكن استخدامه لرسم عدد الأعطـال أو عـدد عيـوب الجـودة فـي كـل أسبوع أو كل شهر ويمكن استخدامه لرسم حجم المبيعات شهريا.

كيف نرسم المدرج التكراري؟

افترض أننا جمعنا مجموعة بيانات مثل أعمار الناس أو أطوالهم أو عدد العيسوب فسي النتساج كسل سساعة أو درجسات الطلبة أو تقييم الموظفين أو غير ذلك. ونريد أن نرسم المدرج التكراري لكي نحلل هذه البيانات. هناك طريقتان:

**الطريقة الولى:**

-1 حدد المدى أي الفرق بين أكبر قيمة وأقل قيمة. فمثل أقل درجة وأعلسى درجسة أو الفسرق بيسن أقصسر شسخص فسي المجموعة وأطول شخص وهكذا حسب نوع البيانات التي نقيسها.

2- قسّم هذا المدى إلى عدة أقسام. في المثال الأول قسمنا المدى إلى عدة أقسام تمثـل كـل منهـا شـريحة قـدر ها عشـر سنوات عملية التقسيم تتطلب توازنا بحيث لا نقسم لأقسام صغيرة جدا فيصبح المدرج التكراري غير واضح خاصسة في حالة صغر عدد الملحظات أو صغر العينة، وأل نجعلها كثيرة جدا بحيث يكون المدرج التكسراري غيسر واضسح. فلو قسمنا الأعمار في المثال الأول إلى أقسام بحيث يمثـل كـل قسـم عــامين فقـط فإننــا سـنجد أن هنــاك فر اغــات فــي المدرج التكر اري نتيجة لأنه ليس هناك أحد في هذه المجموعة يقع سنه في هذه الشريحة. ولو قسمنا المدى إلى ثلاثــة أقسام مثل فسننتهي بثلثة أعمدة ل تساعدنا حقيقة على فهم البيانات. وأتصور أن عدد العمسدة يفضسل أن يكسون بيسن خمسة وعشرة للبيانات القليلة مثل درجات نجاح 50 طالبا، وربما يزيد إن كان لدينا بيانات كثيرة مثل درجات نجساح ألف طالب.

3- قم بحصر عدد القراءات التي تقع في كل شريحة. فمثلا قم بحصر عدد الأفر اد أقل من 10 سنين ثـم عـدد الأفـر اد بين 10 و 20 سنة وهكذا.

-4 ضع نتيجة الحصر في جدول كما في أعلى المقالة.

-5 ارسم رسم بياني يعبر عن هذا الجدول. يمكن رسم الجدول يدويا أو باستخدام الحاسوب. **الطريقة الثانية:**

الخطوتان الوليان ل يتغيران. فنبدأ بتحديد مدى القراءات ثم تقسيمها لقسام. بعد ذلك نستخدم برنامج إكسسل أو كالسك (في المكتب المفتوح). افترض أن البيانات هي لأعمار مجموعة من الناس.

-3 اكتب حد كل قسم في خلية كما بالشكل.

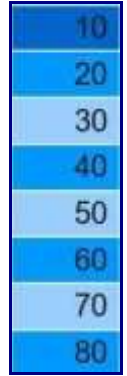

-4 استخدم الدالة Frequency لكي يقوم الحاسوب بحصر بيانات كل شريحة بسدل مسن أن تفعسل ذلسك بنفسسك. ظلسل الخليا المجاورة للخليا التي سجلت فيها مدى كل شريحة كما بالشكل

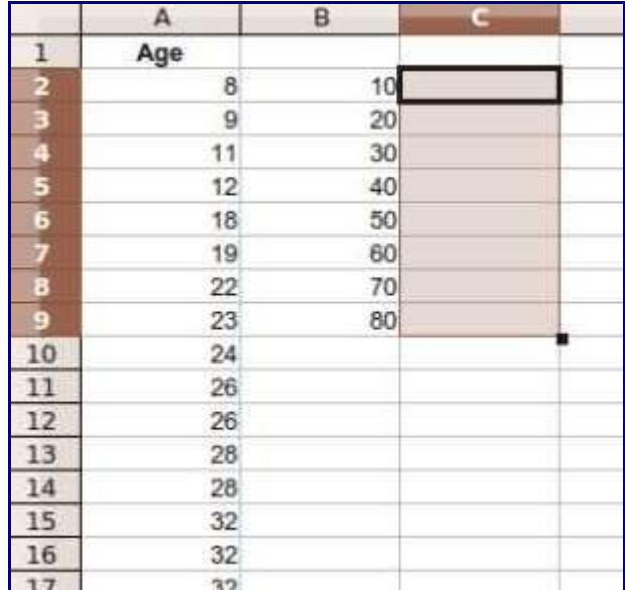

اختر دالة التكرار Frequency وامل الخانات المطلوبة. الخانة الولى هي الخليا التي تحتوي على البيانسات وهسي في مثالي هذا A2:A44. والخانة الثانية هي الخلايا الّتي سجلتَ فيها الأقسام وهي فس المثـال الحـالي B2:B9. ثمّ اضغط على زر الدخال أو الموافقة.

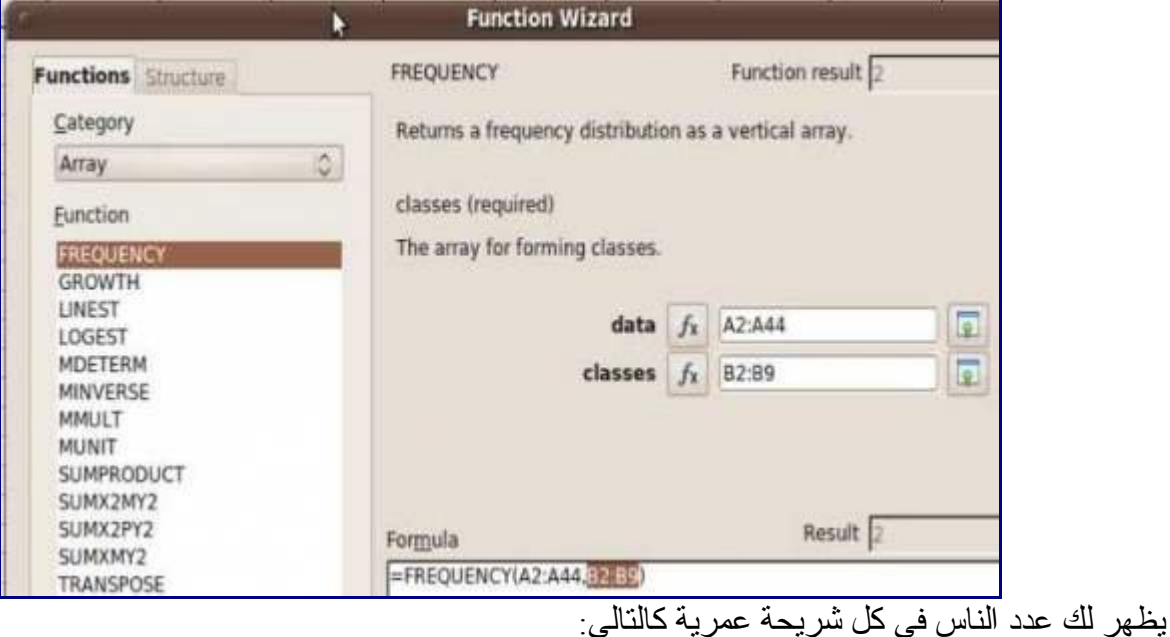

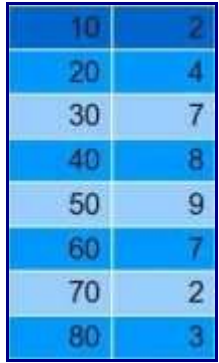

-5 استخدم البرنامج لرسم هذا الجدول مع تحديد أن العمود الول هو مجرد أسسماء العمسدة Labels ومسع تصسغير المسافة بين الأعمدة إلى الصفر وهي من ضمن الخيار ات المتاحة فتحصل على الشكل التالي

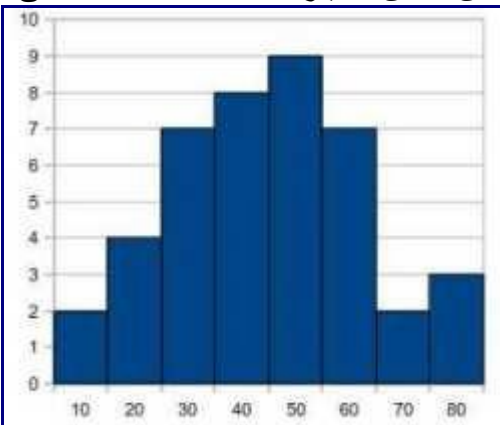

هذه الطريقة تعمل في إكسل واكلك. وتوجد طريقة أخرى في إكسل ل تختلف كسثيرا وهسي اختيسار Tools ثسم Data .Histogram ثم Analysis

من مراجع المقالة:

Lean Six Sigma Pocket ToolBook, George at al., McGraw Hill, 2005 Operations Management, Russel & Taylor, 3rd Edition, Prentice Hall, 2000

# **التوزيع الطبيعي وأهميته...Distribution Normal**

فبراير ,11 2010

منحنى التوزيع الطبيعي Curve Distribution Normal هو من الدوات كثيرة الستخدام في التحاليل الحصائية التي يحتاجها المدير والمهندس الصناعي فدائما مـا تسمع عن المنحنـي الـذي يشـبه النـاقوس وهـو منحنـي التوزيـع الطبيعي. ومن أشهر تطبيقاته الدارية تقييم المرؤوسين طبقا لهذا المنحنى أي بحيث يحقق التقييم نفس شسكل التوزيسع الطبيعي لضمان قدر من العدالة. ولمنحنى التوزيع الطبيعي اسستخدامه فسي دراسسة البسواقي فسي تحليسل النحسدار ولسه علقة وطيدة بخرائط الضبط Charts Control. لذلك فضلت أن ُنم ِعن النظر في منحنى التوزيع الطسبيعي قبسل أن نستفيض في خرائط الضبط (المراقبة). وإنني أحاول في هذه المقالـة توضـيح مفهـوم منحنـي التوزيـع الطـبيعي دون الدخول في تعقيدات حسابية.

ما معنى التوزيع الحتمالي Distribution Probability؟

يمكن فهم التوزيع (التوزيع الحتمالي) كشكل مشابه [للمدرج التكراري Histogram](http://samehar.wordpress.com/2010/01/25/histogram/) ولكن المدرج التكراري يصسف توزيع البيانات الحقيقية بينما التوزيعات الرياضية (النظرية) مثل التوزيع الطبيعي وغيره هسي توزيعسات نظريسة لهسا معادلت محددة وجداول تبين الحتمالت المختلفة ولذلك تسمى توزيعات احتمالية. فعنسدما نرسسم المسدرج التكسراري لمتغير ما فإننا نحاول أن نتعرف على التوزيع الحتمالي الذي ُيشبهه لكي نستخدم هذا التوزيع الحتمالي في التحاليل الحصائية.

التوزيع يبين احتمالية أن يأخذ المتغير الذي ندرسه قيمة معينة أو أن يأخذ أقل أو أكثر من قيمة مسا. فسالتوزيع المنتظسم Uniform يبين أن احتمالية أن يأخذ المتغير قيمة ما فسي مسدى محسدد متسساوية بينمسا تجسد الحتماليسات مختلفسة فسي التوزيع الطبيعي. ففي التوزيع الطبيعي تكون الاحتمالية أعلى إذا كانت القيمة قريبة من المتوسط وتكـون قليلــة كلمــاً ابتعدنا عن المتوسط. وهذه الحتمالية يمكن تحديدها باستخدام الحاسوب أو الجداول.

افترض أنك تريد حساب محيط ومساحة منزلك. في البداية تقيس أبعـاد الغـرف ثـم تقـوم برسـمـها. بعـد ذلـك تبـدأ فـي البحث عن أشكال هندسية تشابه أشكال الغرف مثل الشكل المسستطيل أو المثلسث أو شسبه المنحسرف أو المربسع. وبعسد تحديد الشكل الهندسي المشابه للغرفة تبدأ في حساب المحيط والمساحة باستخدام قوانين الهندسة الخاصسة بكسل شسكل. هذا هو نفس المر بالنسبة لتغير متغير ما. إنك تقيس قيم هذا المتغير في فترة ما ثسم تقسوم برسسمها كمسدرج تكسراري. بعد ذلك تبحث عن توزيع احتمالي يشبه هسذا المسدرج التكسراري. وبعسد تحديسد التوزيسع الحتمسالي المناسسب تبسدأ فسي استخدام جداوله أو استخدام الحاسوب للقيام ببعض التحاليل الخاصة بهذا المتغير.

الكثير من التحاليل الحصائية تعتمد على توزيع البيانات بنفس التوزيع الطبيعي ولذلك فإننا نرسم المسدرج التكسراري ونحاول مقارنته بمنحنى التوزيع الطبيعي. وهناك تطبيقات تفترض توزيع أسي Distrintuion Exponential مثل نظرية خطوط النتظار (الطوابير) أي أنها مبنية على افتراض أن زمن الخدمة يأخذ شكل التوزيع ا ُلسي.

والتوزيعات الحتمالية لها أهمية في عمليات المحاكاة Simulation حيث نقوم بتحديد أقرب توزيع احتمالي للمدرج التكر ار ي أي للتغير ات الحقيقية. وبناء عليه فإننا نستخدم هذا التوزيع فـي نمـوذج المحاكــاة حيـث يتـم محاكــاة التغيـر بنفس التوزيع ونفس القيم الحقيقية.

افترض أننا قمنا برسم المدرج التكراري لمجموعة بيانات وحصلنا على الشكل التالي.

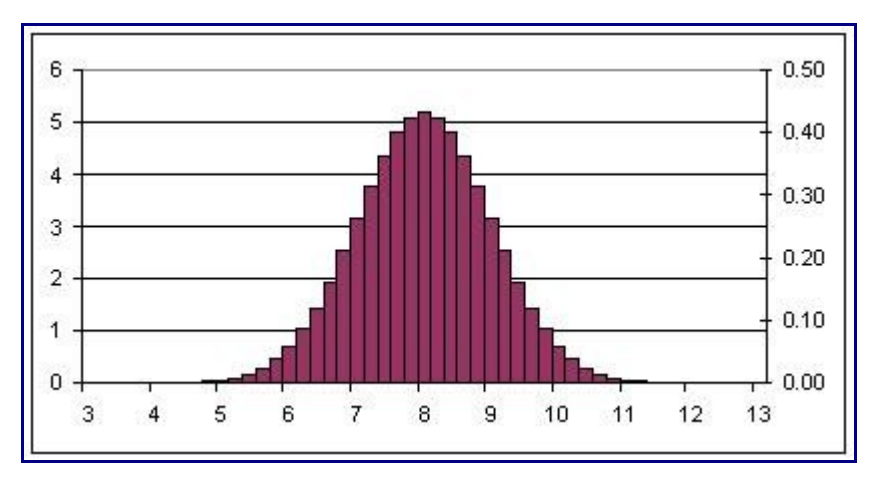

يمكننا البحث عن توزيع رياضي يشبه هذا المدرج التكراري والذي نرسمه بالخط الصفر في الرسم التالي. فسي هسذه الحالة فإن التوزيع المناسب هو التوزيع الطبيعي.

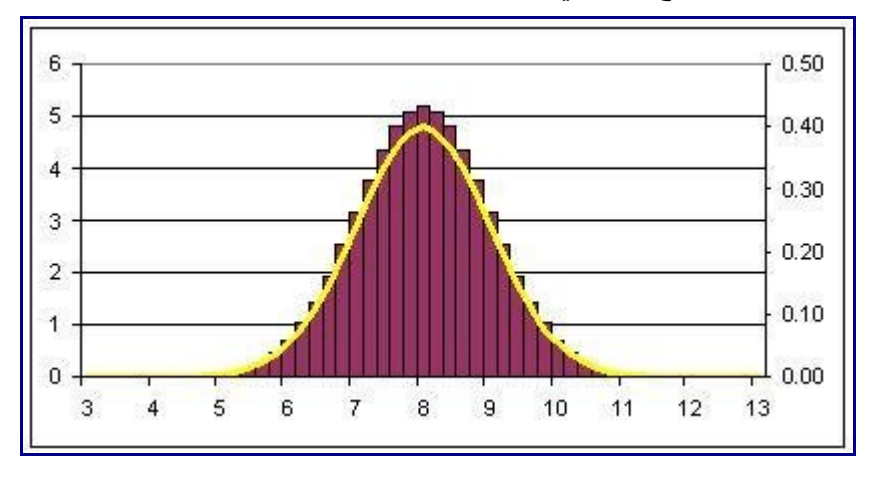

### التوزيع الطبيعي؟

التوزيع الطبيعي Normal Distribtion هو أشهر التوزيعات الاحتمالية وذلك لسببين السبب الأول هو أن الكثير من الظّواهر تتبّع منحنى التوزيع الطبيعي. السبب الآخر هو أن هناك نظرية تقول أن متوسط قيم عينات متعددة يأخـذ شكل التوزيع الطبيعي ولو لم يكن توزيع المتغير نفسه يتبع التوزيع الطبيعي. لسذلك فسإن التوزيسع الطسبيعي هسو شسيء محوري في علم الحصاء.

منحنى التوزيع الطبيعي يشبه الجرس (الناقوس) ويتميز بوجود تماثل بين جانبيه اليمن واليسر حول المتوسط. ومن سمات منحنى التوزيع الطبيعي أن المتوسط يساوي الوسيط ويساوي المنوال. يتسم تعريسف منحنسى التوزيسع الطسبيعي بقيمتين: المتوسط والنحراف المعياري. ويرمز عادة للمتوسط بس µ وللنحراف المعياري بس σ. الرسم التسالي يسبين شكل منحنى التوزيع الطبيعي وفي هذا المثال المتوسط 8 = µ. لحظ أن تماثل المنحنى يعني أن %50 من القيم هي أقل من المتوسط و %50 من القيم هي أكبر من المتوسط وهذا يعني أن الوسيط يساوي المتوسط.

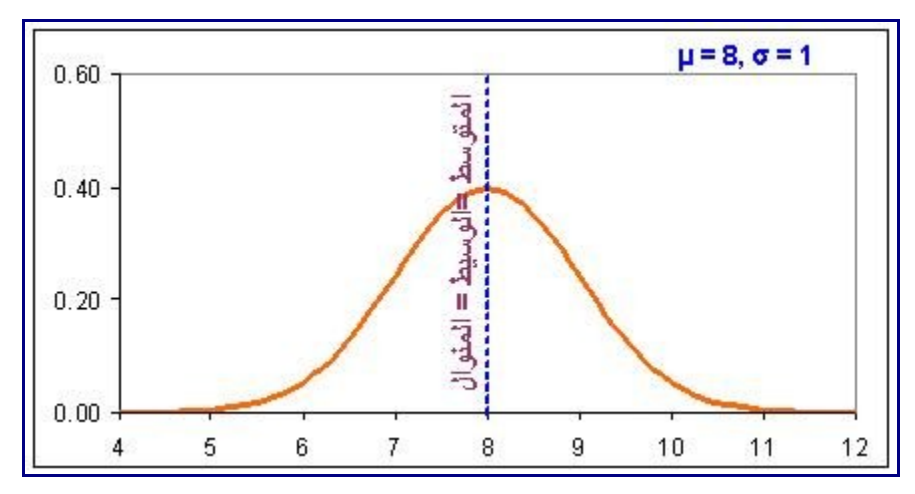

\*\*\* إذا لم تكن مصطلحات المتوسط والوسيط والمنوال والنحراف المعياري مألوفة للقارئ الكريم برجساء الرجسوع للمقالتين التاليتين: [التعامل مع البيانات،](http://samehar.wordpress.com/2009/06/20/200609/) <u>تلخيص البيانات</u>. وكتذكرة سريعة فإن المتوسط هو مجموع القيم كلها مقسوما على عددها. والوسيط هو القيمة التي تكون %50 منا لقيم أكبر منها. والمنوال هو القيمسة الكسثر تكسررا. والنحسراف المعياري هو مقياس لبعد جميع القيم عن المتوسط أي مقياس لتشتت القيم.

ولمنحنـي التوزيـع الطـبيعي سـمات رئيسـية منهـا أن 68% مـن الاحتمــالات تقــع فـي حـدود المتوسـط ± الانحـراف المعيساري. و %99.7 مسن الحتمسالت تقسع فسي حسدود المتوسسط 3± \* النحسراف المعيساري. فلسو عرفنسا المتوسسط والانحراف المعياري يمكننا حساب هذه الاحتمالات. لاحظ أن احتمال وقوع المتغير بين قيمتين ثُمَثّل بالمساحة تحت المنحنى بين هاتين القيمتين. ولذلك يمكننا بمجرد النظر أن نقول إن وقوع قيمة المتغير في الرسم أدناه بين 8 و 9 هي أعلى بكثير من وقوعه بين 10 و 11 لأن المساحة تحت المنحنى بين 8 و 9 اكبر بكثير منها بين 10 و 11.

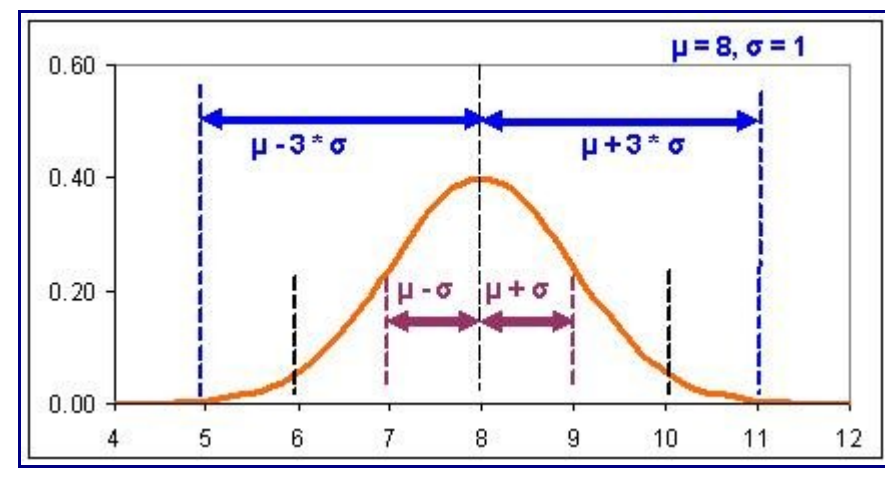

ففي الشكل أعله يمكننا أن نقول أن قيمة هذا المتغير في %99.7 من الحالت تقع بين 5 و .11 وأن قيمة هذا المتغير تتراوح بين 7 و 9 في %68 من الحالت.

فعلى سبيل المثال لو وجدنا أن زمن التصنيع يتبع التوزيع الطبيعي بمتوسط 30 دقيقة وانحراف معياري 2 دقيقة فإنه يمكننا أن نقول أن %99.7 من النتاج يستغرق

من 24 إلى 36 دقيقة $= 2 * 3 = 30$ 

ولو وجدنا أن طول القطعة التي ننتجها يتبع التوزيع الطبيعي بمتوسط 10 مم وانحراف معياري 0.01 مم فإنه يمكننا مقارنة ذلك بالمواصفات المطلوبة. فمثل يمكننا أن نقول أن %99.7 من النتاج سيحقق طول =

فلو كانت المواصفات تسمح بأن يكون هذا البعد بين 9.96 و 10.04 مم فإننا نستنتج أننا في الجانب المسن فيمسا يزيسد عن %99.7 من الحالت. أما لو كانت المواصفات تشترط أن يكون هذا البعد بين 9.99 و 10.01 مم فإن المخاطرة ستكون كبيرة. فنحن نعلم أنه في %68 من الحالت يكون هذا الطول مساويا

10 ± 1\* 0.01 = 9.99 إلى 10.01 مم

من 9.97 إلى 10.03 مم  $+$ 4.01  $\pm$ 10 مم $=0.01$   $*3\pm10$ 

وبالتالي فإننا في هذه الحالة نتوقع أن نحقق المواصفات في %68 مسن الكميسة المنتجسة أي أن %32 مسن المحتمسل أن يتجاوز المواصفات المطلوبة. ومن هنا نفكر في عدم القيام بهذه العملية أو استخدام طريقة إنتاج أخرى.

ول يتوقف المر عند هسذا الحسد بسل يمكننسا تحديسد احتماليسة تجساوز أي قيمسة وذلسك مسن خلل الجسداول أو باسستخدام الحاسوب.

والتوزيع الطبيعي هو جزء أساسي من فكرة خرائط المراقبة. فالحدود القصوى والدنيا توضع عند σ 3 ± µ. لماذا؟ لأنه في حالة التوزيع الطبيعي فإن احتمالية وقوع القيم في هذا المدى هي 99.7% كما ذكرنا منذ قليل. أي أن القيمة لو كانت خارج هذا المدى فهي ل تنتمي لنفس التوزيع أي أن شيئا غير طبيعي قد حدث.

المساحة تحت المنحنى...لماذا؟

كما علمت فإن احتمالية وقوع المتغير بين قيمتين تقاس بالمساحة تحت المنحنى بين هاتين القيميتن. ولكن من أيسن لنسا هذا المفهوم؟ دعنا نرجع إلى المدرج التكراري Histogram. انظر إلى المدرج التكسراري أدنساه والسذي يسبين زمسن عملية ما باليام.

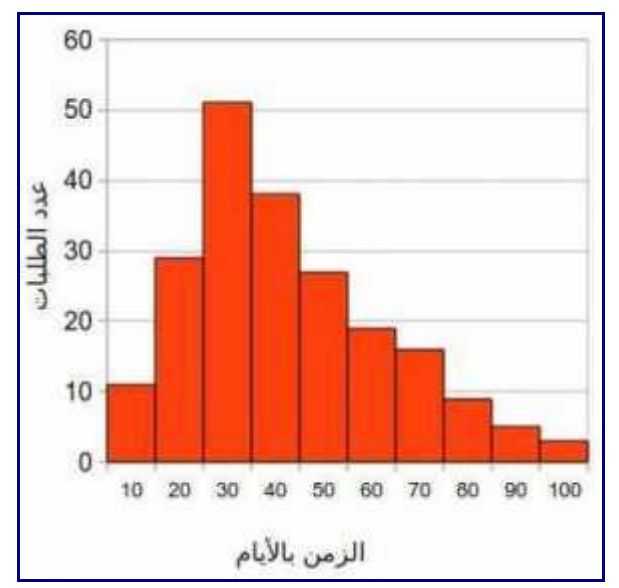

من الواضح أن الزمن متغير ولكن إن سألتك ما هي احتمالية أن يكون زمن العملية بين 20 و 40 يوما؟ كيف سستفكر في الأمر ؟ إنك ستنظر إلى الأعمدة التي تبين وقوع المتغير في هذا المدى من لواضح أنهما أطول عمـودين وبالتـالي لغن احتماليتهما كبيرة.

ماذا لو سألتك عن المقارنة بين احتمالية أن يكون الزمن من 90 إلى 100 يوم وبين أن يكون من 30 إلى 50 يوما؟ إنك ستجيب بمنتهي الثقة بأن احتمالية أن يكون الزمن من 90 إلى 100 يوم أقل بكثير من احتمالية أن يكون مسن 30 إلسى 50 يوما. لماذا؟ لنك وجدت أن العمود الذي يمثل وقوع المتغير من 90 إلى مائة قصير جدا بالنسبة للعمودين اللسذين يمثلن وقوع المتغير من 30 إلى 50 يوما. فسالواقع أنسك تجمسع طسول العمسدة وتقارنهسا لتحسدد الحتماليسات. وطسول

الأعمدة ينتاسب تماما مع المساحة التي تمثلها هذه الأعمدة لأن المساحة هي حاصل ضرب هذه الأطوال في عرض كل عمود والذي هو ثابت يساوي عشرة في مثالنا هذا.

ولذلك فإننا عندما نستخدم توزيع احتمالي مثل التوزيع الطبيعي أو المنتظم أو السي أوغيرهم فإننا نحدد الحتماليسات بالنظر للمساحة تحت المنحنى. فلو نظرنا للشكل أدناه لعلمنا أن وقوع هذا المتغير بين 6 و 8 (المساحة البنيسة اللسون) هي أكبر بكثير من وقوعه بين 9 و 11 (المساحة الزرقاء اللون). فهي نفس فكرة النظر للعمدة في المدرج التكرراي.

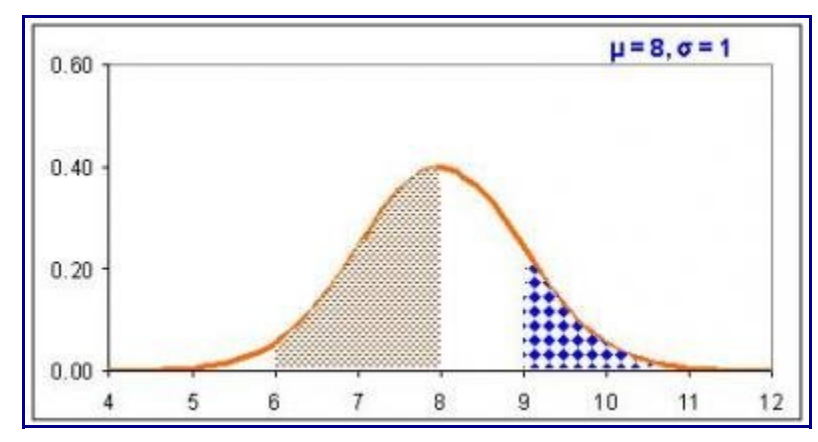

ويمكننا بنفس الطريقة تقدير احتمالية أن يتجاوز المتغير قيمة ما أو يقل عنها. فمثل لو أحببنا أن نعرف احتمالية أن يزيد هذا المتغير عن 10 [فإننا ننظر إلى المساحة المبينة في الشكل أدناه](http://samehar.files.wordpress.com/2010/02/nd9.jpg).

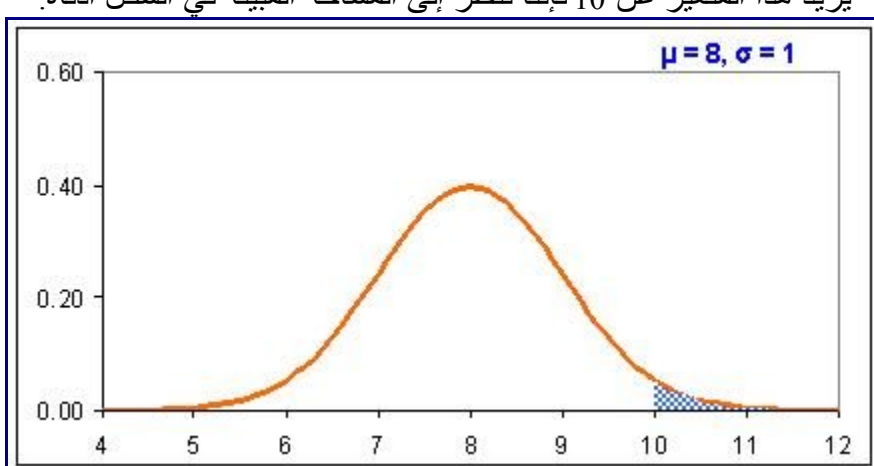

ولو أحببنا أن نعرف احتمالية أن يقل هذا المتغير عن 5 فإننا ننظر إلى المساحة تحت المنحنسى مسن قيمسة 5 فمسا أقسل وهي مساحة صغيرة جدا تقترب من الصفر (المساحة الزرقاء في الشكل أدناه).

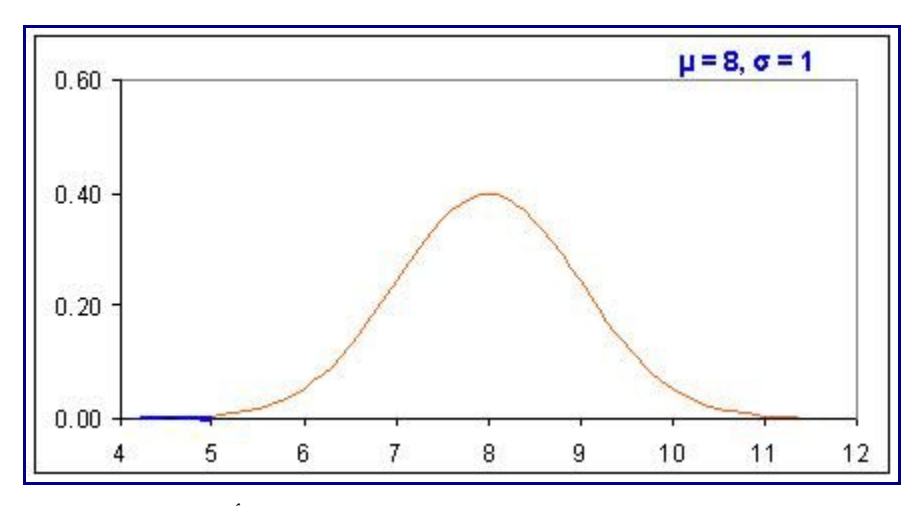

ومن هنا نعرف لماذا كانت معضظم القيم (%99.7) في حدود σ\*3 ± µ أي في هسذا المثسال مسن 5 إلسى 11 لن المساحة تحت المنحنى من 5 إلى 11 تكاد تكون هي المساحة كلها وتبقسى مسساحة ضسئيلة جساعلى الجسانبين. وعمليسة حساب احتماليات وقوع المتغير بين قيميتن أو أكببر مسن قيمسة مسا أو أقسل مسن قيمسة مسا يتسم تقسديره علسى وجسه الدقسة باستخدام الجداول التي تعطي المساحة تحت المنحنى في كل جزء منه أو باستخدام الحاسوب.

تأثير تغير قيمة المتوسط أو النحراف المعياري

الشكل التالي يبين تأثير تغير النحراف المعياري مع ثبات المتوسط. إن ما يحدث هسو أن المنحنسى يقسل انبعاجسا كلمسا ز ادت قيمة الانحر اف المعياري وهذا مرتبط بأن الانحر اف المعياري هو مقياس لتشتت المنحنى وبالتـالي فكلمــا ز اد النحراف المعياري فإن هذا يعني أن المنحنى ينتشر على مدى أوسع. فعندما كسان النحسراف المعيساري يسساوي 0.5 كان التوزيع قريب جدا من المتوسط بينما ازداد اتساعا عندما زادت قيمة النحراف المعياري إلى 1 ثم ازداد اتساعا عندما وصلت قيمة النحراف المعياري إلى .2

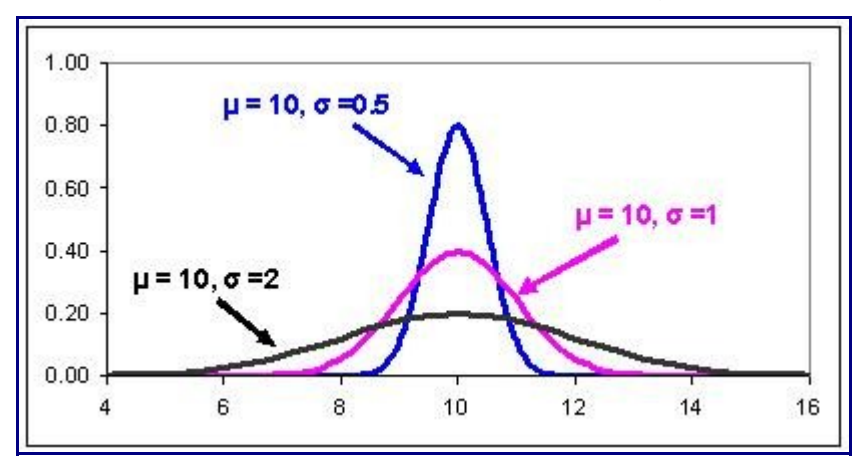

أما تغير المتوسط فيظهر في الرسم التالي. فالانحراف المعياري لكل منحنى من هذه المنحنيات متساوٍ بينما المتوسـط مختلف. لحظ أن المنحنيات الثلثة متشابهة تماما ولكن كل منها يتوزع حول متوسط مختلف.

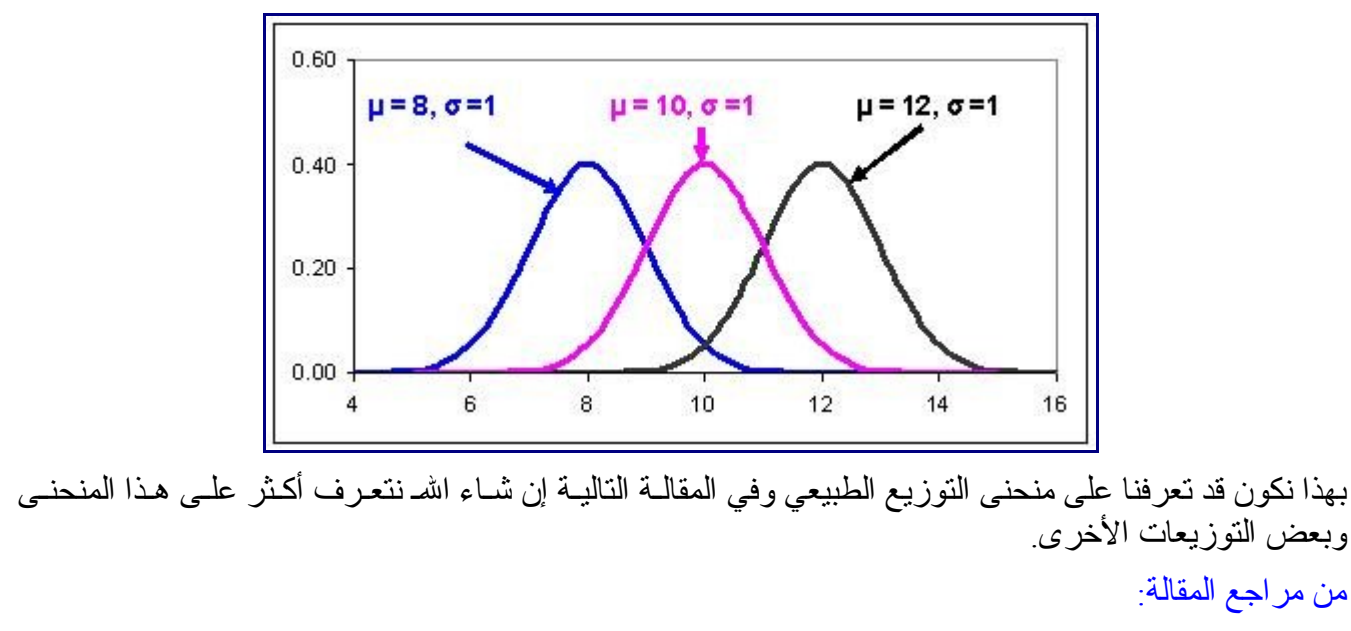

Applied Statistical Methods, W. Carlson and B. Thorne, Prentice Hall, 1997 Statistics for Managers, Levine et al., Prentice Hall, 1999 Lean Six Sigma Pocket ToolBook, George at al., McGraw Hill, 2005

# **منحنى التوزيع الطبيعي القياسي ... Distribution Normal Standard**

فبراير ,16 2010 تعرفنـا فـي المقالـة السـابقة علـي <u>منحنـي التوزيـع الطـبيعي و</u>خصـائصــه. فـي هـذه المقالـة نلقـي المزيـد مـن الضـوء على التوزيع الطبيعي وذلك باستعراض التوزيع الطبيعي القياسي.

### التوزيع الطبيعي القياسي (المعياري) ؟

كما تعلم فإن منحنى التوزيع الطبيعي ُيع ّرف بالمتوسط **µ** والنحراف المعياري **σ**. وقد يأخذ المتوسط أي قيمة ويأخذ النحراف المعياري أي قيمة موجبة. أما منحنسى التوزيسع الطسبيعي القياسسي Distribution Normal Standard فهو توزيع طبيعي له متوسط يساوي الصفر وانحراف معياري يساوي واحد.

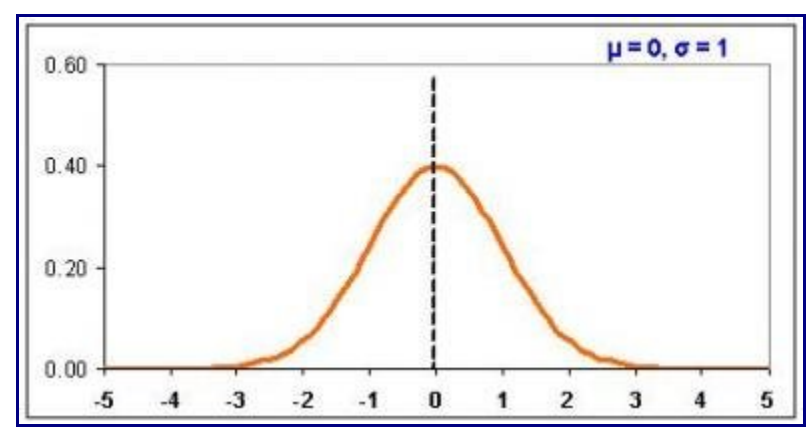

ويستخدم منحنى التوزيع الطبيعي القياسي لتحديد احتمالية أن يأخذ متغيرا يتبع التوزيع الطبيعي قيما في مدى محسدد. افترض أننا ندرس متغير ما مثل أخطاء النتاج اليومية أو أطوال مجموعة من الناس أو زمن عملية مسا ووجسدنا أنسه يتبع توزيعا طبيعيا بمتوسط يساوي 35 وانحراف معياري يساوي 2 ونريد أن نقدر احتماليـة أن تكـون قيمـة هـذا المتغير أكبر من 40 إننا بحاجة لجداول تبين المسـاحة تحت هـذا المنحنــى لأن هـذه المسـاحة ـكمـا بينـا فــى المقالـة السابقة- تعبر عن الحتمالت. وبالتالي فإننا سنحتاج جدول لكل منحنى توزيع طبيعي وهذا أمر معقد جدا. لسسذلك فإننسسا نستخدم معادلة بسيطة لتحويل قيمة المتغير لمنحنى التوزيع القياسي وبالتالي يمكننا اسستخدام جسدول واحسد فقسط وهسو منحنى التوزيع الطبيعي القياسي.

وعملية التحويل من أي توزيع طبيعي للتوزيع الطبيعي القياسي تتم باستخدام معادلـة بسيطة حيث نرمـز للمتغيـر الأصلي بـ X ولمقابله في المنحنى القياسي (المعياري) بـ Z. ويتم التحويل باستخدام المعادلة التالية:

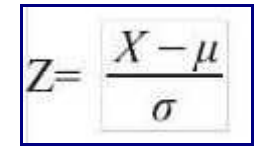

حيث μ هو المتوسط و σ هو الانحراف المعياري ففي المثال السابق تكون قيمة Z المناظرة لــ X=40 هي  $2.5 = 2 \setminus (35 - 40)$ 

وبالتالي فإننا نبحث في جدول التوزيع الطبيعي القياسي عن قيمة 2.5 والتي نجدها تناظر 0.993 أي أن المساحة على اليسار تساوي هذه القيمة والتي تتاظر أن تكون X أقل من 40 ولكننا نبحث عن احتمالية X أكبر من 40 وبالتـالي فإننا نبحث عن المساحة على يمين المنحنى وهي 1- 0.993 = 0.017. أي أن احتمالية أن تتجاوز X الأربعين هـي

.%1.7

لاحظ أن المساحة الكلية تحت منحنى التوزيع الطبيعي تساوي 1 فسي كل الأحـوال ولـذلك فإننــا طرحنــا القيمــة الـتي حصلنا عليها من 1 لكي نحصل على المساحة على يمين المنحنى.

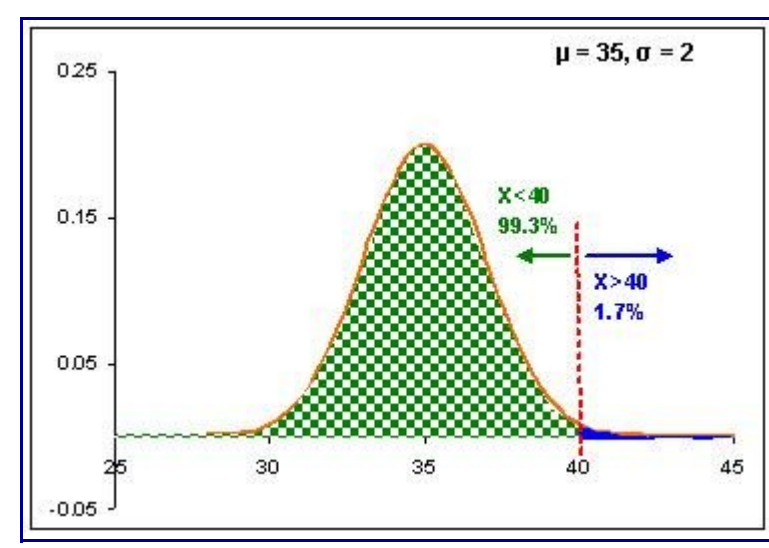

ويمكـن الوصـول لنفـس النتيجــة باسـتخدام برنامــج إكسـل Excel أو برنامــج كالـك Calc باسـتخدام الدالــة NORMSDIST فنكتب في أي خلية

 $NORMSDIST(2.5) = 0.993$ 

ولكن علينا الانتباه إلى أن هذه هي المساحة على يسار الـ 2.5 فهي تعني احتمالية أن تكون X أقل من 40.

هل يمكن تحديد احتمالية أن تكون X بين 30.5 و 32؟ نعم، علينا أن نحسب المساحة تحت المنحنسى علسى يسسار كسل قيمة ثم نطرحهما لنحصل على المساحة بين هاتين القيميتين وهسي كمسا تعلسم تسساوي احتماليسة وقسوع X بيسن هساتين القيمتين.

 $Z1 = (30.5 - 35)$   $\sqrt{2} = -2.25$ 

$$
Z2 = (32 - 35) \, \backslash 2 = -1.5
$$

وباستخدام الجداول أو الحاسسوب نجسدا أن المسساحتين همسا 0.122 و 0.066 والفسارق بينهمسا يسساوي 0.054 أي أن احتمالية وقوع X بين 30.5 و 32 هي 5.4 .%

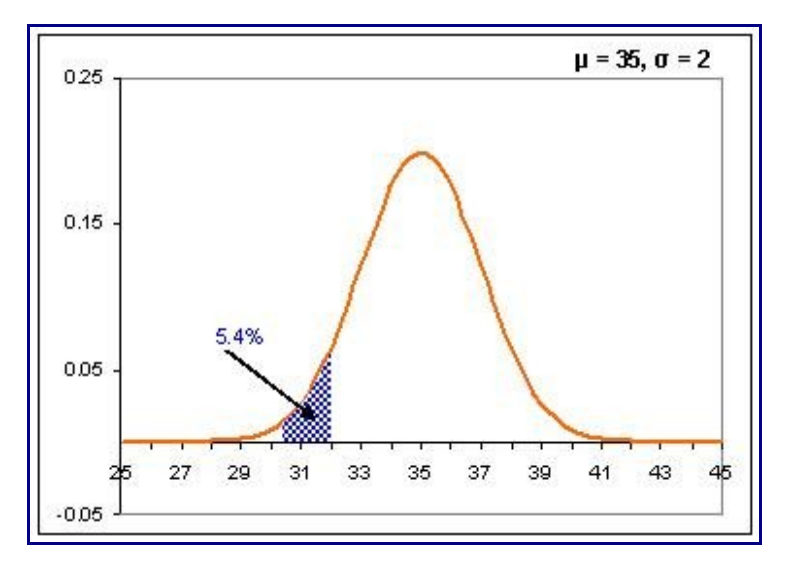

مفهوم التحويل لمنحنى التوزيع الطبيعي القياسي:

قد تبدو فكرة استخدام منحنى التوزيع الطبيعي القياسي لحساب الحتمالت لمنحنيات طبيعية غير قياسية فكرة غريبة وغير واضحة ولكنها في الحقيقة شبيهة بأمور كثيرة مرت عليك من قبل. عمليسة التحويسل لمنحنسى التوزيسع الطسبيعي القياسي شبيهة بقياس مساحة مـا بالبوصــة المربعـة ثـم اسـتخدام معامـل التحويـل لتحويلهـا إلـي المـتر المربـع. وهـي شبيهة كذلك برسم البلاد الكبير ة جدا علـى خريطــة صــغير ة باسـتخدام مقيــاس الرسـم ثـم قيــاس المســافات مــن علــى الخريطة وتحويلها لقيمتها الأصلية باستخدام مقياس الرسم ويمكن تشبيه الأمر كذلك بقيـاس مسـاحة الشـكل أدنـاه باستخدام مساحة المستطيلت الصغيرة التي تبلغ مساحتها 1 سنتيمتر مربسع فنجسد أن المسساحة تسساوي 14 سسنتيمتر مربع.

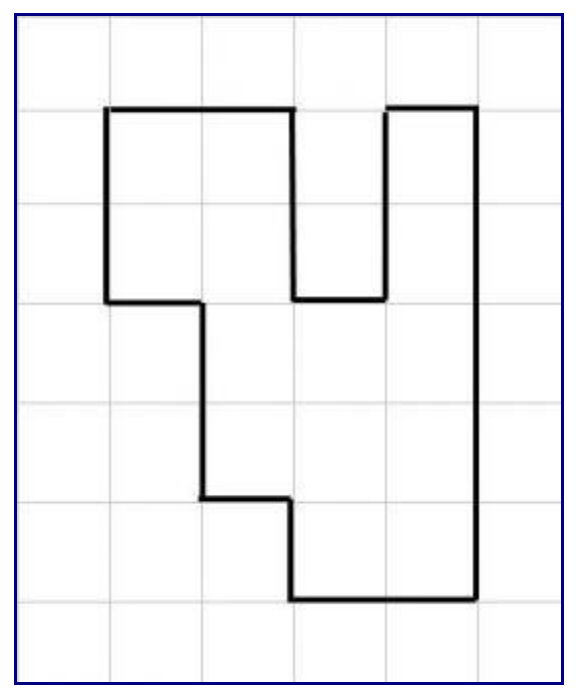

فمنحنى التوزيع القياسي هو وسيلة لحساب الحتمالت (المساحة تحت المنحنى) لي منحنى توزيسع طسبيعي. فيمكننسا تحويل القيمة (X) لأي متغير يتبع توزيعا طبيعيا غير قياسي إلى نظيرتها (Z) في منحنى التوزيع الطبيعي القياسـي وبالتالي نتمكن من تقدير المساحة تحت المنحنى. فالتحويل من X إلى Z والعكس شبيه باستخدام مقيـاس الرسـم فـي
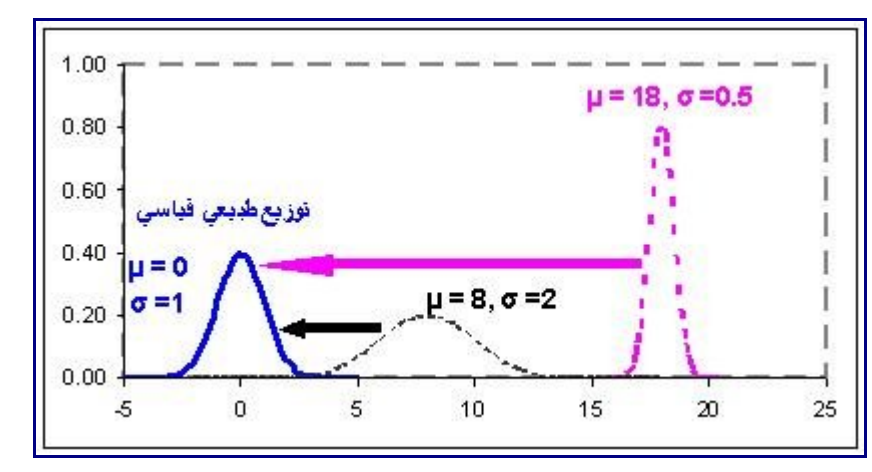

الخرائط. وحساب المساحة تحت المنحنى الول باستخدام المساحة تحت المنحنى القياسي تشبه قيساس مسساحة الشسكل باستخدام المربعات الصغيرة معلومة المساحة.

والشكل أدناه يبين مثال لعملية التحويل. فلدينا توزيع طبيعي بمتوسط = 15 وانحراف معيساري يسساوي .3 ونريسد أن نُقدّر احتمالية أن يقع هذا المتغير بين 16 و 20. نستخدم التحويل فنُحوّل القيميتين 16 و 20 لنظير تيهما فـي التوزيـع القياسي وهما 0 و .1.33 ما معنى هذا التحويل؟ معنى هذا التحويل أن المسساحة الستي نريسد حسسابها أصسل والملونسة باللون الخضر والواقعة أسفل المنحنى الصلي بين القيمتين 16 و 20 تساوي المساحة تحت المنحنسى القياسسي بيسن القيمتين 0 و 1.33 والملونة باللون الحمر على الرغم من اختلف الشكل. وبالتالي فالتحويل يمكننا من تقدير المساحة الملونة باللون الحمر باستخدام جداول التوزيسع الطسبيعي القياسسي أو باسستخدام الحاسسوب. وبسذلك نكسون قسد وصسلنا للمساحة الأصلية (الخضراء) والتي هي مُعبِّرَة عن احتمالية أن تكون قيمة المتغير تحت الدراسة بين 16 و 20 وفي هذا المثال نجد هذه المساخة تساوي 0.40 أي أن المساحة بين 0 و 1.33 فسي المنحنسى القياسسي تسساوي 0.40 وهسي مساوية للمساحة تحت المنحتى الأصلي بين 16 و 20 و هذا يعني أن احتمالية وقوع المتغير بين 16 و 20 هي 40%.

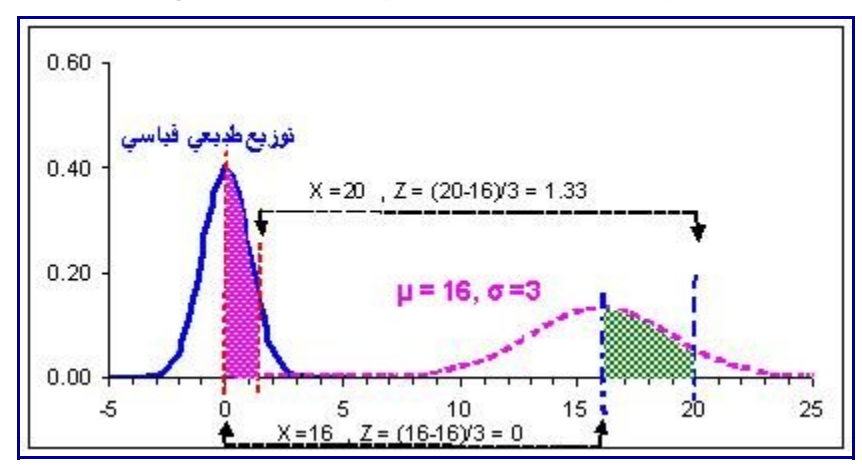

أمثلة:

المثال الول: افترض أن زمن إعداد مشروب ما في مطعم يتغير من مرة لخرى بمتوسط يساوي دقيقتسان وانحسراف معياري يساوي 0.5 دقيقة. ما هي احتمالية أن يكون زمن إعداد المشروب أقل من 3 دقائق؟  $X \perp$ أو لا نحسب قيمة  $Z$  المكافئة لـ  $Z=(3-2) / 0.5=2$ 

باستخدام الجداول أو الحاسوب نجد أن المساحة تحت المنحنى على يسار القيمة 3 (الحمسراء) تسساوي %97.7 أي أن احتمالية أن يكون زمن إعداد المشروب أقل من 3 دقائق هو 97.7%.

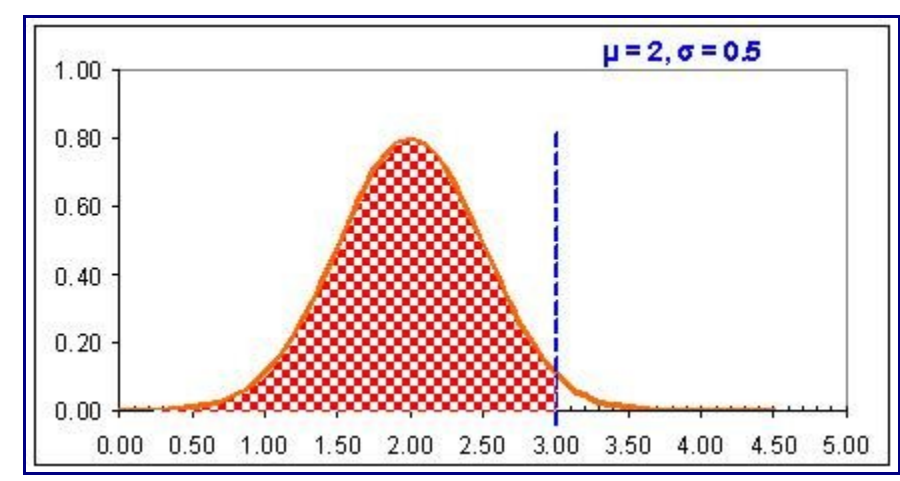

ويمكننا أن نستنتج أن احتمالية أن يكون زمن إعداد المشروب أكبر من 3 دقائق هي 1 – %97.7 = .%2.3

المثال الثاني: افترض أن طول قطعة يتم إنتاجها هو 60 سم ويطلب العميل أن يكون الطسول فسي حسدود 59.95سسم و 60.08 سم وبمتابعة العملية الإنتاجية وجدنا أننا ننتج القطعة بمتوسط 59.99 سم وبانحراف معياري 0.04 سم ما هي احتمالية تجاوز التفاوت الذي يسمح به العميل؟

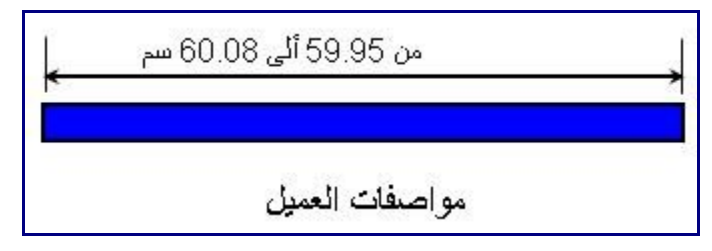

الشكل أدناه يبين منحنى التوزيع الطبيعي الذي يمثل تغير طول هذه القطعة في الإنتـاج. والمطلـوب هـو حسـاب المساحة على يمين 60.08 (الخضراء) والمساحة على يسار 59.95 (الحمراء).

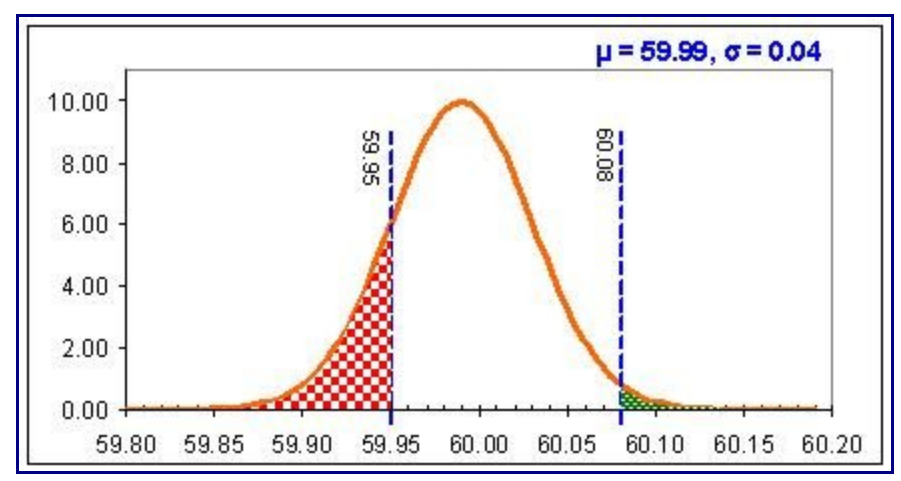

نحسب قيمة Z المكافئة لس 59.95 فنجدها  $Z=(59.95-59.99)/0.04= -1$ 

باستخدام الجداول او الحاسوب نجد أن المساحة على يسار هذه القيمة تساوي 15.87 % . هسل هسذه هسي القيمسة الستي نبحث عنها أم ينبغي أن نطرحها من 1 كما فعلنا في المثال السابق؟ نحن نبحث عن احتمالية أن يقل الطول عسن هسذه القيمة فنحن فعل نريد المساحة على يسار هذه القيمة.

ثم نحسب قيمة Z المكافئة لس 60.08 فنجدها

 $Z=(60.08-59.99)/0.04=2.25$ 

باستخدام الجداول أو الحاسوب نجد أن المساحة على يسار هذه القيمة تساوي 98.78 % . هذه القيمة تبين احتمالية أن يقل الطول عن 60.08 سم ولكننا نسأل ما هي احتمالية أن يزيد الطول عن ذلسك. فعلينسا أن نطسرح هسذه القيمسة مسن 1 (المساحة الكلية تحت المنحنى) فنحصل على .%1.2

وبالتالي فإن احتمالية تجاوز الحد الأدنى للطول هي 15.87% واحتمالية تجاوز الحد الأقصىي هي 1.2%. ويمكن أن نجمعهما ونقول أن احتمالية تجاوز التفاوت المحدد للطول هي 17.07%.

هل هذا ترف أكاديمي؟ بالطبع ل، فالمثلة التي استعرضناها تعطي أرقاما مهمة تساعد المدير على اتخاذ القسسرارات. ففي المثال الخير يبدو أن احتمال الخطأ يعتبر كبيرا وبالتالي فهذه المؤسسة إما أن ترفض اللتزام بهذا العمسسل أو أن تطور أسلوب النتاج تطويرا كبيرا يقلل من نسبة الخطأ. وفي المثال الول قد تجد إدارة المطعم أن الحفاظ على زمن إعداد المشروب أقل من 3 دقائق في %97.7 من الحالت هو أمر مقبول وقد تستهدف ما هو أفضل من ذلك للوصول إلى نسبة 99%.

في المقالة التالية إن شاء الله نستعرض المزيد من الأمثلــة وننــاقش كيفيــة قـر اءة جـداول منحنــى التوزيــع الطـبيعي القياسي.

```
من مراجع المقالة:
```
Applied Statistical Methods, W. Carlson and B. Thorne, Prentice Hall, 1997

Statistics for Managers, Levine et al., Prentice Hall, 1999

Lean Six Sigma Pocket ToolBook, George at al., McGraw ill, 2005

مقالت ذات صلة: [منحنى التوزيع الطبيعي](http://samehar.wordpress.com/2010/02/11/normal-distribution/) [تلخيص البيانات](http://samehar.wordpress.com/2009/06/28/220609/)

[تلخيص البيانات باستخدام برنامج إكسل](http://samehar.wordpress.com/2009/07/06/descriptivestat/)

## **منحنى التوزيع الطبيعي القياسي – 2**

فبراير ,25 2010

ناقشنا في [المقالة السابقة منحنى التوزيع الطبيعي القياسي](http://samehar.wordpress.com/2010/02/16/normal-distribution-2/) وهو منحنى لـه متوسط يسـاوي صـفر وانحـراف معيـاري يساوي .1 ويستخدم هذا المنحنى كوسيلة لتحديد المساحة تحت أي منحنى توزيع طبيعي والتي تمثل احتمالية أن يأخذ المتغير قيما في مدى محدد. نستكمل في هذه المقالة استعر اض منحنى التوزيع الطبيعي القياسي فنناقش أنواع جـداول منحنى التوزيع الطبيعي القياسي والتي تُعطي المساحة تحت المنحنى لقيم مختلفة لــ Z ثم نستعرض بعض الأمثلـة الضافية لتطبيقات منحنى التوزيع الطبيعي.

#### أنواع الجداول:

في هذا العصر أصبح من اليسير أن تَحسِب الاحتمالات الخاصة بمنحنى التوزيع الطبيعي باستخدام الحاسـوب ولكـن في نفس الوقت قد تحتاج أن تستخدم الجداول. وهناك أكثر من أسلوب عسرض لهسذه الجسداول. فبعسض هسذه الجسداول يعطيك المساحة على يسار القيمة فمثل عند قيمة 0=Z يعطيك 0.5 لن المتوسط يقسم المساحة إلى نصفين متماثلين وبالتالي فالمساحة على يمين المتوسط تساوي 0.5 لن المساحة الكلية تحت المنحنى القياسي تساوي .1 الشكل التالي يبين مفهوم هذا الجدول. فالرقم المناظر لقيمة 1=Z هو 0.8413 وهو المساحة الكلية على يسار 1=Z.

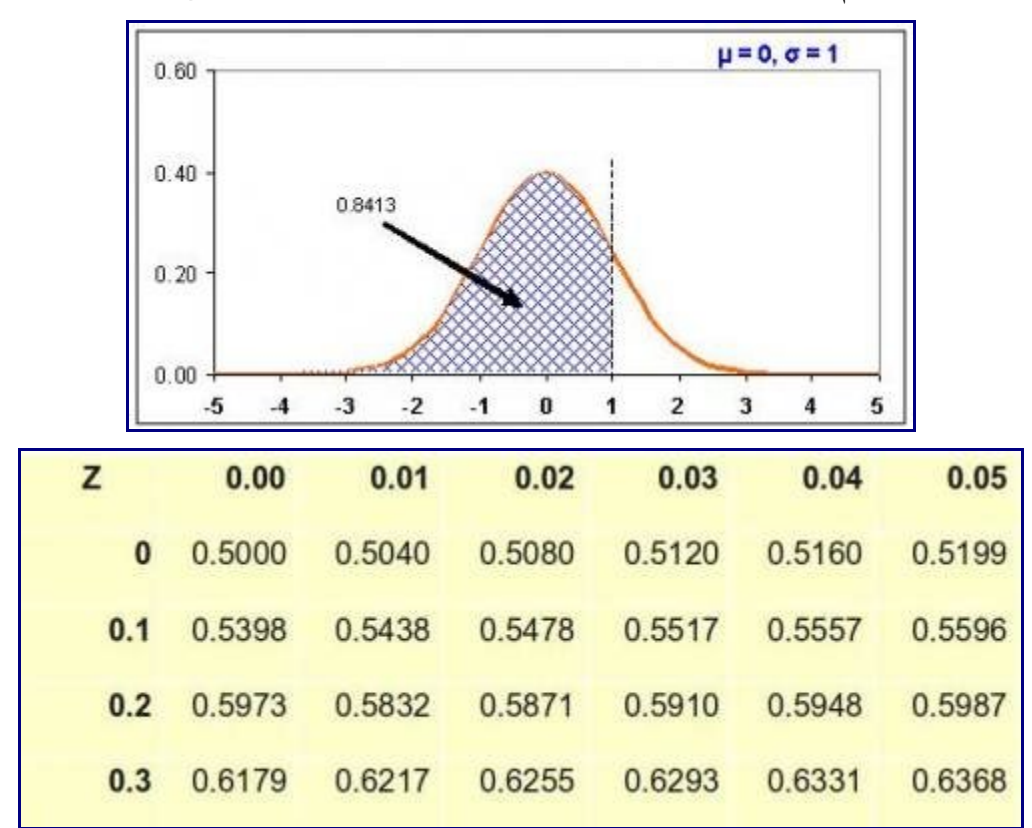

وبعض الجداول يبدأ من المتوسط فيعطيك عند المتوسط ( 0 = Z (صفرا. ولذلك يجب النظر إلى القيمة المناظرة لس 0= Z لكي نفهم أسلوب التعامل مع الجدول. الشكل التالي يبين معنى القيم التي تحصل عليها من هذا الجدول فالرقم المناظر لقيمة 1=Z هو 0.3413 وهو يقل عن الرقم الذي حصلنا عليه من الجدول الول بس 0.5 وهي قيمة المسساحة علـى يسـار المتوسـط فهـذا الجـدول يعطيـك لمسـاحة المحصـورة بيـن الرقـم والمتوسـط وهـي المسـاحة المظللـة باللون الخضر. (لحظ أن الجدول المعروض أدناه هو جزء من الجدول وليس الجدول كله)

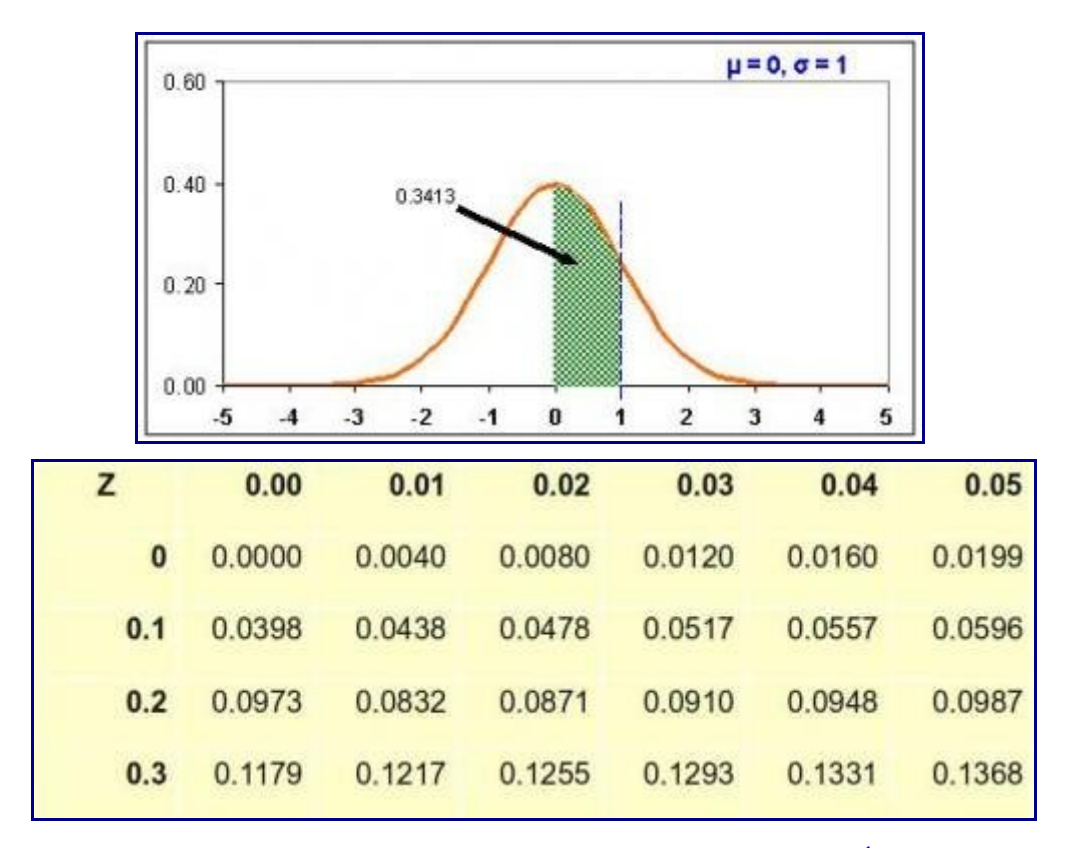

### ما هي الرقام الموجودة في أول صف؟

إن هذا الجدول يستخدم أسلوبا خاصا لتحديد الكسر المئوي لـ Z. افترض أننا نريد القيمة المناظرة لـ Z=0.23. إنهـا في الصف المناظر لس 0.2 والعمود المناظر لس 0.03 أي 0.2 + 0.03 = .0.23 والقيمة في الجدول الخير هي 0.0910 وهي في الجدول الول 0.5910 (الفارق بينهما 0.5 كما ذكرنا). ومثل القيمة المناظرة لس 0.35 =Z هي في الصسف المناظر لــ 0.3 والعمود المناظر لــ 0.05. وهي في الجدول الأخير 0.1368 وفي الجدول الأول 0.6368.

| z        | 0.00   | 0.01   | 0.02   | 0.03     | 0.04   | 0.05          |
|----------|--------|--------|--------|----------|--------|---------------|
| $\bf{0}$ | 0.0000 | 0.0040 | 0.0080 | 0.0120   | 0.0160 | <b>p.0199</b> |
| 0.1      | 0.0398 | 0.0438 | 0.0478 | 0.0517   | 0.0557 | 0.0596        |
| (0.2)    | 0.0973 | 0.0832 | 0.0871 | (0.0910) | 0.0948 | 0.0987        |
| 0.3      | 0.1179 | 0.1217 | 0.1255 | 0.1293   | 0.1331 | 0.1368        |

#### كيف نستخدم الجدول؟

على سبيل المثال لو كنا نريد أن نعرف احتمالية أن يقل المتغير عن قيمة كذا والتي هي أكبر من المتوسسط فإننسا نلجسأ للجدول وافترض أننسا وجسدنا القيمسة هسي 0.32 وكسانت القيمسة عنسد المتوسسط هسي صسفر فإننسا نضسيف 0.5 فتصسبح الحتمالية هي .0.82 أضفنا 0.5 لنضيف المساحة على يسار المتوسسط. أمسا لسو كسانت القيمسة فسي الجسدول المنساظرة للمتوسط هي 0.5 فإننا سنجد القيمة المناظرة لقيمة المتغير 0.82 ولن نحتاج لضافة .0.5 المر يبدو في البداية صعبا ولكن بفهم الجدول وفهم المساحة التي نريد حسابها نستطيع الوصول للنتيجة الصحيحة.

افترض أنك تريد احتمالية تجاوز Z لـ 0.14 سندخل للجدول الأول ونجد القيمة المناظرة هي 0.5557 ما هذه القيمة؟ إنها المساحة الكلية على يسار 0.14 =Z. ولكننا نريد المساحة على يمين 0.14 =Z لنها هي التي تمثسل احتماليسة زيادة Z عن 0.14 لذلك نطرح 1- 0.5557 فنحصل على الناتج وهو 0.4443.

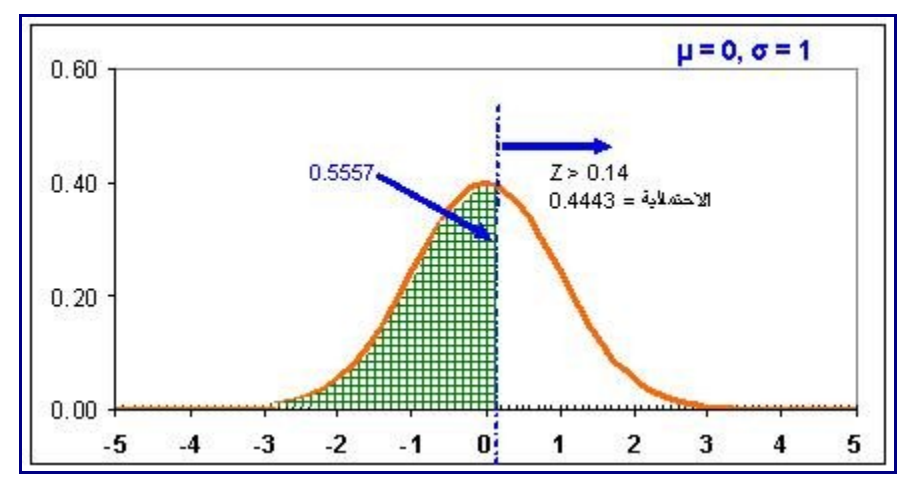

ولو استخدمنا الجدول الخير لوجدنا القيمة المناظرة هي 0.0557 وهي القيمة من المتوسط وحتى .0.14 ولكننا نريسد المساحة بعد 0.14 لذلك نطرح 0.5 – 0.0557 فنحصل على الناتج نفسه وهو .0.4443 كان من الممكن أن نضيف 0.5 لس 0.0557 لكي نحصل على المساحة الكلية على يسار 0.14 ثم نطرحها من 1 كما فعلنا في الجدول الول.

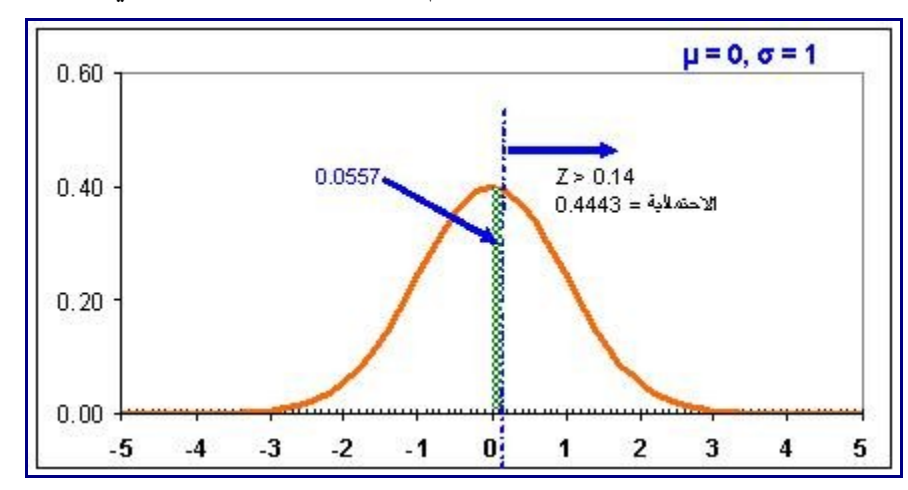

#### أمثلة أخرى على منحنى التوزيع الطبيعي القياسي:

المثال الول: افترض أننا رسمنا المدرج التكراري لحجم المبيعات اليومي ووجدنا أنه يتبع منحنسى التوزيسع الطسبيعي بمتوسط 2600 وانحراف معياري .80 ونريد أن نعرف حجم المبيعات المتوقع في %95 من اليام.

علينا أن نسأل أنفسنا ما هي المساحة التي تبين حجم المبيعات في 95% من الأيام؟ هل المطلوبة المساحة التي تساوي 0.95 بدءا من اليسار أم من اليمين؟ في الواقع إننا نريد أن نستبعد الرقام النادرة الحدوث. فمثل علسى الرغسم مسن أن المتوسط يساوي 2600 فإننا في بعض اليام النادرة قد نبيع 2700 أو .2200 ولكننا لكي نتخذ بعض القرارات الدارية نريد أن نحدد مدى لحجم المبيعات فنقول إننا في %95 من اليام نبيع ما قيمته كذا إلى كذا. لذلك فنحن نريد أن نستبعد حجم المبيعات النادر الحدوث سواء كان كبيرا أو صغيرا.

معنى هذا أننا سنستبعد المساحة أقصى اليمين والمساحة أقصى اليسار وتبقى مساحة في الوسط تساوي .0.95 فما هي المساحة على اليمين واليسار؟ لكي نصل إلى مساحة في المنتصف تساوي 0.95 فإننا سنستبعد من الجانبين مسا قيمتسه

-1 0.95 = .0.05 وهذه المساحة مقسمة بالتساوي على الجانبين أي اننا سنستبعد مساحة قدرها 0.025 من اليمين و 0.025 من اليسار. فما هي القيم التي سنبحث عنها؟ إننا نريد القيمة المناظرة لمساحة 0.025 وذلك لنستبعد المساحة على اليسار. ماذا عن  $\alpha=0.025\,-\,1\,-\,1$ المساحة على اليمين؟ نظر ا $\ell$ ن لمساحة الكلية تسـاوي واحـد فإننــا نبحـث عـن المسـاحة المنــاظر ة $\ell=0.025\,-\,1\,1\,$ .0.0975 لقد قمنا بالطرح من 1 لن الجداول ل تعطي المساحة لعى اليمين بل تعطينا دائما المساحة على اليسار. نستخدم الجداول فنبحث بطريقة عكسية لما لتبعناه سابقا. إننا نبحث عسن قيمسة المسساحة (الحتمسال) ثسم نحسدد قيمسة Z المناظرة لها. في المثلة السابقة كنا نعرف Z ونريد المسساحة المنساظرة لهسا ولكننسا هنسا نفعسل العكسس حسسب طبيعسة السؤال. ويمكن استخدام الحاسوب ولكننا هنا سنستخدم الدالة NORMSINV فنكتب في أي خلية (NORMINV (0.025 فنحصل على 1.96- ثم نكتب (NORMINV (0.975 فنحصل على 1.96

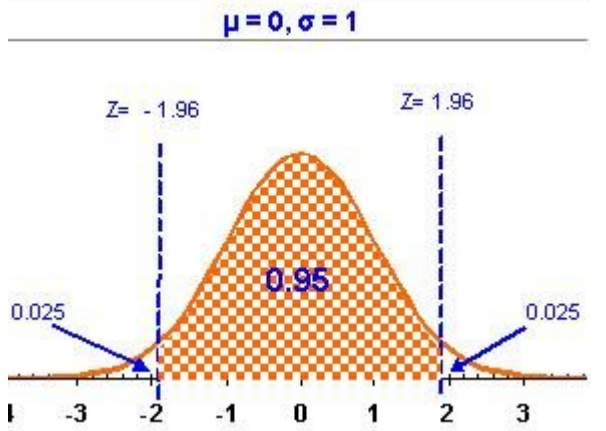

 $Z$ فنحن نبيع ما يوازي 1.96- $Z$ وحتى 1.96 في 95% من الأيام. فما هي القيمة الحقيقة المناظرة لـ 1.96- $Z = Z$  و الستخدم نفس المعادلة المعتادة ولكننا هنا نريد تحديد X بمعرفة قيمة Z فتصبح المعادلة كالتالي  $\sim 1.96$ 

X = µ + Z \* σ وبالتعويض X= 2600 + (-1.96) \* 80 = 2443 X= 2600 + (1.96) \* 80 = 2757 أي أننا في %95 من اليام نبيع ما يتراوح بين 2443 و .2757 ويمكن أن نقول ذلك بصيغة أخرى وهي أننا متأكدين بنسبة %95 أننا نبيع ما يتراوح بين 2443 و .2757

المثال الثاني: افترض أننا نبيع وجبات سريعة وفكرنا في أن نلتزم بان نقدم الوجبة مجانا إذا تم تسليم الوجبة بعد أكثر من زمن محدد. في هذه الحالة نحن نحاول إرضاء العميل ولكننا لا نريد أن نقدم نصف أو ربع الوجبات مجانــا. لـذلك ينبغي أن يكون لدينا تقدير لعدد الوجبات التي قد نقدمها مجانا. لذلك قمنا بقياس زمن إعداد الوجبة على مدار عدة أيام فحصلنا على بيانات تشبه منحنى التوزيع الطسبيعي بمتوسسط 15 دقيقسة وانحسراف معيساري دقيقستين. ونريسد أن نحسدد الزمن الذي سنتجاوزه في %10 من الحالت وكذلك في %1 و %5 من الحالت لكي نقرر ما هو الزمن الذي سنلتزم به؟

ما هي المساحة التي نريد حسابها؟ إننا ل نريد حساب مساحة بل نبحث عن قيمسة Z المنساظرة لمسساحة مسا. فمسا هسي المساحة؟ هل هي 0.1؟ إننا نريد المساحة التي تناظر Z التي سنتجاوزها في %10 من الحالت أي لن نتجاوزها في %90 من الحالات. فنحن نريد قيمة Z المناظرة لمساحة 0.9 وبنفس الطريقة نريد حساب Z المناظرة لـ 0.99 و 0.95 $\alpha$ باستخدام الحاسوب والدالة NORMSINV نحصل على قيم Z كالتي:

 $Z= 1.28...0.90$ 

 $Z= 1.64... 0.95$ 

 $Z= 2.32 \dots 0.99$ 

ما هو الزمن المناظر لهذه القيم لـ Z أي ما هي قيم X المناظر ة لــ Z? نستخدم نفس المعادلة

 $X = \mu + Z * \sigma$ 

بالحساب نحصل على قيم X وهي على التوالي: ،17.6س ،18.3س .19.7 معنى ذلك أننا نقدم الوجبسة فسي أقسل مسن 17.6 دقيقة في %90 من الحالت ونقدمها في أقل من 18.3 دقيقة في %95 من الحالت ونقدمها في أقل من 19.7 دقيقة في %99 من الحالت.

بذلك نكون قد قدمنا لدارة المطعم معلومات عظيمة تمكنهم من اختيار الزمن الذي سنتلزم به تجساه العميسل. فعلينسا أن نحسب تكلفة 10% من الوجبات و 5% من الوجبات و 1% من الوجبات ونختـار مـا هـو مناسـب مـن ناحيــة التكلفــة والمنافسة.

كمسا تسرى فسإن منحنسى التوزيسع الطسبيعي هسو أداة عظيمسة لاتخساذ قسرارات إداريسة مبنيسة علسى الحسسابات وليست بالتخمين. وانظر إلى حجم المخاطرة لو التزمنا بزمن محدد للوجبة بدون إجراء هذه الحسابات. في المقالة التالية إن شاء الله نستعر ض نظر ية الحد المر كزية وكذلك بعض التوزيعات الأخر ي

من مراجع المقالة:

Applied Statistical Methods, W. Carlson and B. Thorne, Prentice Hall, 1997 Statistics for Managers, Levine et al., Prentice Hall, 1999

مقالت ذات صلة:

[منحنى التوزيع الطبيعي](http://samehar.wordpress.com/2010/02/11/normal-distribution/)

[تلخيص البيانات](http://samehar.wordpress.com/2009/06/28/220609/)

[تلخيص البيانات باستخدام برنامج إكسل](http://samehar.wordpress.com/2009/07/06/descriptivestat/)

### **بعض التوزيعات الخرى**

مارس ,5 2010

تعرفنا على [التوزيع الطبيعي](http://samehar.wordpress.com/2010/02/11/normal-distribution/) ولكن التوزيع الطبيعي ليس وحيدا فهناك توزيعات أخرى مثل التوزيع المنتظم والسي. فعندما نجمع البيانات ونرسم المدرج التكراري قد نجد أنها تتبع التوزيع الطسبيعي أو غيسره. فسي هسذه المقالسة نتعسرف على توزيعات احتمالية أخرى. وهذه التوزيعات الحتماليسة ليسست حسسابات رياضسية معقسدة ول هسي أمسر نظسري ل علقة له بالعمل. هذه التوزيعات الحتمالية تستخدم في مجالت شتى من مجالت العمل فهي تستخدم لدراسسة سسرعة الخدمة ومعدل وصول العملء وتستخدم لتحليل معدل المشاكل فسي المعسدات وتسستخدم لمحاكساة أي عمليسة وتسستخدم لدراسة حجم المبيعات. ويمكننا التعامل مع هذه التوزيعات بدون الدخول فسي تعقيسدات رياضسية لنسه يمكننسا اسستخدام الحاسوب.

التوزيع المنتظم Distribution Uniform:

التوزيع المنتظم يختلف عن التوزيع الطبيعي في أن احتمالية وقوع المتغيسر بيسن أي قيمستين ل يتغيسر. فلسو كسان لسدينا توزيع منتظم لطول المنتج من 10.5 إلى 11.00 فإن احتمالية أن يكون طول المنتج بين 10.5 و 10.6 تساوي احتمالية أن يكون طول المنتج بين 10.7 و 10.8 وهي نفس احتمالية أن يكون طول المنتج بين 10.8 و 10.9 وهكذا. فالتوزيع منتظم ول يزداد في المنتصف كما في حالة التوزيع الطبيعي.

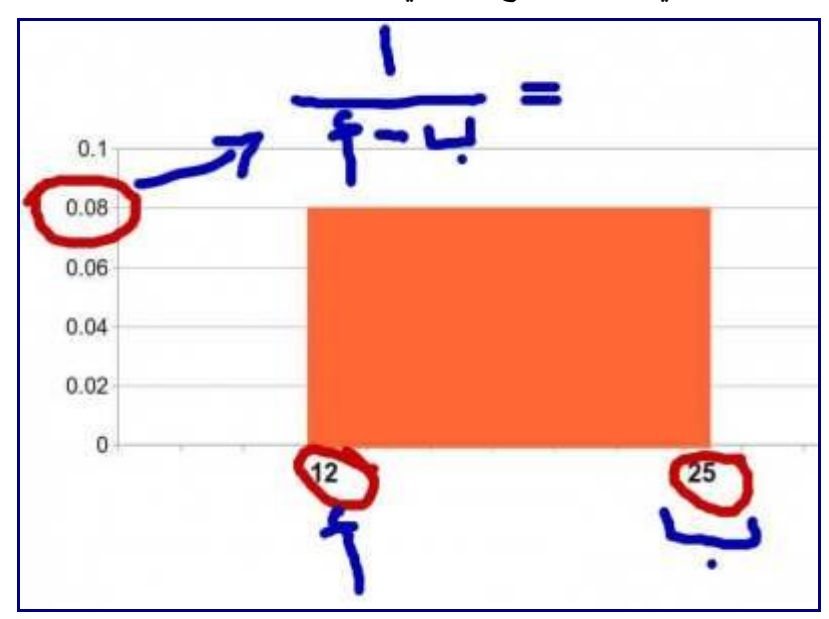

التوزيع المنتظم هو توزيع يبين أن المتغير يقع بين قيمتين محددتين هما أ و ب. فالرسم أعله يبين أن هذا المتغير يقع بين 12 و 25 فهو ل يقل عن 12 ول يزيد عن .25 ويبين كذلك أن وقوع المتغير بين قيمستين مثسل 12و 14 تسساوي احتمالية وقوع المتغير بين 17 و 19 أو بين 21 و 23 وهكذا. والمساحة تحت المنحنسى كمسا هسي الحالسة فسي منحنسى التوزيع الطبيعي تساوي 1 ولذلك فإن الخط العلى عند

1 / (ب – أ) وهو في هذه الحالة = /1 (25 – 12) =.0.08 المتوسط في منحنى التوزيع المنتظم يساوي (أ + ب) / 2 وهو في هذه الحالة يساوي (12 + 25) / 2 = .18.5 أمسا 2 النحراف المعياري فيساوي الجذر التربيعي لس (ب – أ) / 12 وهو في هذه الحالة يساوي .3.75

كيف نفهم عملية توزيع الحتماليات توزيعا منتظما؟ إن الحتمالية هنا يتم قياسها بالمساحة تحت المنحنسى. فلسو أردنسا أن نقيس احتمالية وقوع المتغير بين 13 و 14 فإننا نحسب المساحة تحت المنحنى. وبما أن هذه المساحة هسي عبسارة عن مستطيل له ارتفاع يساوي 0.08 في هذا المثال فإن احتمالية وقوع المتغير بين 16 و 17 أو 18 و 19 هي نفسس احتمالية وقوع المتغير بين 13 و 14 لن المساحات متساوية.

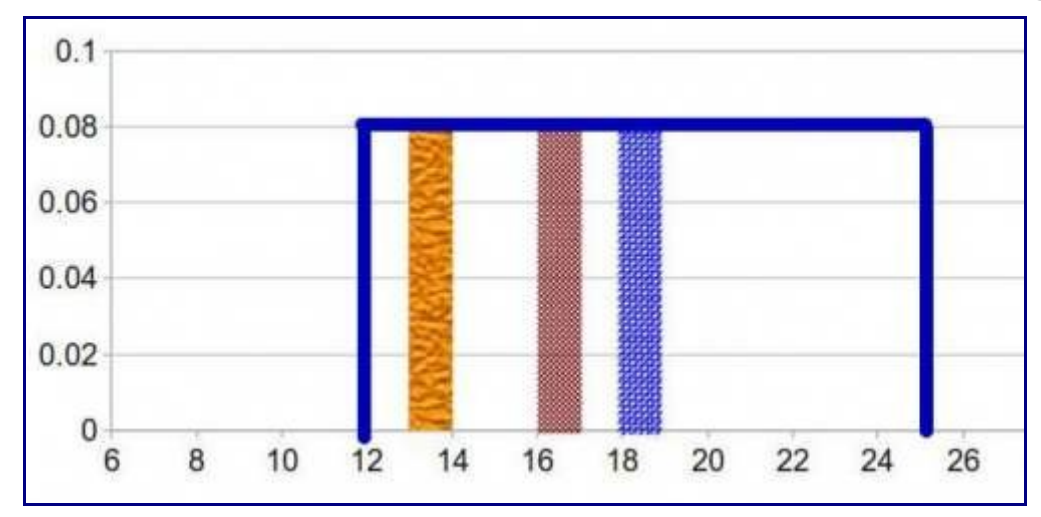

التوزيع المنتظم يتميز بسهولة فهمه وهو يستخدم عادة لتخليق أرقام عشسوائية. ويسستخدم التوزيسع المنتظسم كسافتراض مبدئي لتوزيع بيانات ل نعرف توزيعها مثل أي عملية جديدة.

### التوزيع السي Distribution Exponenetial:

التوزيع الأسّي هو من التوزيعات المهمة لأن له تطبيقات عديدة مـن أشـهر ها نظريــة الطـوابير أو خطـوط الانتظـار Theory Queueing. فالفترة الزمنية ما بين وصول عميل وآخر لمركز الخدمة يتبع عادة التوزيسع السسي ولسذلك فإن نظرية خطوط الانتظار تعتمد على التوزيع الأسي. وكلمة أسِّي هنا هي من الأس مثل أن تقول 2 أس 3 فتكتبها 2 3 . والسبب في هذه التسمية أن هذا التوزيع يعتمد على معادلة رياضية أسّية. وهذه المعادلة هي:

# **- م ت س(ت) = م هـ**

#### **f(t) = λ e – λt أو**

حيث س(ت) هي قيمة هذه المعادلة. ت أو t هي الفترة الزمنية بين وصول عميل وآخر م أو λ هي معدل وصول العملء في الدقيقة (أو الثانية) هس أو e هي أساس اللوغاريتم الطبيعي أو ببساطة هو ثابت يساوي 2.718 وهذا التوزيع يأخذ الشكل التالي:

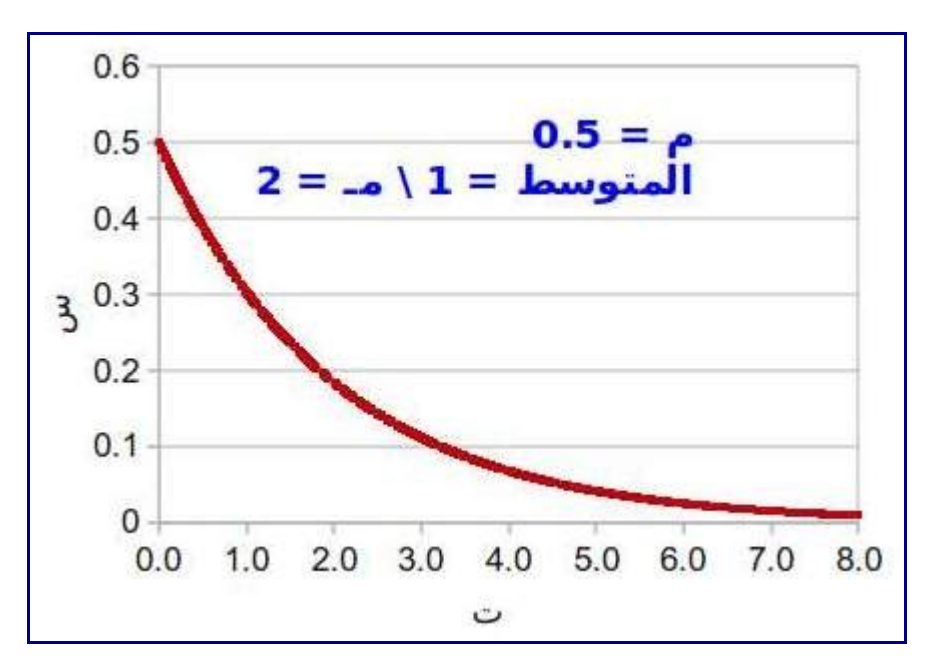

ومتوسط هذا التوزيع يتم حسابه بالمعادلة: المتوسط = 1 \ م وهي تعبر عن متوسط الفترة الزمنية بين وصول عميسل وآخر. وكما تلحظ فالتوزيع ليس منتظما ول موزعا بالتماثل حول المتوسط. والذي يحدث في الطبيعة هسو أن الزمسن بين وصول عميل وآخر يأخذ في الغلب قيما في مدى محدد فهو في هذا المثال بين 0 و 3 تقريبا ثم قد يكون الزمسن بين وصول أي عميلين طويل جدا في أحيان قليلة وهذا هو ما يمثله هذا المنحنى. فيمكنك بمجسرد النظسر أن تلحسظ أن المساحة تحت المنحنى بين 0 و 1 أكبر منها بين 1 و 2 وتلك أكبر من المساحة بين 2 و 3 وهكذا حتى تجد المساحة بين 7 و 8 تقترب من الصفر.

وعندما تتبع عملية الوصول هذا المنحنى فإنه يصبح من السهل حساب احتمالية أن يكون الزمن بين كل عميلين أكسبر من قيمة ما أو أقل من قيمة ما أو بين قيمتين محددتين. فلمعرفة احتمالية أن يكون الزمن بين وصول عميلين أقسل مسن قيمة ما (ت <sub>1)</sub> نستخدم المعادلة التالية:

#### **1 - هـ - م ت 1**

ففي المثال السابق فإن معدل وصول العملء هو نصف عميل كل دقيقة فيمكن حساب متوسط الفترة الزمنية بيسن كسل عميلين وهي تساوي 1 \ م = 2 دقيقة. فما هي احتمالية أن تكون الفترة بين عميلين أقل من 0.3 دقيقة. نستخدم المعادلة فنحصل على 0.14. أي أن احتمالية أن تكون الفترة بين عميلين أقل من 0.3 دقيقة هي 14%. ويمكن الوصول لنفس النتيجة باستخدام إكسل أو كالك (المكتب المفتوح) حيث نستخدم الدالة EXPONDIST كالتالي

#### $(EXPONDIST(0.3, 0.5, 1=$

وبنفس الطريقة يمكننا حساب احتمالية أن يكون الزمن بين وصول عميلين أقـل مـن 7 دقـائق فنجـده 0.97 أي 97%. ومعنى هذا أن احتمالية أن يكون الزمن بين وصول عميلين أكبر من 7 دقائق هو %3 فقط.

التوزيع الأسي يستخدم عادة كتوزيع للزمن بين وصول العملاء سواء كـانوا بشـرا أو معـدات وكـذلك لتوزيـع الزمـن بين حدوث عطلين في ماكينة. كما يستخدم لتوزيع زمن الخدمة. ولو فكرت فسي زمسن خدمسة العميسل لوجسدت أنسه فسي الأغلب يقع في مدى محدد بين صفر وقيمة ما ولكن هذا لا يمنع أنه من آن لأخر فـإن عميلا يأخـذ وقتـا أطـول بكـثير ليستوفي خدمته.

افترض أن معدل حدوث عطل في ماكينة ما هو مرة واحدة في الشهر ونريد معرفة احتمالية أن تكون الفترة الزمنيـة بين عطلين هي بين أسبو ع و أسبو عين. يمكننا أن نستخدم الحاسوب فنحسب احتمالية أن تكون الفتر ة الزمنية أقـل مــن أسبو ع (0.21) ثم أقل من أسبو عين (0.37) ثم نطر ح النتيجتين فنحصل على 0.16 أي 16%.

كيف يؤثر تغير معدل حدوث العطال أو وصول العملء أو زمن الخدمة على شكل هذا المنحنى؟ الشكل التالي يبين ثلاثة منحنيات تمثل كل منها قيمة مختلفة لمعدل الوصول فهي علـى التـوالي 0.5 . 1 ، 3 . دعنـا نقـارن احتماليـة أن يطول الفاصل بين وصول عميلين عن 2. باستخدام الحاسوب نحسب احتماليــة أن يقـل الزمـن عـن 2 لكـل منحنـي فنحصل على 0.63 0.86 0.95 على التوالي. ولكننا نريد احتمالية أن يطول الفاصل عن 2 وليس أن يقل عن 2 لذلك نطرح كل قيمة من 1 فنحصل على 0.37، 0.14 0.05 أي 37%، 14%، 5%.

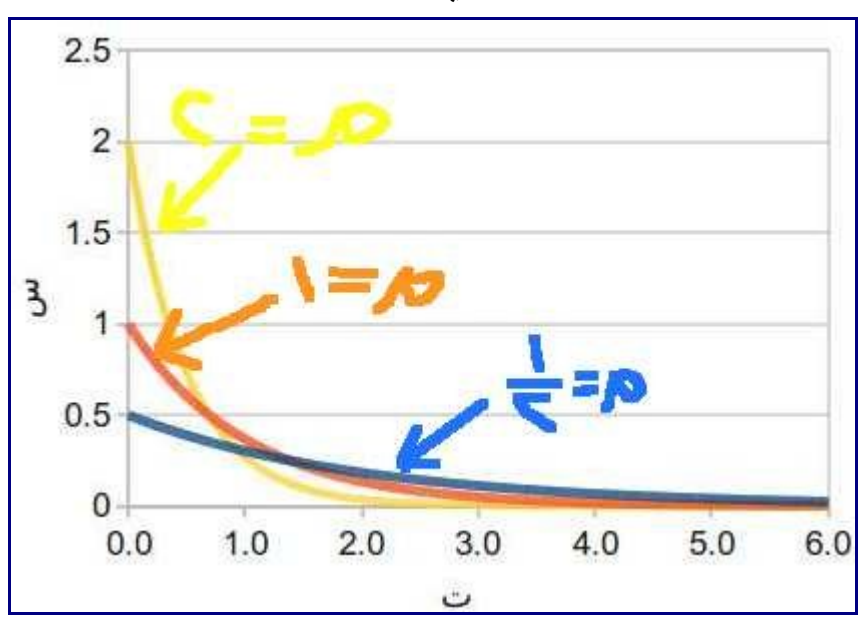

### توزيعات أخرى:

وهناك توزيعات نظرية كثيرة مثل: توزيع مربع كاي Chi Sqaure Distribution والذي لـه بعض التطبيقـات الحصائية مثل اختبار مربع كاي. الشكل التالي يبين شكل منحنى مربع كاي. لحظ أن شكل هذا التوزيع يختلف عسسن التوزيع الطبيعي في أنه غير متماثل حول المتوسط بل هو منحرف تجاه اليمين.

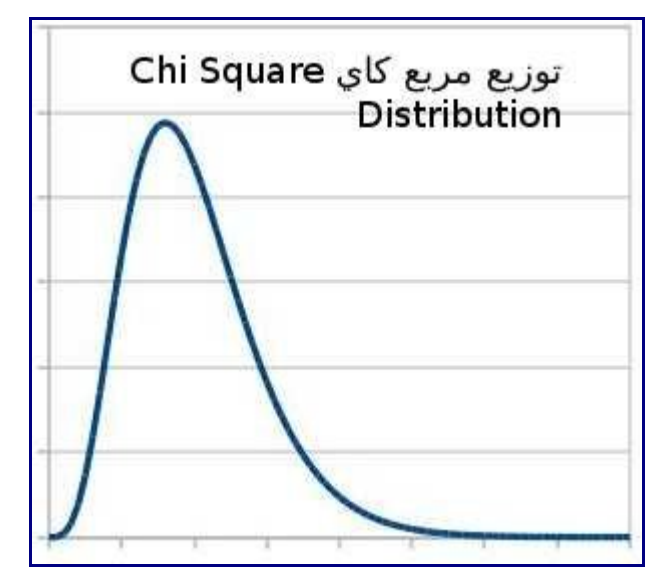

وهناك توزيع َويِبل Distribution Weibull

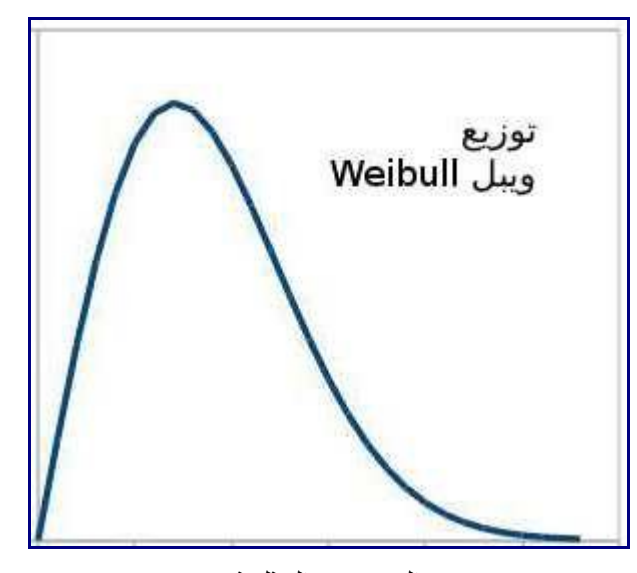

وهنسساك توزيسسع بيتسسا Distribution Beta والتوزيسسع المثلسسثي Distribtion Triangular وتوزيسسع ف F Distribution وتوزيع ت Distribution t. ولكل منها معادلة مختلفة وشكل مختلف وتطبيقسات مختلفسة. وهنساك برامج تساعد على البحث عن التوزيع الحتمالي المناسب للبيانات الحقيقية منها برنامج [Fit::Stat](http://www.geerms.com/). ولكن على الرغم من كثرة التوزيعات فإن منحنى التوزيع الطبيعي هو أكثرها استخداما نظرا لن الكثير مسن المسور تتبع التوزيع الطبيعي ونظرا لمكانية استخدام التوزيع الطبيعي بدل من أي توزيع آخر عند تجميع البيانات باسستخدام عينات وهذا ما سنناقشه في المقالة التالية إن شاء ال عند الحديث عن نظرية الحد المركزية. وهذا ل يعنسي السستغناء تماما عن التوزيعات الأخرى فإن هناك بعض الاختبارات الإحصائية التي تعتمد على هذا التوزيع أو ذاك كمسا وأننسا في بعض التطبيقات مثل [المحاكاة](http://samehar.wordpress.com/2006/08/06/a86/) نبحث عن التوزيع الذي يمثل البيانسات لكسي نقسوم باسستخدامه فسي نمسوذج المحاكساة وذلك لمحاكاة التغيرات التي تحدث في الطبيعة بنفس قيمتها وتغيرها.

### من مراجع المقالة:

Simulation Modeling and Analysis, Law and Lelton, Third Edition, McGrawHill, 2000

Simulation Using Promodel, Harrel et al., McGrawHill, 2000 Applied Statistical Methods, W. Carlson and B. Thorne, Prentice Hall, 1997 Statistics for Managers, Levine et al., Prentice Hall, 1999 The Six Sigma Handbook, Pyzdek, McGrawHill, 2003

# **نظرية الحد المركزية...Theorem Limit Central**

مارس ,10 2010

تعرفنا على <u>التوزي</u>ع الطبيعي وعلى عدد من <u>التوزيعات الأخرى.</u> فـي هذه المقالـة نسـتعرض نظريـة الحـد المركزيـة والتي تجعلنا نستطيع استخدام التوزيع الطبيعي في حالت ل يتبع فيها توزيع البيانات التوزيع الطبيعي.

### نظرية الحد المركزية Theory Limit Central:

افترض أنك جمعت بيانات عن طول المنتج ووجدها تتبع توزيعا منتظما أو توزيعا أسسّيًا. فسي هسذه الحالسة ل تسستطيع استخدام التوزيع الطبيعي. ولكن في الواقع فإننا نقوم بقياس 50 قطعة كل ساعتين ثم نسجل متوسط الطول وهكذا. أي أننا نأخذ عينات كل فترة زمنية ونسجل متوسط قيم مفردات هذه العينة. معنى ذلك أننسا نتعامسل مسع متوسسط العينسات. نظرية الحد المركزية تقول أنه يمكننا أن نستخدم التوزيع الطبيعي في هذه الحالة وفسي أي حالسة مماثلسة. أمسر عجيسب ورائع نعم رائع لأن معظم تعاملنـا سـيكون مـع منحنـي التوزيـع الطـبيعي الشـهير والسـهل ولـن نشـتت جهـدنا بيـن توزيعات كثيرة وتعقيدات حسابية. وهو أمر عجيب لننا نقسول أن المتغيسر السذي نقيسسه ل يتبسع التوزيسع الطسبيعي ثسم نقول أنه يمكننا أن نستخدم التوزيع الطبيعي.

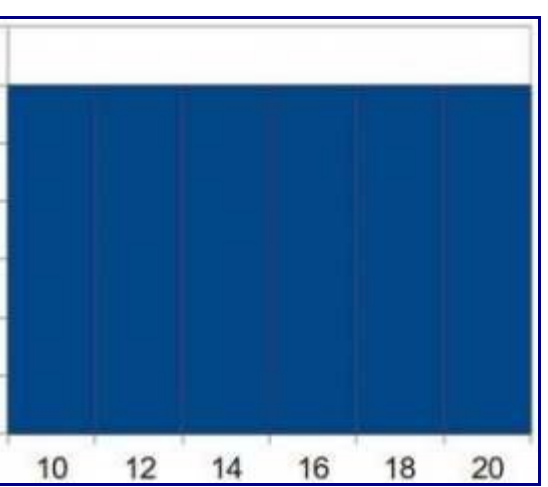

دعنا نفكر في المر. افترض أن الطول موزع بانتظام بين 10 و .20 ما الذي يحدث عندما نأخذ 50 عينة عشوائية ثم نحسب المتوسط؟

إننا لو رسمنا توزيع الطول لهذه العينة لوجدناه يتبع التوزيع المنتظم. ولكننا ل نفعل ذلك. إننا نحسسب متوسسط الطسول أي نحصل على متوسط 50 قطعة. ما الذي يحدث مع العينة الثانية ثم الثالثسة ثسم الرابعسة. ل نتوقسع أن يكسون متوسسط العينات متساو تماما ولكن نتوقع أن يكون متأرجحا حول قيمة ما هي قيمة المتوسسط لكسل القطسع المنتجسة. ولكسن هسل شكل هذه المتوسطات أي توزيعها سيكون منتظما؟ ل إنه يتبع التوزيع الطبيعي. لماذا؟ لنك لو أخذت العينسات بشسكل عشوائي فإن متوسطها سيكون متأرجحا حول متوسط كل العينات أو كل القطع المنتجة خلل عدة أيام.

> في هذا المثال افترض أن كل عينة تتكون من ثلث قطع فقط. لنجرب معا بعض العينات الفتراضية:  $14.7 = 18 \cdot 15 \cdot 11$  المتوسط = 14.7 العينة الثانية: ،10 ،12 .18 المتوسط = 13.3

 $16 = 16 \cdot 19 \cdot 16 \cdot 13$  العينة الثالثة: 13

العينة الرابعة: ،11 ،14 .20 المتوسط = 15

 $15.3 = 16 \cdot 13 \cdot 17$  العينة الخامسة: 17، 13  $15 = 18$  ،17 ،10 العينة السادسة: 10 ،17 ،18  $\pm$  $13 = 13 \cdot 15$  ، 13 ،15 إلى المتوسط = 13 العينة الثامنة: ،18 ،17 .15 المتوسط=16.7

افترض أن نفس النتائج تقريبا تكررت لمدة أربعة أيام. دعنا نرسم المدرج التكراري لمتوسط هذه العينات.

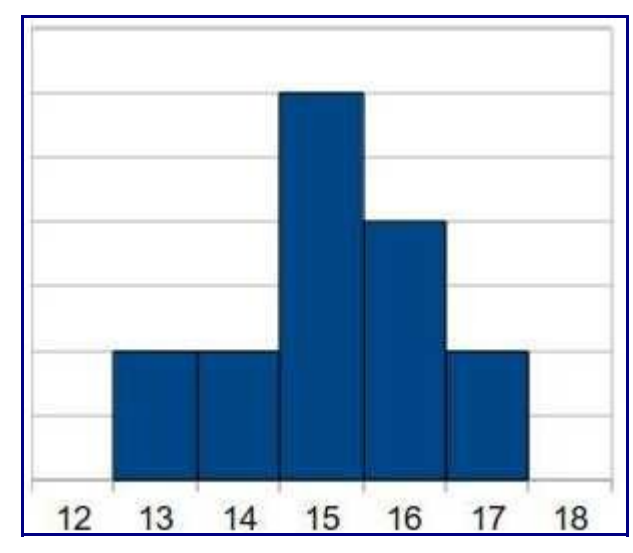

أل ُيذكرك هذا المنظر بمنحنى التوزيع الطبيعي؟ ربما ليس دقيقا ولكنه قريب منه. لقد استخدمنا 3 قطع في كسل عينسة ولو استخدمنا 5 لقتربنا أكثر من التوزيع الطبيعي ولو استخدمنا 10 لقتربنسا كسثيرا جسدا مسن لتوزيسع الطسبيعي ولسو استخدمنا 30 فإننا نصل إلى التوزيع الطبيعي مهما كان التوزيع الصلي.

ما الذي يحدث؟ إنك عندما تنتقي العينات بشكل عشوائي فإنك تأخذ من أقصاها ومن أدناها فيكون المتوسط قريبا مسسن المتوسط العام. وهكذا فإن العشوائية في الاختيار تضمن أن يكون متوسط العينة قريبا من المتوسط العام. وقـد يحـدث أحيانا أن تكون عينة مائلة ناحيــة اليميـن أو اليسـار ولكـن هـذا يكـون قليلا وهـذا هـو نفس وصـف منحنــى التوزيــع الطبيعي حيث تتوزع معظم البيانات حول المتوسط وتوجد بعض القيم المتطرفة يمينا ويسارا.

هذا الأمر يحدث مهما كان التوزيع الأصلي للبيانات. ولكن قد نصل للتوزيـع الطـبيعي مـع صـغر العينـة وقـد نحتـاج لعينة كبيرة لنصل للتوزيع الطبيعي. والمقصود بحجم العينة هنا هـو عـدد مفرداتهـا أي عـدد القطــع الـتي نقيســها فـي المثال السابق ونظر ا لأن القياس عن طريق العينات هو أمر شائع فإننا نستطيع استخدام المنحنى الطبيعي كثير ا

في حالة ما إذا توزيع البيانات الصسلية يتبسع التوزيسع الطسبيعي فمسن البسديهي أن توزيسع متوسسط أي عينسات سسيكون توزيعا طبيعيا مهما صغر حجم العينة.أما إذا لم يكن توزيع البيانات الصلية يتبع التوزيع الطبيعي فإن توزيع متوسط العينات يتبع التوزيع الطبيعي إذا كان حجم العينات حوالي 15 إذا كان التوزيع الصلي متماثل أو 30 على القسل إذا كان التوزيع الصلي غير متماثل مثل التوزيع السي.

ومتوسط هذه العينات يساوي متوسط مجتمع الدراسة أما النحراف المعيساري لمتوسسط العينسات فيسساوي النحسراف المعيـاري لمجتمــع الدراســة مقسـوما علــي الجـذر الـتربيعي لحجـم العينــات. ولهـذه العلاقــات بعـض الاسـتخدامات الحصائية التي قد نستعرضها في مناسبة أخرى إن شاء ال.

وهذه النظرية تساعدنا على استخدام [خرائط المراقبة Chart Control](http://samehar.wordpress.com/2010/01/22/control-charts/) والتي تعتمد على منحنى التوزيسع الطسبيعي. ويمكننا الن أن نعرف لماذا يتم رسم الحد الدنى والعلى على بعد (3 \* النحراف المعياري) من المتوسسط ولمساذا

<u>موقع الإدارة والهندسة الصناعية</u> 88

يتم الاعتماد على خصائص منحنى التوزيع الطبيعي دون غيره في الحكم على خرائط المراقبة. وهذا هـو موضـوعنا الذي بدأناه في مقالة سابقة ويمكننا الآن أن نستكمله بمشيئة الله في المقالات التاليــة. ولكـن علينــا ألا ننســى أن نظريــة الحد المركزية يتم تطبيقها في تحاليل إحصائية كثيرة خلف خرائط المراقبة. كما أنه جدير بالشارة إلى أننسا ل نلغسي التوزيعات الأخرى فقد نحتاجها في بعض الأحيان وبعض الاختبار ات الإحصــائية وبعـض النظريــات مثـل اسـتخدام التوزيع السي في نظرية الطوابير واستخدام التوزيعات المختلفة في المحاكاة.

من مراجع المقالة:

Applied Statistical Methods, W. Carlson and B. Thorne, Prentice Hall, 1997 Statistics for Managers, Levine et al., Prentice Hall, 1999 The Six Sigma Handbook, Pyzdek, McGrawHill, 2003 The Lean Six Sigma Pocket ToolBook, George at al., McGrawHill, 2005